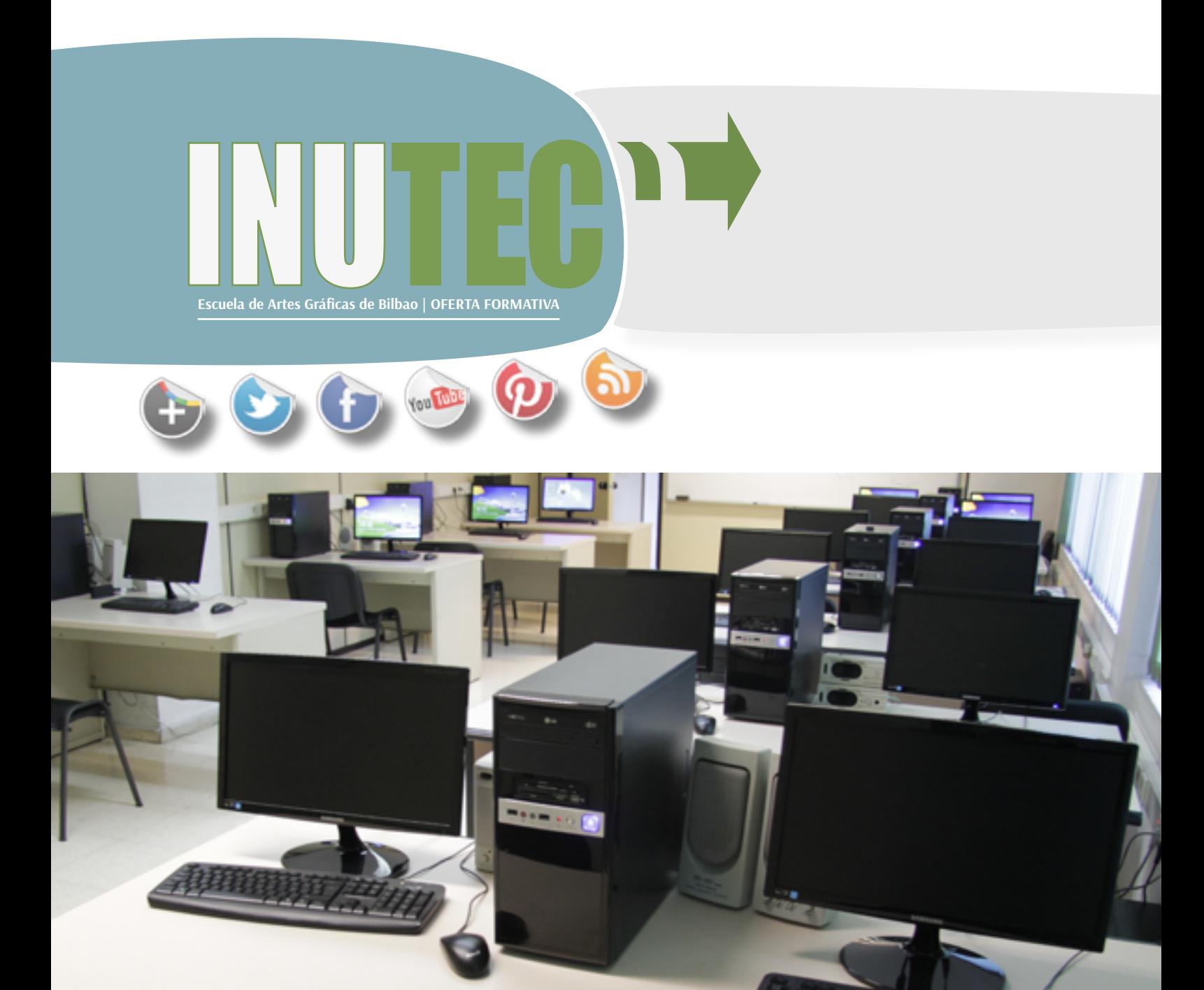

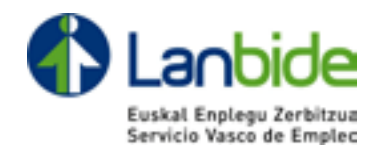

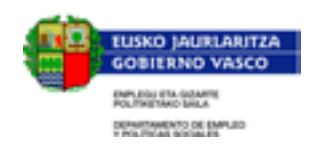

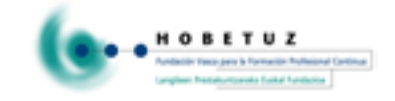

# **[Formación profesional....................5](#page-2-0)**

[Ciclos formativos de grado medio](#page-3-0) [Técnico en autoedición](#page-3-0) ........................... 6 [Ciclos formativos de grado superior](#page-4-0) Proyectos y dirección de obras de decoración 8 [Gráfica Publicitaria.................................10](#page-5-0) **[Formación Ocupacional](#page-6-0) ................ 13** Diseño de Productos Gráficos 14 [Proyecto Web en Entorno Cliente 15.](#page-7-0) 15 Programación web, SEM, SEO y SMO 16 Confección y publicación de páginas web 17 [Infografista de Prensa ......18](#page-9-0) **[Catálogo Modular](#page-10-0) ....................... 21 [Formación Abierta](#page-20-0) ....................... 41**

[www.inutec.es](http://www.inutec.es/)

**HHH** 

 $|e|$ 

 $||\mathbf{z}||$ 

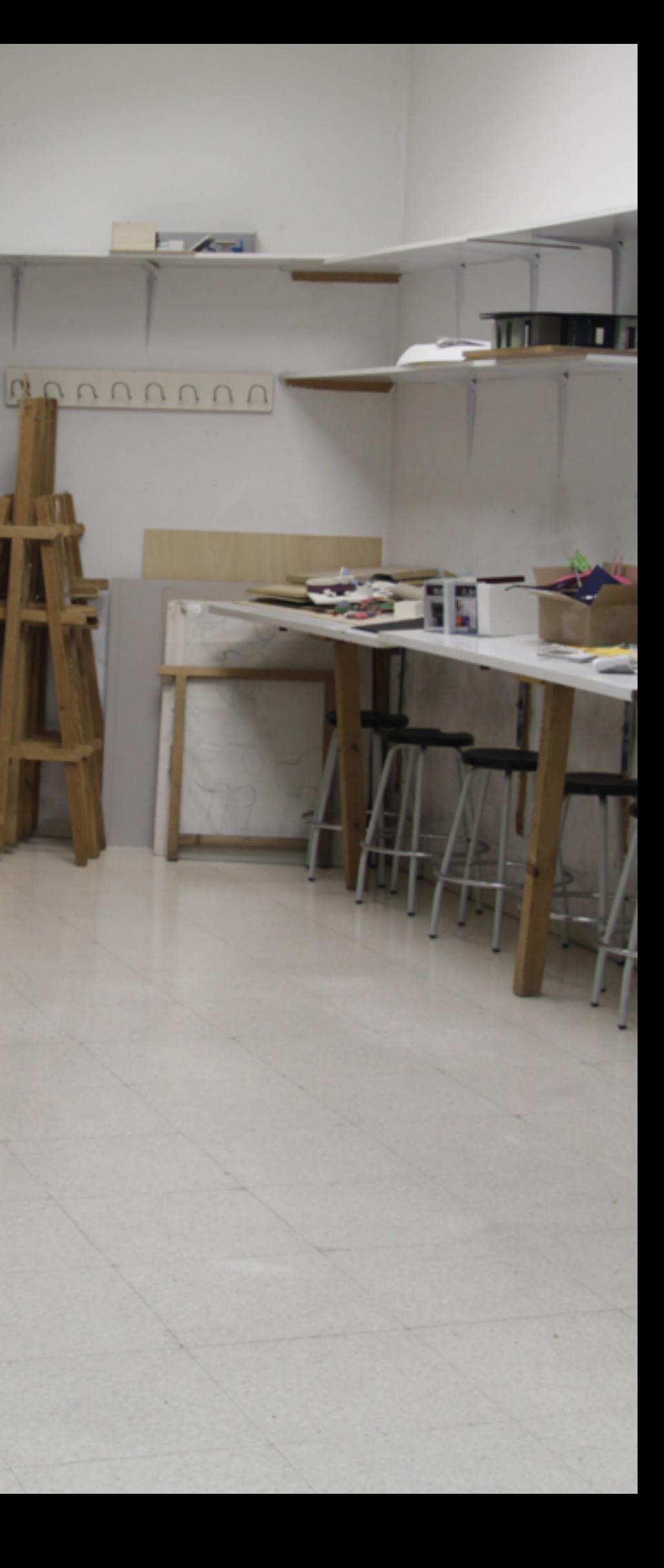

<span id="page-2-0"></span>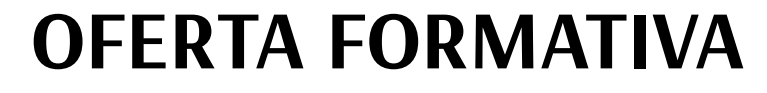

# **Ciclos Formativos de Grado Medio**

**Técnico en Autoedición**

# **Ciclos Formativos de Grado Superior**

**Técnico Superior en Obras de Decoración Técnico Superior en Gráfica Publicitaria**

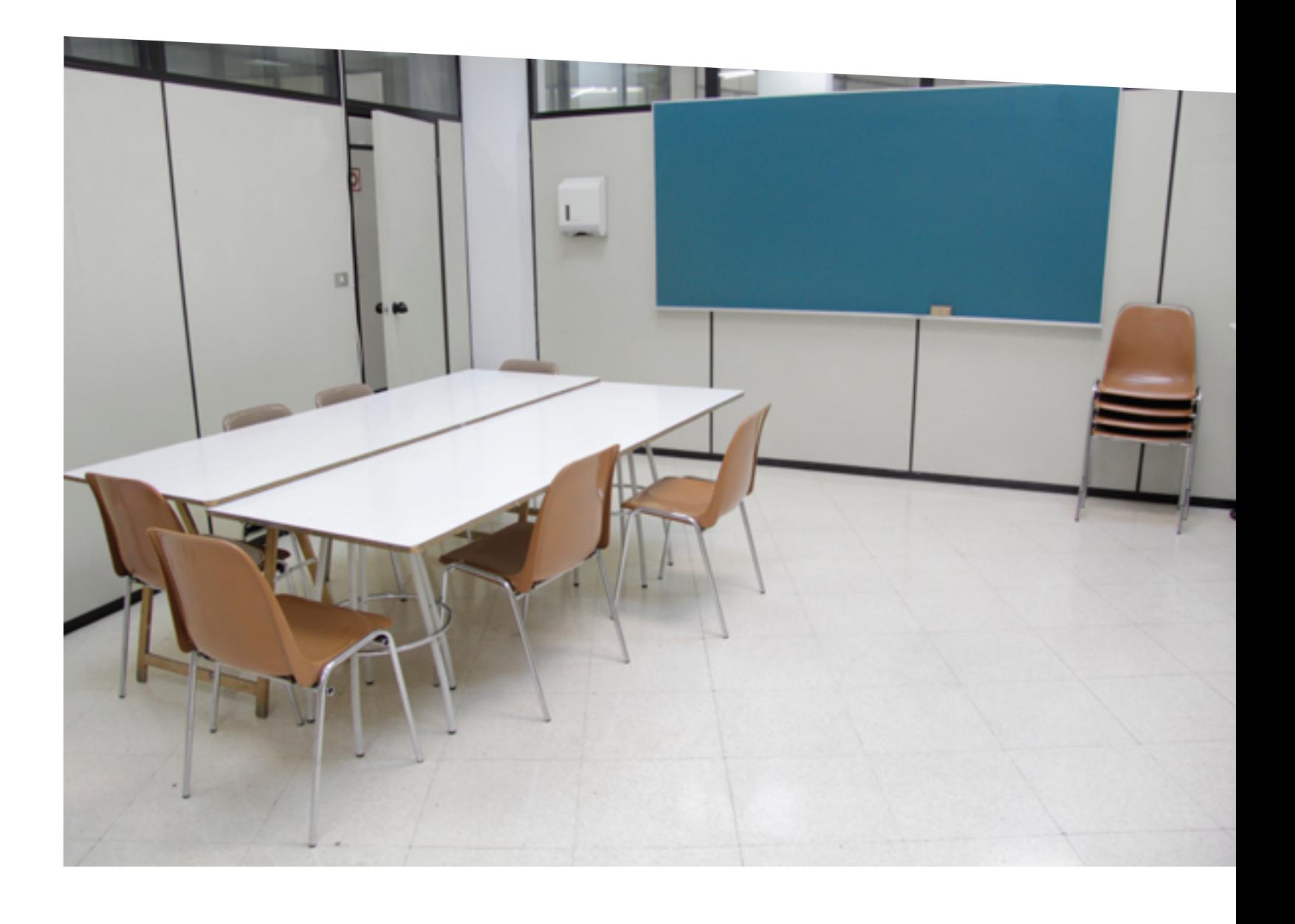

# Formación profesional

El objetivo fundamental es formar técnicos **OBJETIVOS** OBJETIVOS cuya función será la de interpretar los proyectos de los creativos de diseño gráfico y prepararlos para el proceso de impresión

# ASIGNATURAS ASIGNATURAS

DISEÑADOR GRÁFICO: Genera y plasma ideas.

TÉCNICO EN AUTOEDICIÓN: Preimpresión preparación del arte final.

IMPRESOR: Producción

PRÁCTICAS DE TRABAJO Durante el curso de Autoedición se realizarán prácticas de trabajo en diferentes empresas.

ÁREA TÉCNICA: Autoedición, Tipografía (autoedición), Técnicas Gráficas Industriales y Producción digital

ÁREA DE APLICACIÓN: Fundamentos del diseño

ÁREA TEÓRICA: Historia del Arte y de la Imagen Gráfica

Lannanno

TITULACIÓN Título oficial de Técnico Medio en Autoedición.

<span id="page-3-0"></span>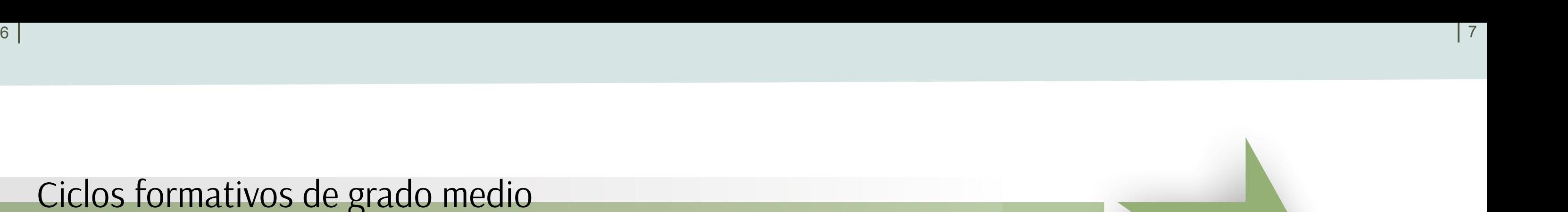

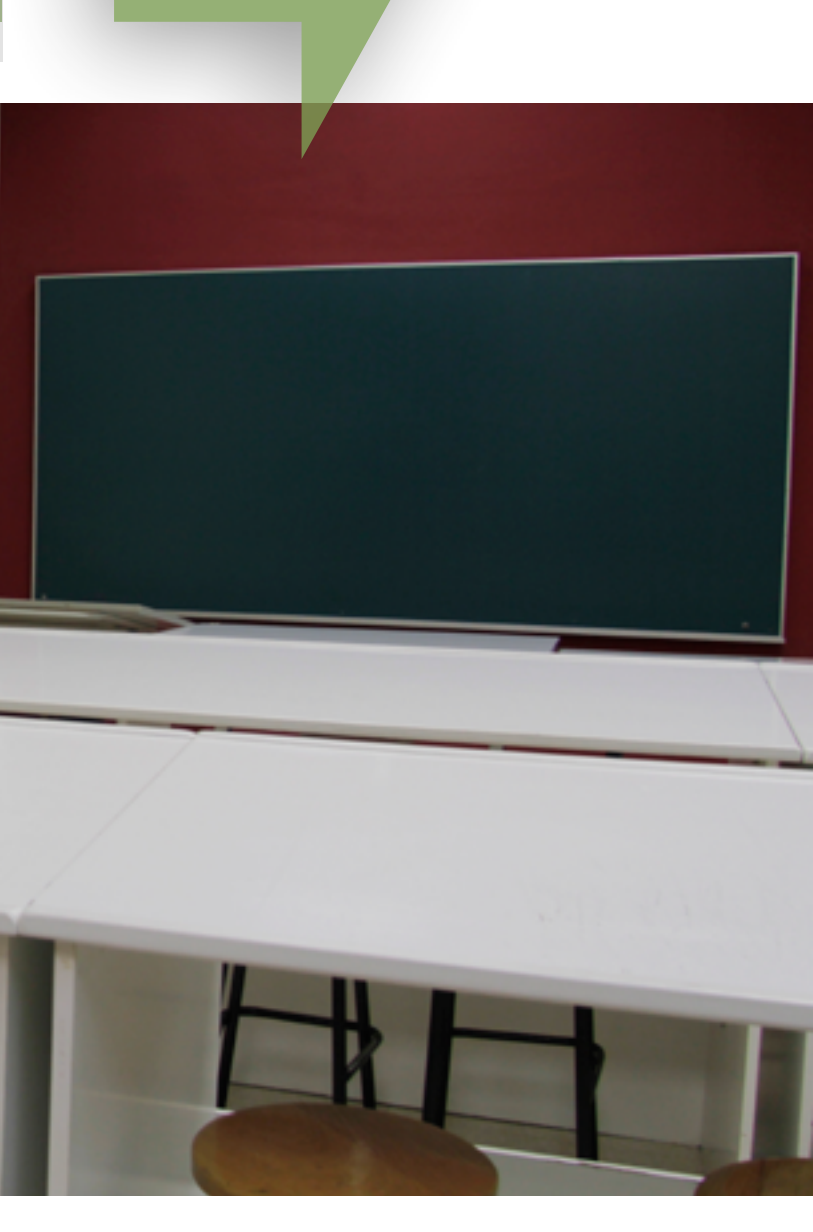

# Técnico en autoedición Ciclos formativos de grado medio

ASIGNATURAS ASIGNATURAS

PRIMERO

SEGUNDO

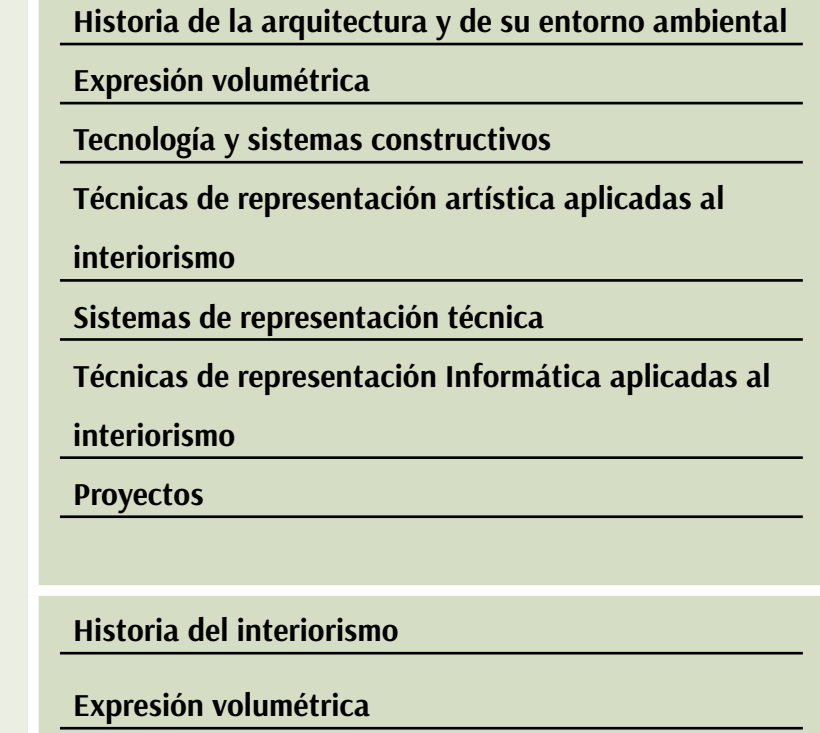

PROYECTO FINAL PROYECTO FINAL

**Tecnología y sistemas constructivos: proyectos y** 

**dirección de obras**

**Proyectos: proyectos y dirección de obras**

**Formación y orientación laboral**

**Técnicas de representación informática aplicadas a** 

**proyectos y dirección de obras**

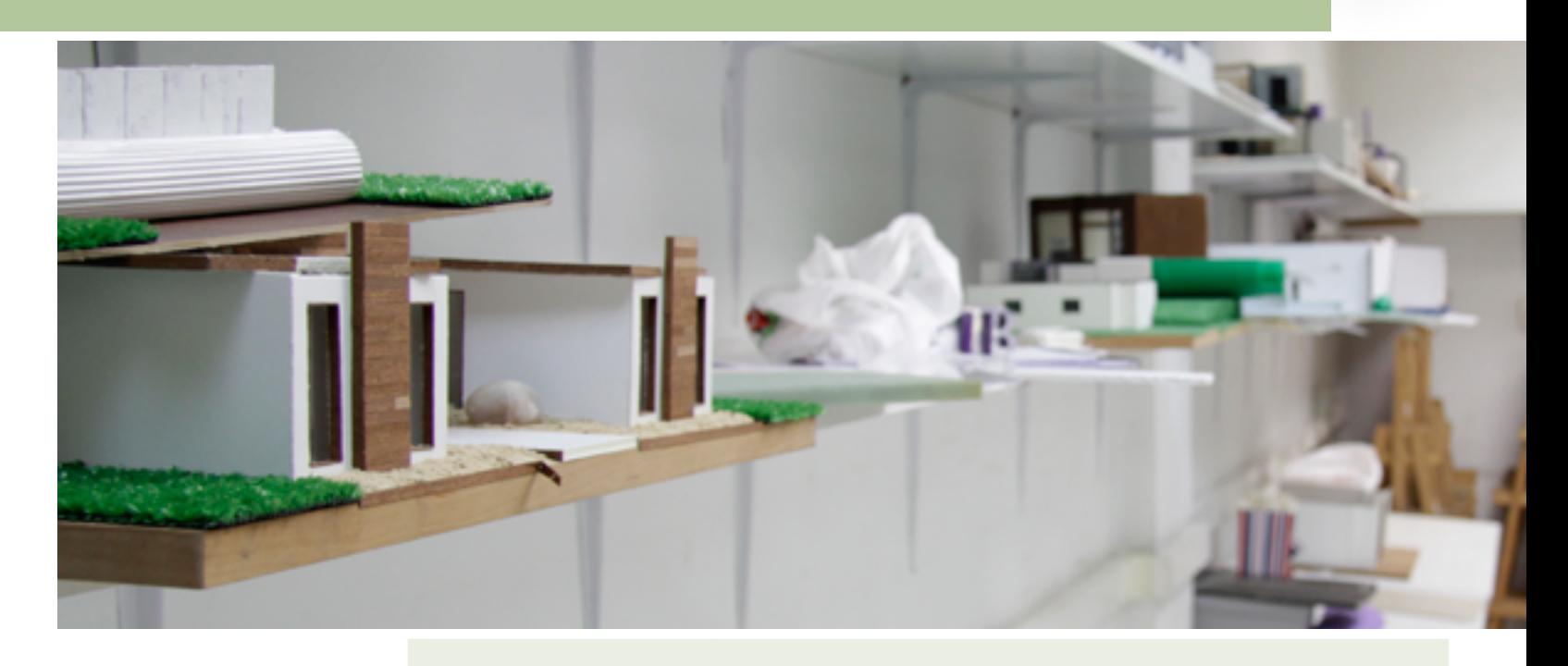

Una vez superada la totalidad de los módulos (asignaturas), el alumno realizará un proyecto final propio de la especialidad, propuesto por él mismo o sugerido por el centro educativo, en el que tendrá que aplicar los conocimientos obtenidos durante su formación. Existen dos convocatorias para la realización del proyecto:

 Primera convocatoria: Durante el primer cuatrimestre siguiente al término de los estudios.

 Segunda convocatoria: Se contempla una segunda convocatoria para aquellos alumnos que no superen la primera,y en la que el proyecto final se desarrollará de febrero a mayo.

PRÁCTICAS DE TRABAJO

Se realizarán durante la realización del proyecto final. De este módulo quedarán total o parcialmente exentos quienes acrediten experiencia laboral (contrato de un año) en el campo profesional directamente relacionado con el ciclo de que se trate.

# <span id="page-4-0"></span>Proyectos y dirección de obras de decoración

<span id="page-5-0"></span>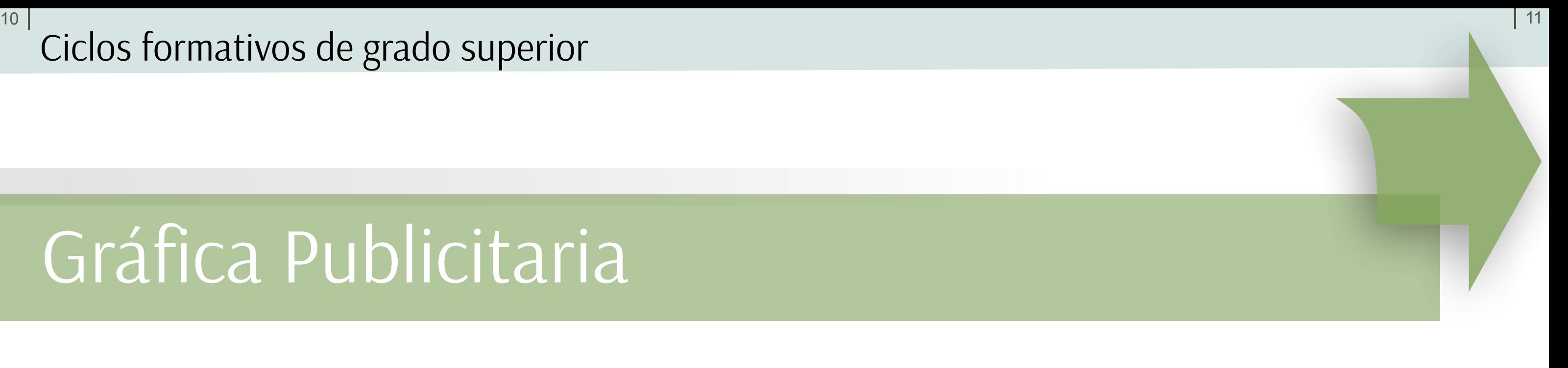

# Gráfica Publicitaria

ASIGNATURAS

ASIGNATURAS

PROYECTO FINAL PROYECTO FINAL

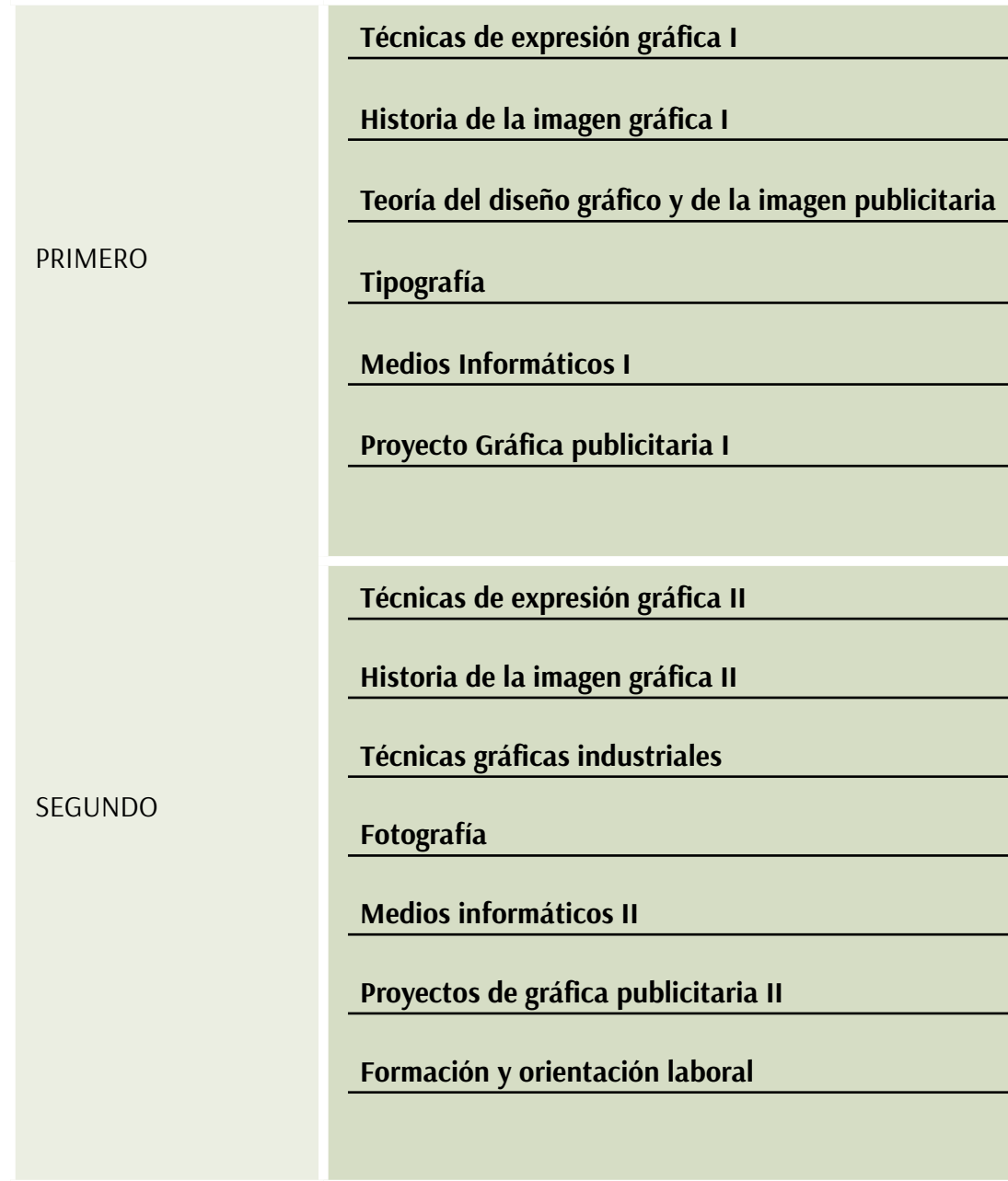

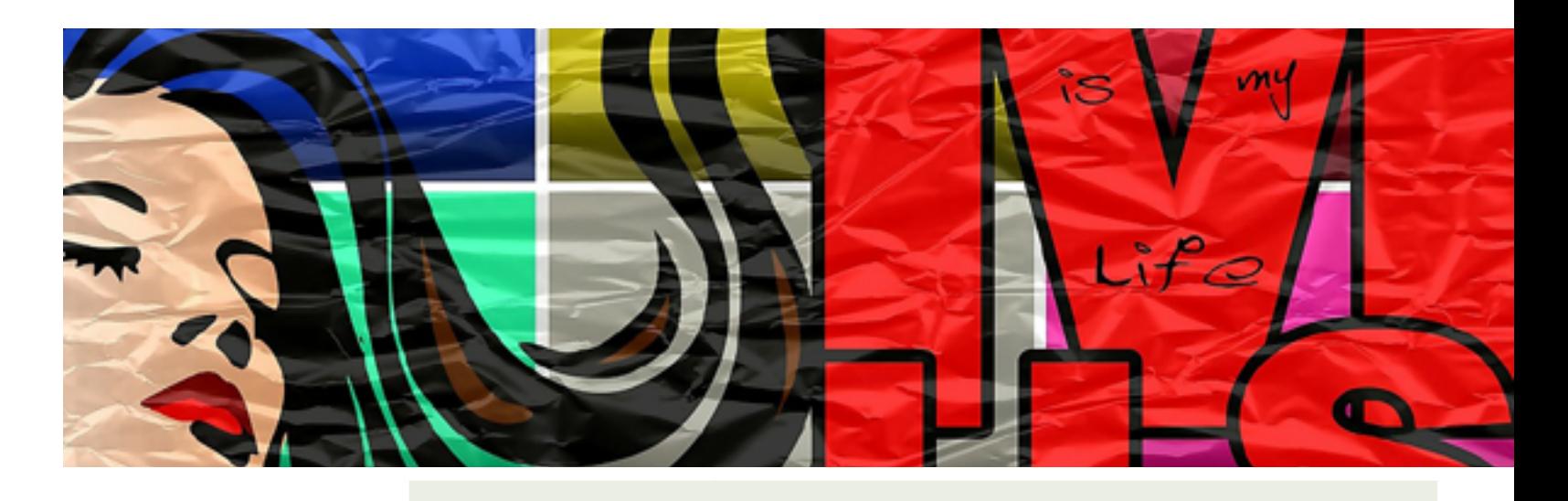

Una vez superada la totalidad de los módulos (asignaturas), el alumno realizará un proyecto final propio de la especialidad, propuesto por él mismo o sugerido por el centro educativo, en el que tendrá que aplicar los conocimientos obtenidos durante su formación. Existen dos convocatorias para la realización del proyecto:

Primera convocatoria: Durante el primer cuatrimestre siguiente al término de los

estudios.

 Segunda convocatoria: Se contempla una segunda convocatoria para aquellos alumnos que no superen la primera,y en la que el proyecto final se desarrollará de

febrero a mayo.

PRÁCTICAS DE

TRABAJO

Se realizarán durante la realización del proyecto final. De este módulo quedarán total o parcialmente exentos quienes acrediten experiencia laboral (contrato de un año) en el campo profesional directamente relacionado con el ciclo de que se trate.

# <span id="page-6-0"></span>**Oferta formativa**

**Diseño de Productos Gráficos**

**Proyecto Web en Entorno Cliente**

**Programación Web, SEO, SEM y SMO**

**Confección y Publicación de Páginas Web** 

**Infografista de Prensa**

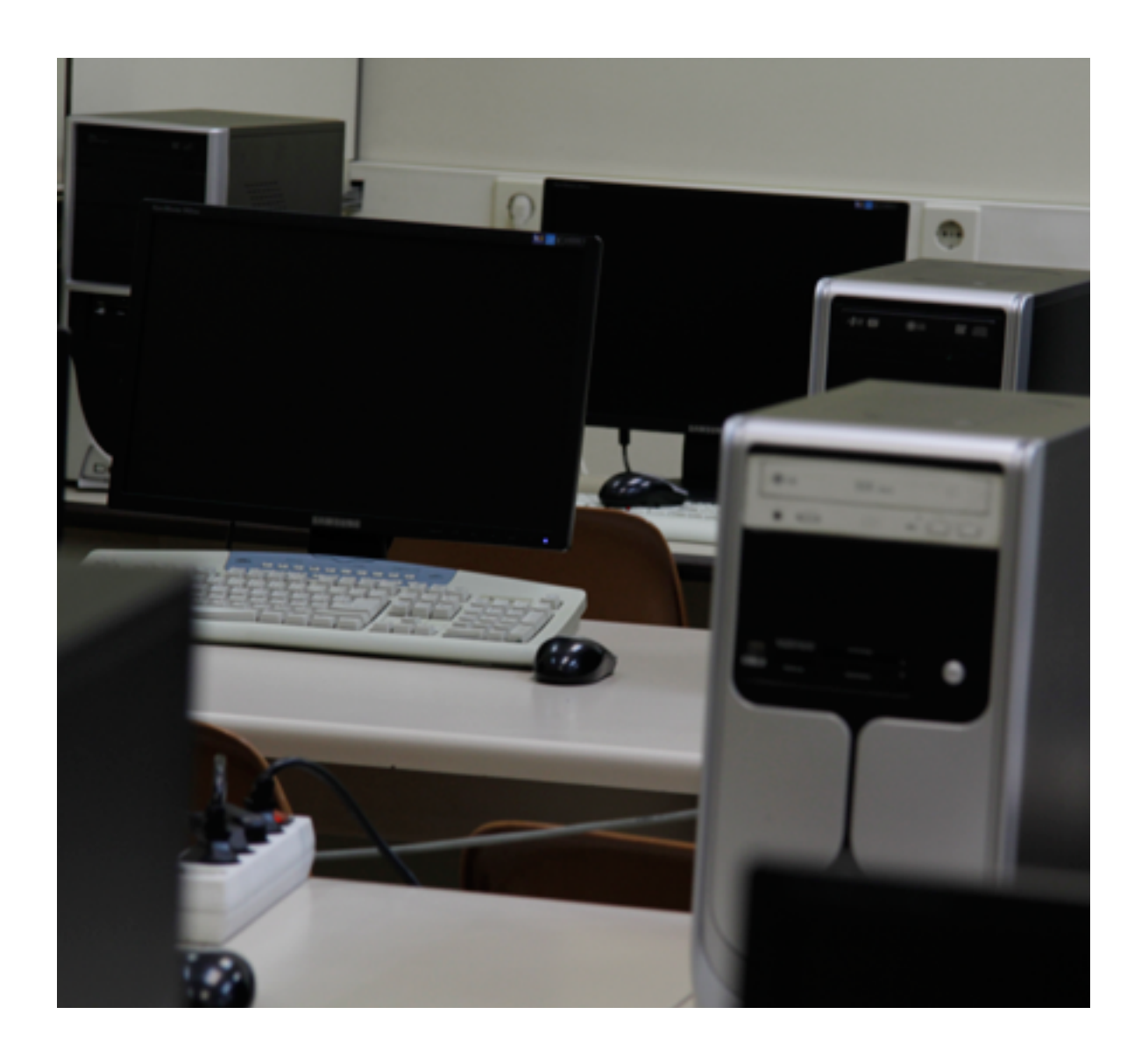

# Formación Ocupacional

<span id="page-7-0"></span>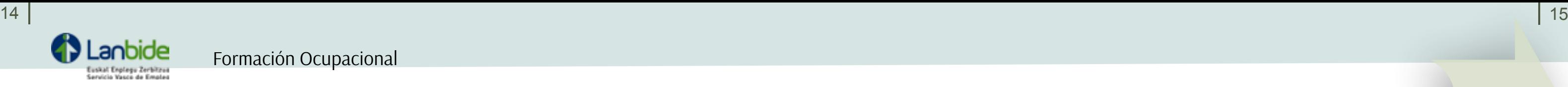

Formación Ocupacional

**Duración:** 560 horas **Modalidad de inpartición:** Presencial **Número de plazas:** 16 **Entidad subvencionadora:** Lanbide

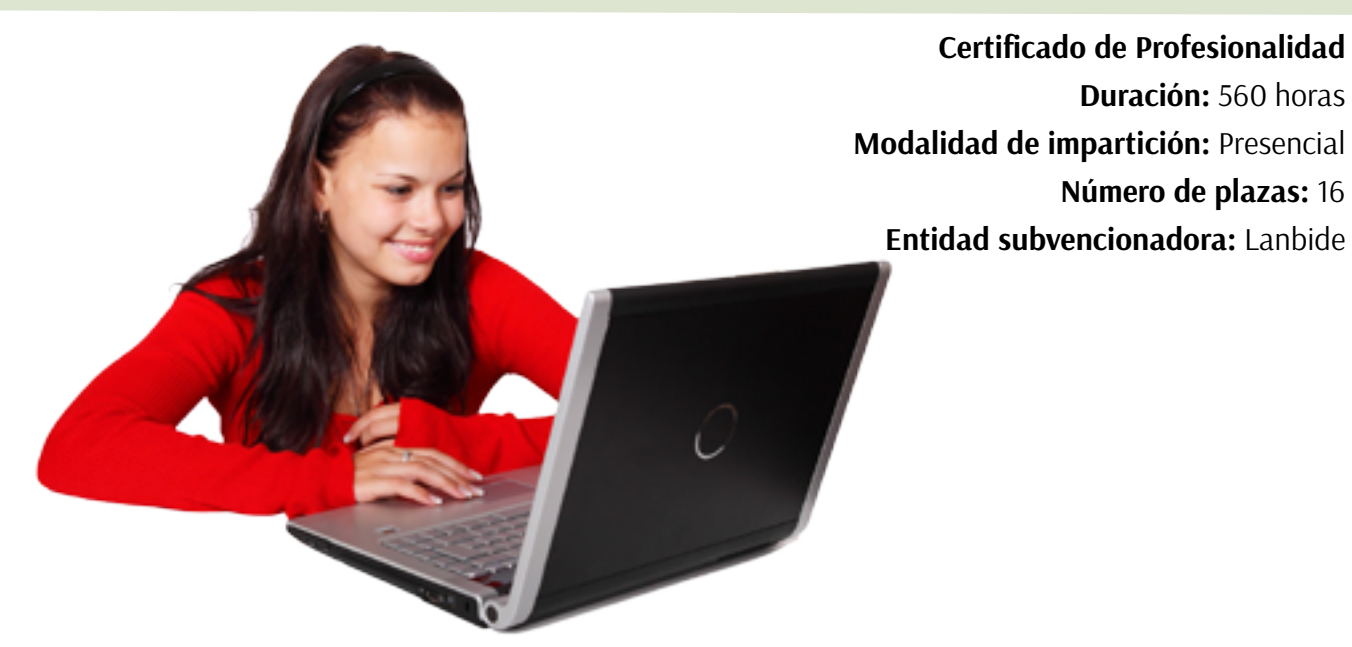

Quienes realicen este certificado de profesionalidad adquirirán competencias para desarrollar proyectos de productos gráficos; tratar imágenes y crear elementos gráficos con los parámetros de gestión del color adecuados; componer elementos gráficos, imágenes y textos, y preparar y verificar artes finales.

# Diseño de Productos Gráficos **Anticos Entranceses de Proyecto Web en Entorno Cliente**

Cuando hablamos de tecnologías empleadas en lenguajes de programación web podemos citar dos grupos básicos: client-side y serverside. Las tecnologías client-side son aquellas que son ejecutadas en el cliente, generalmente en el contexto del navegador web, y en ellas se centra este curso.

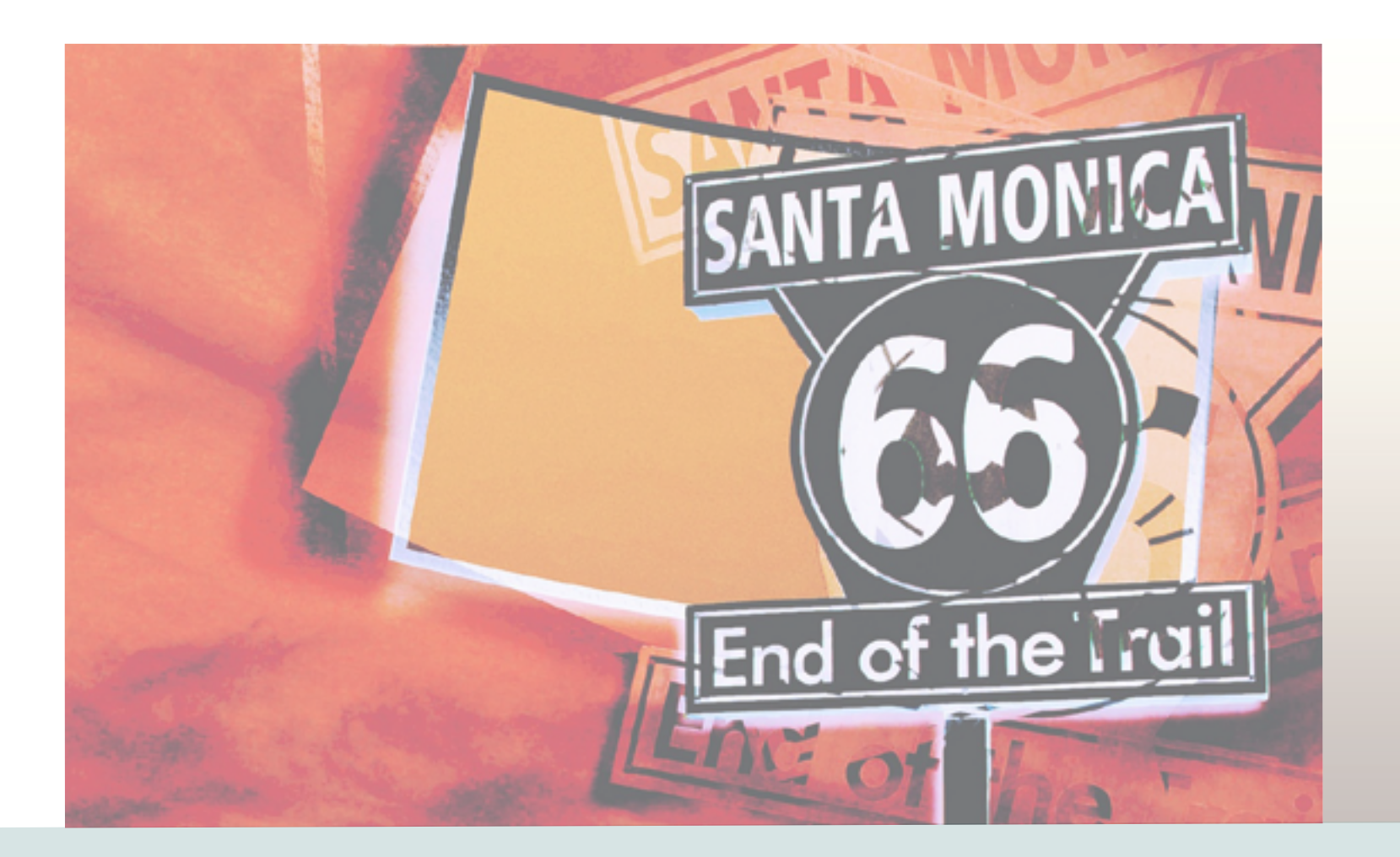

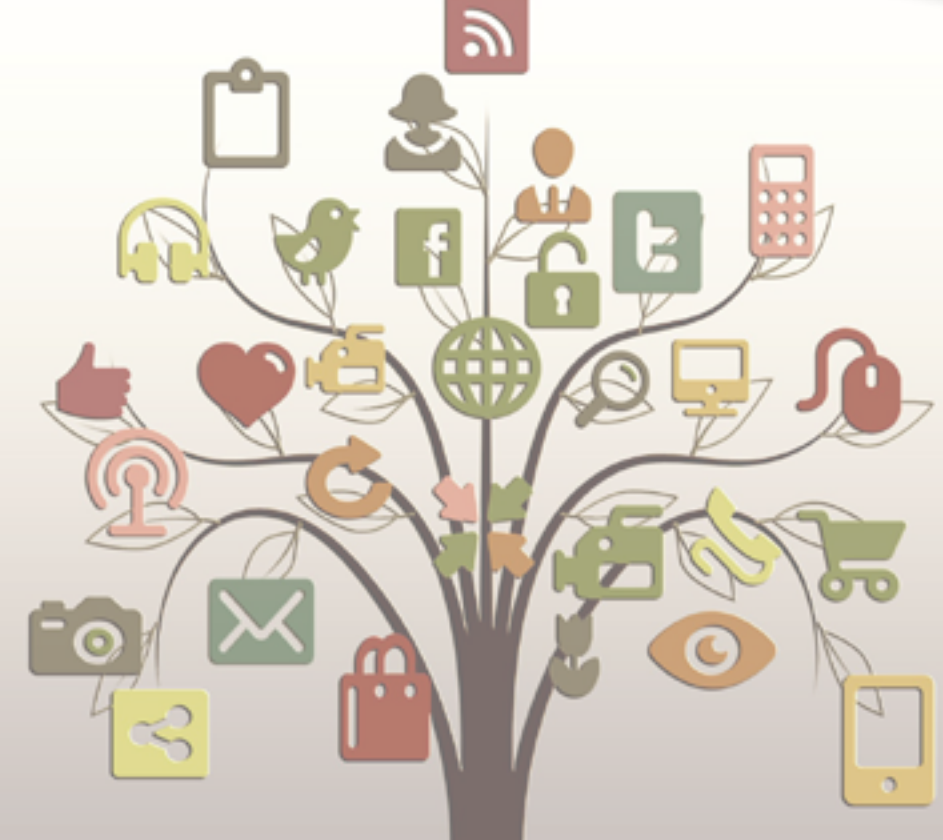

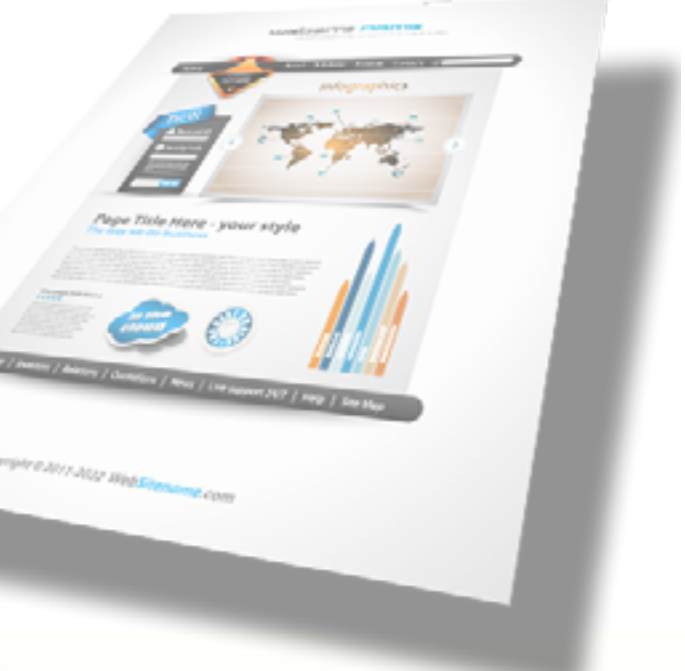

<span id="page-8-0"></span>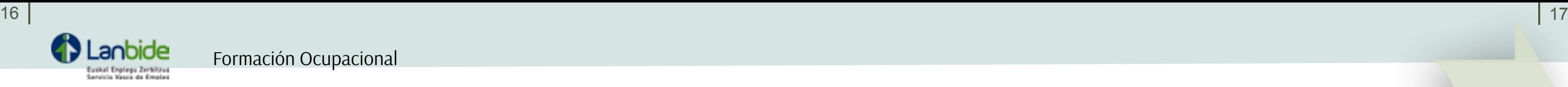

**Duración:** 310 horas **Modalidad de inpartición:** Presencial **Número de plazas:** 16 **Entidad subvencionadora:** Lanbide

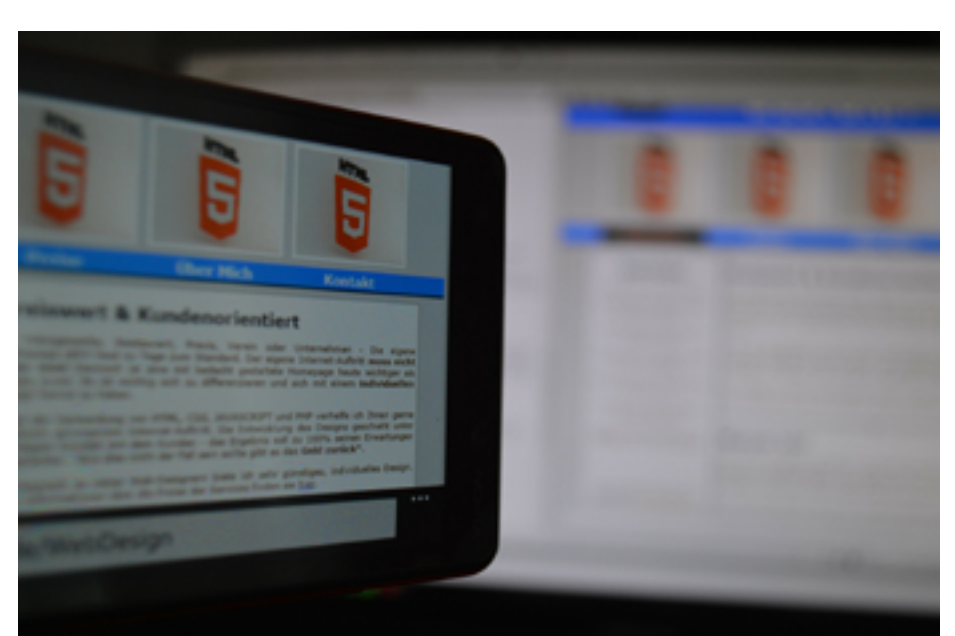

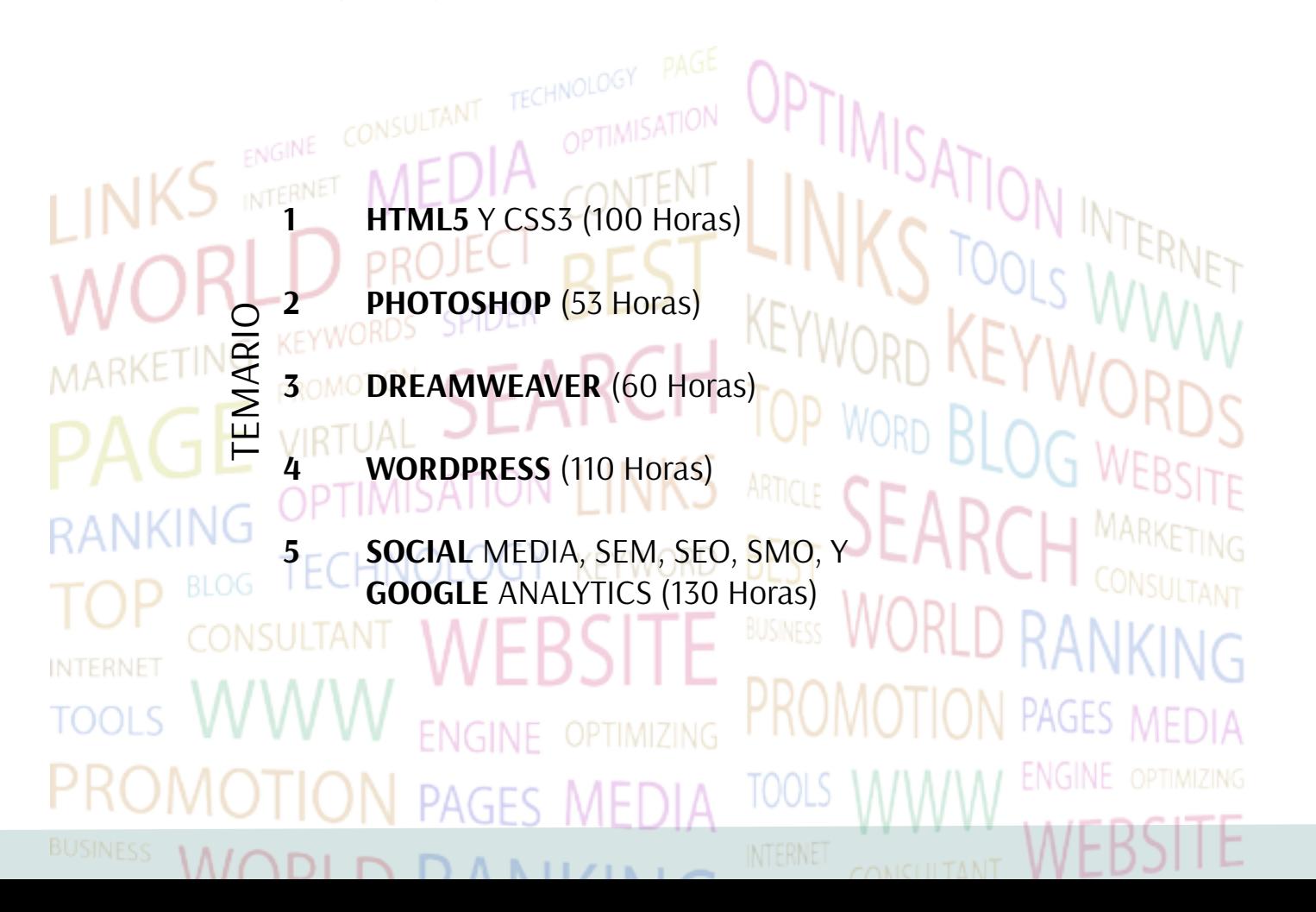

# Programación web, SEM, SEO y SMO Confección y publicación de páginas web

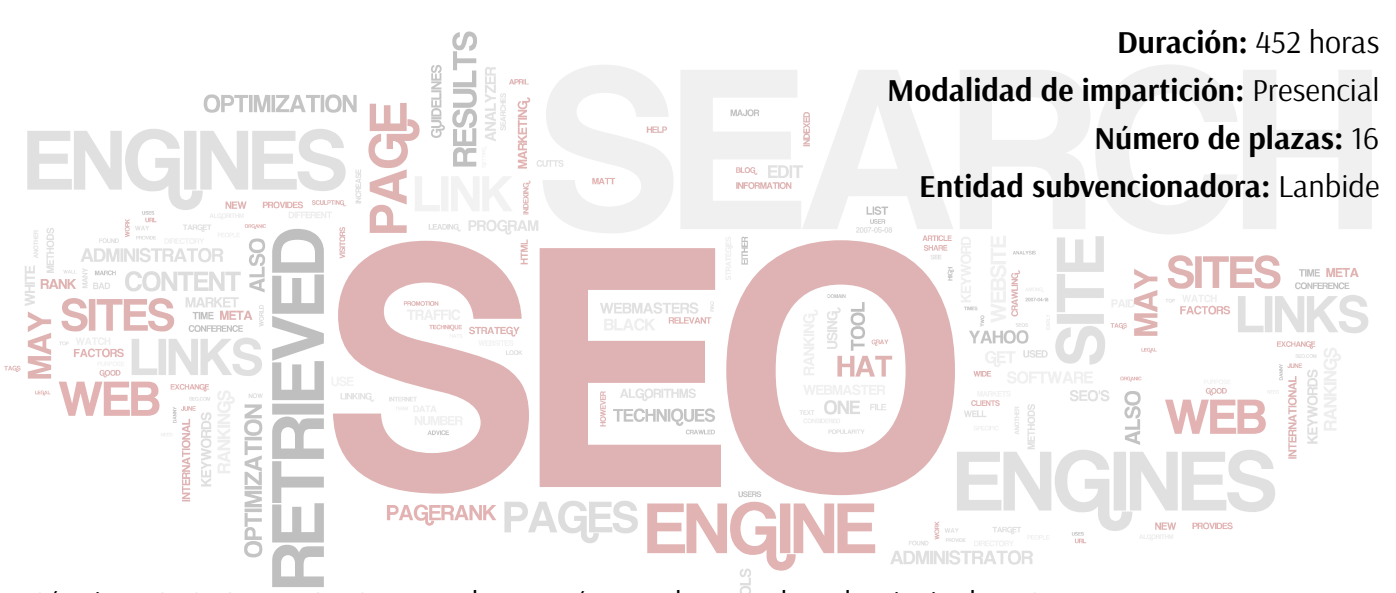

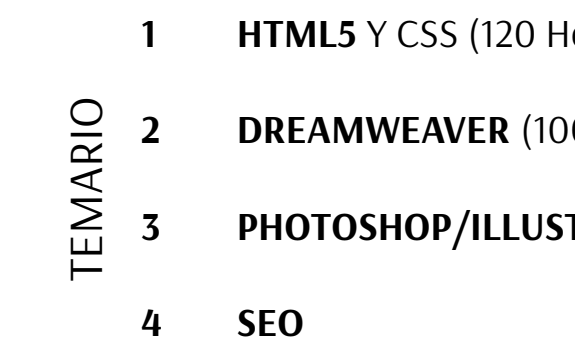

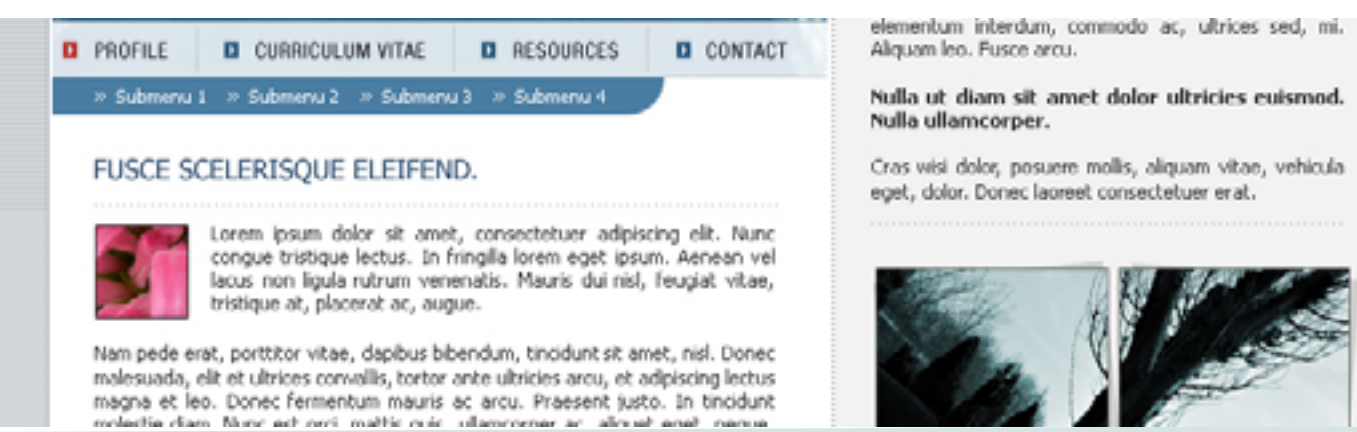

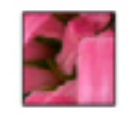

Los términos SEO, SEM y SMO son cada vez más populares en la red, principalmente por el creciente número de expertos y empresas que ofrecen sus servicios a las compañías con presencia en Internet y que quieren mejorar su posicionamiento en los buscadores. En los últimos años, los motores de búsqueda están incorporando nuevas variables que es necesario tener en cuenta para la optimización de un sitio web.

El diseño web es una actividad que consiste en la planificación, diseño e implementación de sitios web. No es simplemente una aplicación de diseño convencional, ya que requiere tener en cuenta la navegabilidad, interactividad, usabilidad, arquitectura de la información y la interacción de medios como el audio, texto, imagen, enlaces y vídeo.

**loras)** 

**2** Horas)

# **TRATOR** (80 Horas)

# TEMARIO

**QuarkXpress:** es una herramienta orientada a la maquetación, diseño y publicación de todo tipo de medios, ya sean electrónicos o impresos (creación de revistas, libros, fascines, volantes, etc), asumiendo funciones de procesador de textos y editor gráfico.

**InDesing:** es una aplicación desarrollada por la compañía Adobe Systems destinada a la maquetación de textos para propósitos Microsoft Windows. impresos o web.

**Photoshop:** es una aplicación destinada a la edición, retoque fotográfico y pintura a base de imágenes de mapa de bits (o gráficos rasterizados).

**Illustrator:** es una aplicación en forma de taller de arte que trabaja sobre un tablero de dibujo, conocido como "mesa de trabajo" y está destinado a la

creación artística de dibujo y pintura para Ilustración (Ilustración como rama del Arte digital aplicado a la Ilustración técnica o el diseño gráfico, entre otros).

**3D Studio Max**: es uno de los programas de animación 3D más utilizados. Dispone de una sólida capacidad de edición, una omnipresente arquitectura de plugins y una larga tradición en plataformas

**Diseño páginas web**: es una actividad que consiste en la planificación, diseño e implementación de sitios web. No es simplemente una aplicación de diseño convencional, ya que requiere tener en cuenta la navegabilidad, interactividad, usabilidad, arquitectura de la información y la interacción de medios como el audio, texto, imagen, enlaces y vídeo.

 **Técnicas de búsqueda de empleo.**

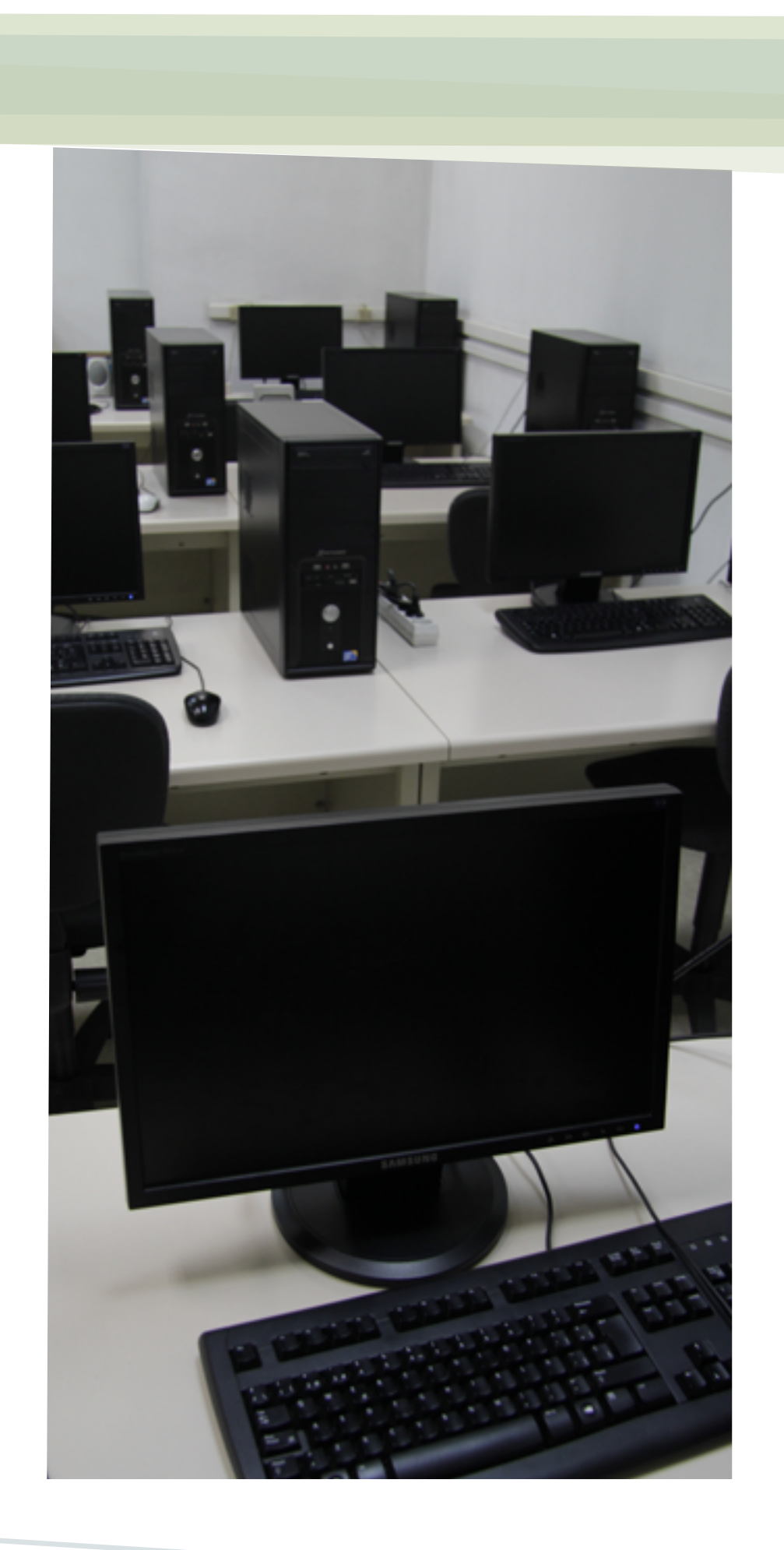

**Duración:** 460 horas **Modalidad de impartición:** Presencial **Número de plazas:** 16 **Entidad subvencionadora:** Lanbide

# <span id="page-9-0"></span>Infografista de Prensa

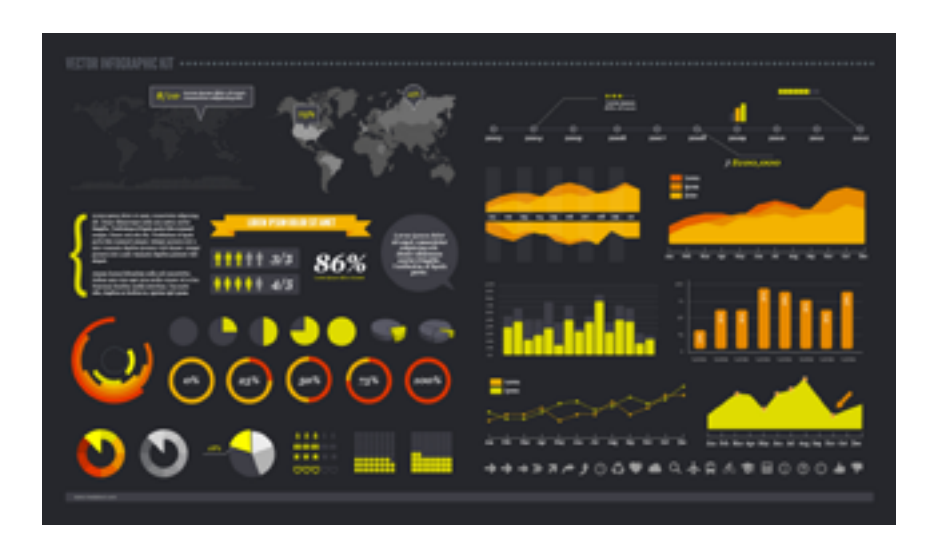

<span id="page-10-0"></span>**Análisis de datos y representación de planos Aplicaciones técnicas de usabilidad y accesibilidad en el entorno cliente Arte final multimedia y E-book Calidad de producto gráfico Composición de textos en productos gráficos Creación de páginas web con el lenguaje de marcas Creación de elementos gráficos Definición y diseño de productos editoriales Desarrollo de prototipos de productos editoriales multimedia Desarrollo y reutilización de componentes software y multimedia mediante lenguajes guión Digitalización y captura de imágenes fotográficas Diseño funcional y de la interactividad de productos multimedia Diseño gráfico de productos editoriales multimedia Elaboración de documentos web mediante lenguajes de marca Elaboración de hojas de estilo Elaboración de plantillas y formularios Elaboración del arte final Gestión del color en el proceso fotográfico Integración de la funcionalidad en productos multimedia**

**Maquetación y compaginación de productos gráficos complejos Obtención de imágenes para proyectos gráficos Órdenes de producción, equipos y páginas maestras para la maquetación y compaginación de productos gráficos Programación con lenguajes de guión en páginas Proyectos de productos editoriales multimedia Pruebas de funcionalidades y optimización de páginas web Publicación de páginas web Publicación de productos editoriales multimedia Representación gráfica y maquetismos Reproducción y archivo de documentos Retoque digital de imágenes Selección y adecuación de la imagen para productos editoriales Sistemas de pruebas y control de la maquetación Tratamiento de textos para contenidos editoriales Tratamiento de textos para la maquetación**

**Maquetación de productos editoriales Tratamiento digital de imágenes fotográficas**

# Catálogo Modular

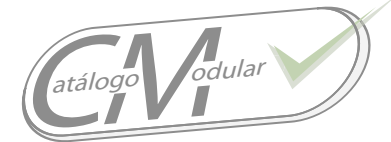

# Análisis de datos y representación de planos Arte final multimedia y e-book

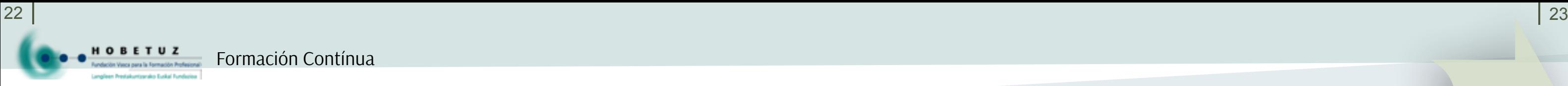

**Duración:** 30 horas. **Nivel:** 3 **Módulo:** Organización de contenidos editoriales **Ficha certificado:** Asistencia a la dirección **Área:** Diseño gráfico y multimedia **Familia:** Artes Gráficas

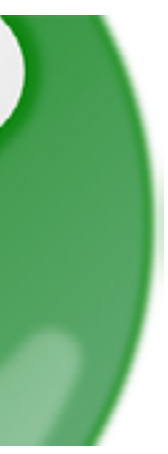

**Duración:** 30 horas **Nivel:** 3 **Módulo:** Programación web en el entorno cliente **Ficha certificado:** Desarrollo de aplicaciones con tecnologías web **Área:** Desarrollo **Familia:** Informática y Comunicaciones

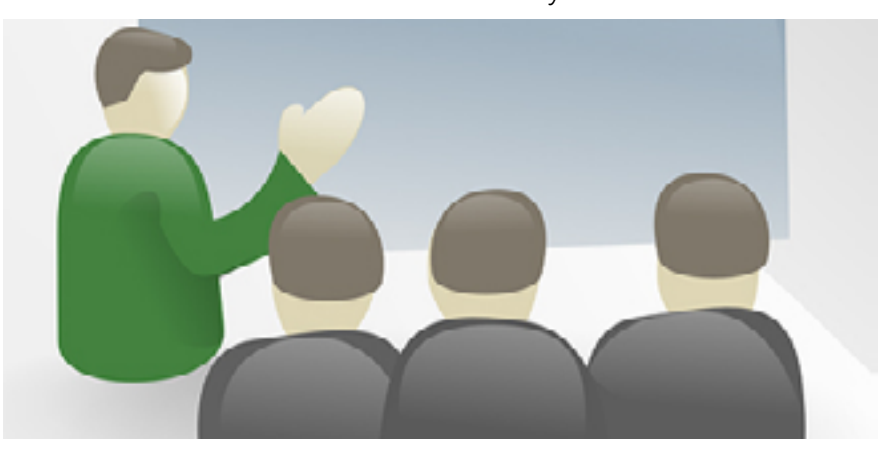

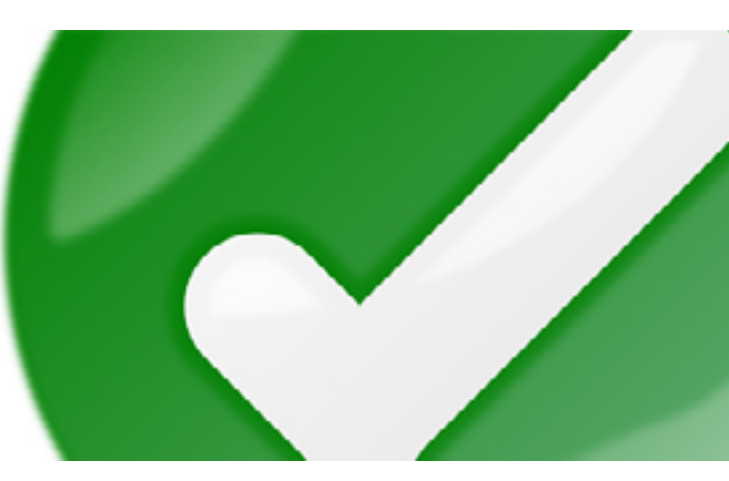

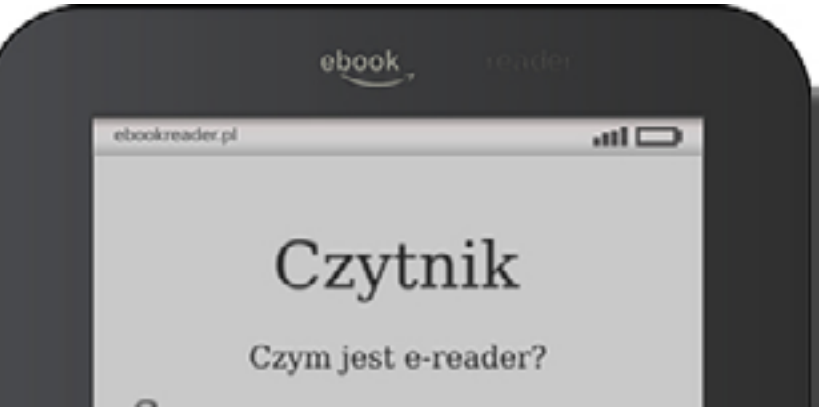

Aplicaciones técnicas de usabilidad y<br>Calidad del producto gráfico accesibilidad en el entorno cliente

**Duración:** 90 horas **Nivel:** 3 **Módulo:** Representaciones de construcción **Ficha certificado:** Representación de proyectos de edificación **Área:** Proyectos y seguimiento de obras **Familia:** Edificación y obra civil

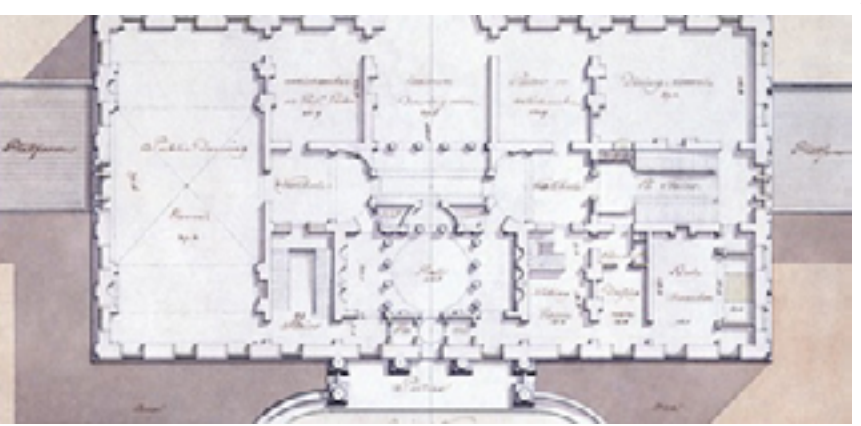

**Duración:** 30 horas **Nivel:** 3 **Módulo:** Preparación de artes finales **Ficha certificado:** Diseño de productos gráficos. **Área:** Diseño gráfico y multimedia **Familia:** Artes Gráficas

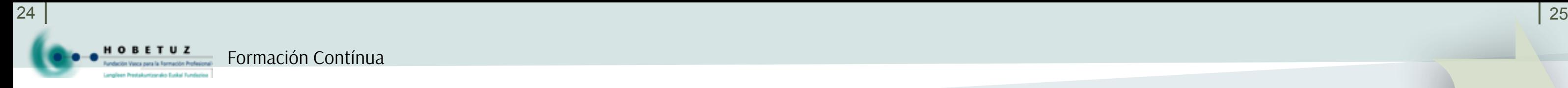

**Duración:** 90 horas **Nivel:** 3 **Módulo:** Arquitectura tipográfica y maquetación **Ficha certificado:** Diseño de productos gráficos **Área:** Diseño gráfico y multimedia **Familia:** Artes Gráficas

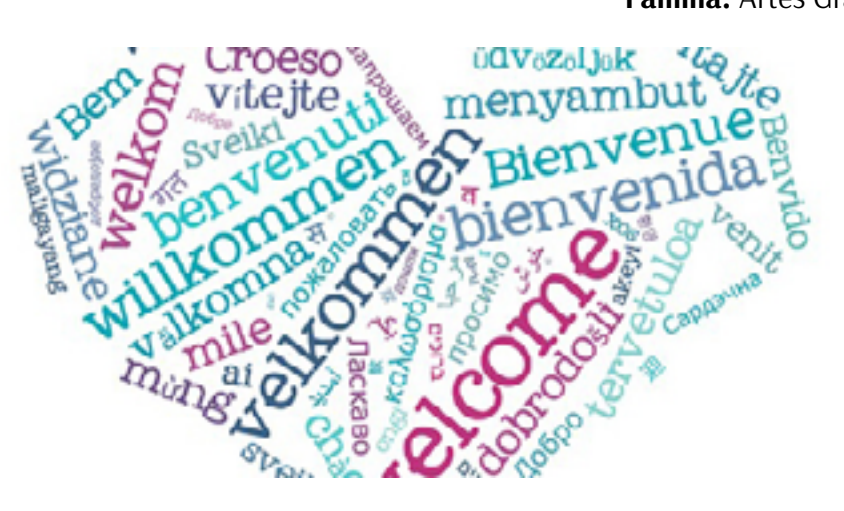

**Duración:** 70 horas **Nivel:** 3 **Módulo:** Organización de contenidos editoriales **Ficha certificado:** Asistencia a la dirección **Área:** Diseño gráfico y multimedia **Familia:** Artes Gráficas

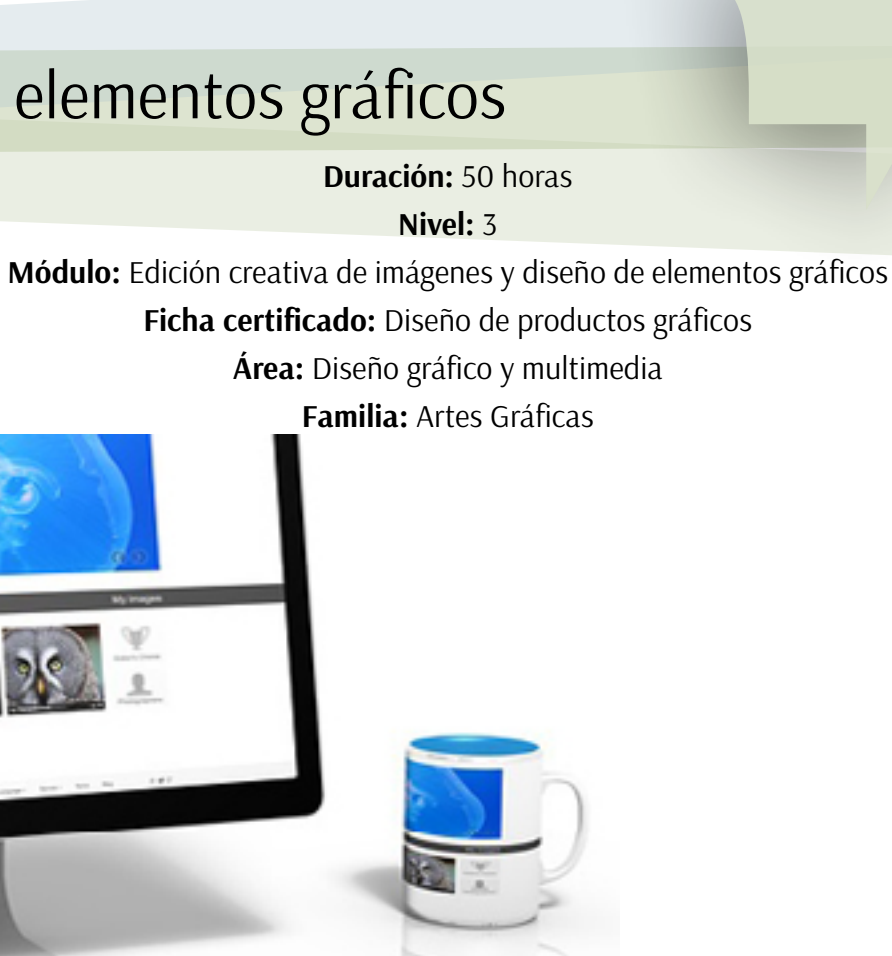

**Duración:** 80 horas **Nivel:** 2 **Módulo:** Construcción de páginas web **Ficha certificado:** Confección y publicación de páginas web **Área:** Desarrollo. **Familia:** Informática y comunicaciones

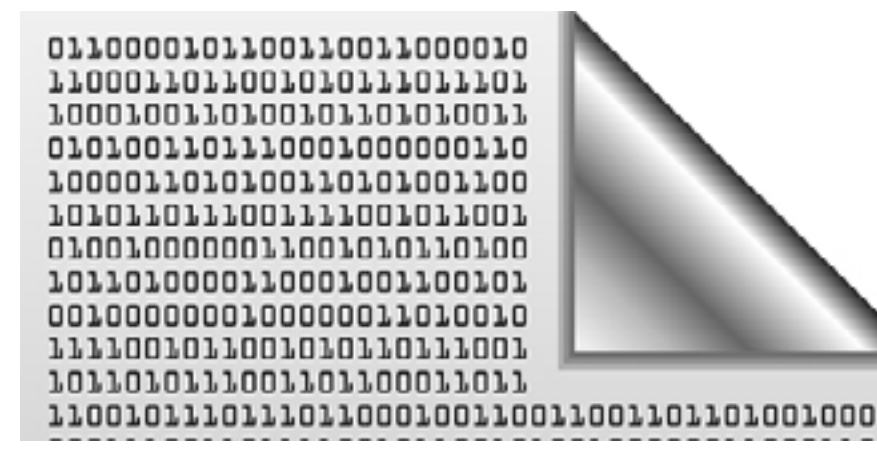

# Creación de páginas web con el<br>Definición y diseño de productos editoriales

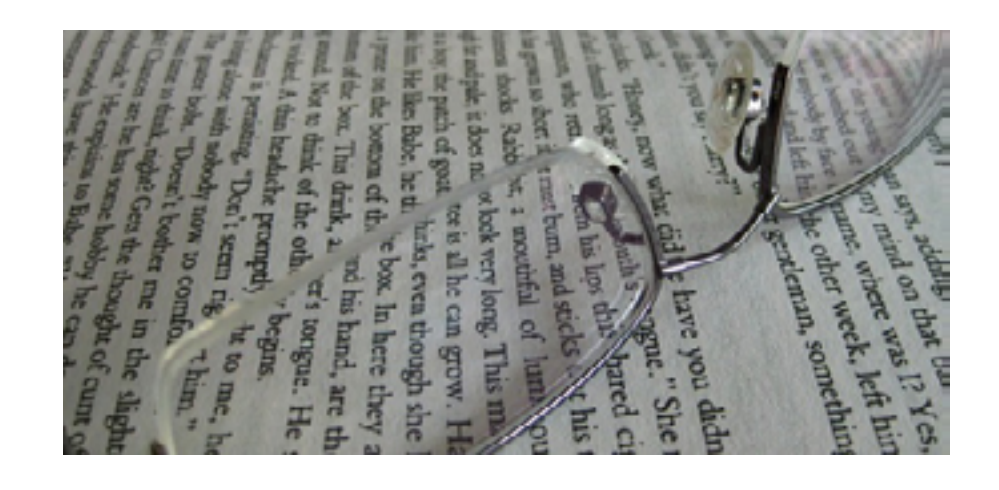

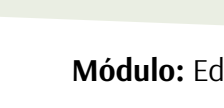

# lenguaje de marcas

# Composición de textos en productos gráficos Creación de elementos gráficos

**Módulo:** Tratamiento de imágenes digitales **Ficha certificado:** Tratamiento y maquetación de elementos gráficos en preimpresió

**Duración:** 50 horas **Nivel:** 3 **Módulo:** Diseño de productos editoriales multimedia **Ficha certificado:** Desarrollo de productos editoriales multimedia **Área:** Edición **Familia:** Artes Gráficas

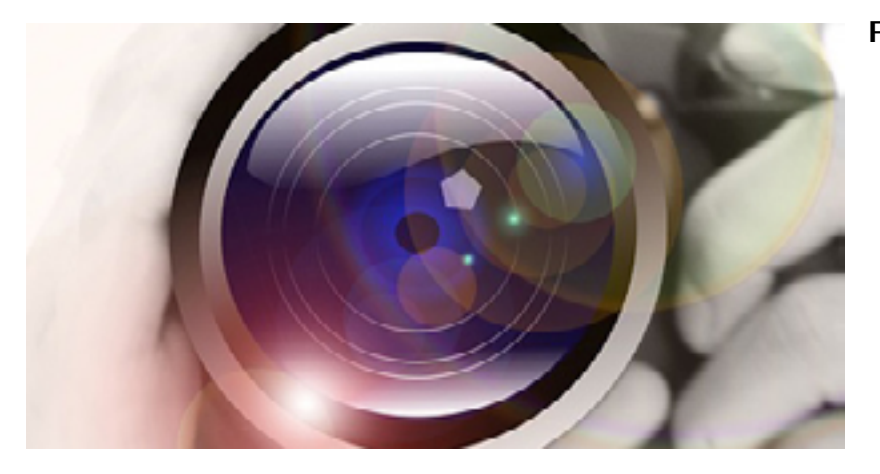

**Duración:** 40 horas **Nivel:** 2

**Área:** Preimpresión

**Familia:** Artes Gráficas

**Duración:** 90 horas **Nivel:** 3 **Módulo:** Programación web en el entorno cliente **Ficha certificado:** Desarrollo de aplicaciones con tecnologías web **Área:** Desarrollo **Familia:** Informática y Comunicaciones

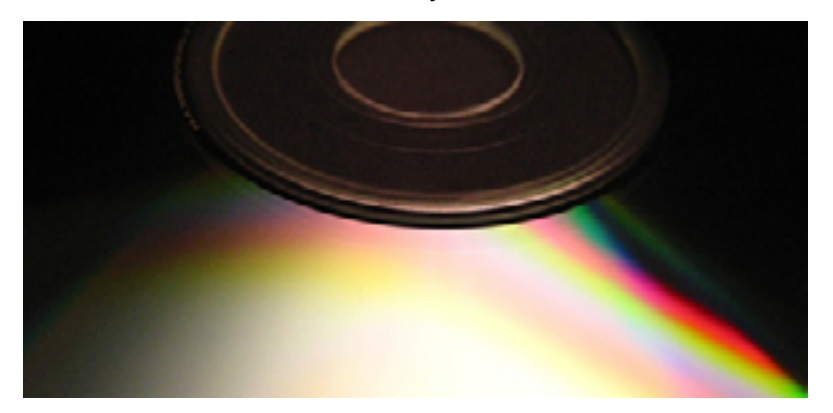

**Duración:** 80 horas

**Nivel:** 3

**Módulo:** Diseño de productos editoriales multimedia. **Ficha certificado:** Desarrollo de productos editoriales multimedia **Área:** Edición **Familia:** Artes Gráficas

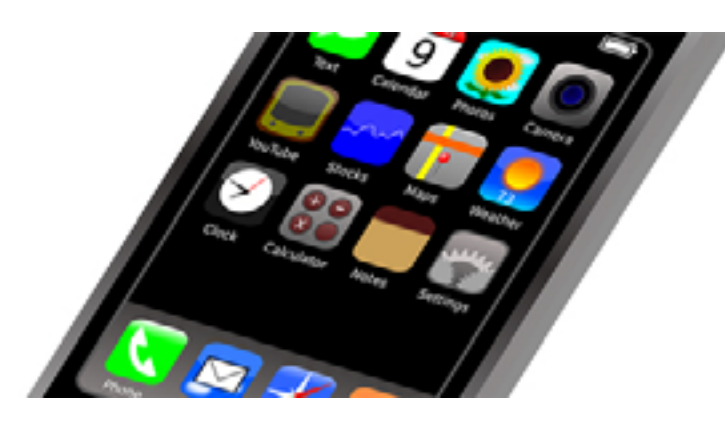

Desarrollo y reutilización de componentes software y multimedia mediante lenguajes guión Diseño funcional y de la interactividad de productos multimedia

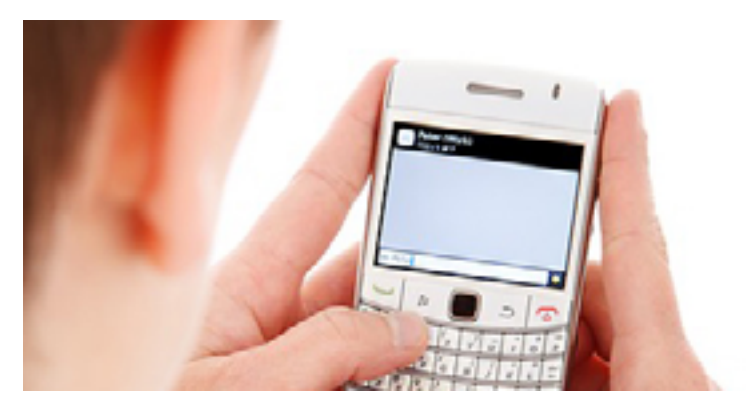

Digitalización y captura de imágenes fotográficas

# Desarrollo de prototipos de productos editoriales multimedia

**Duración:** 70 horas **Nivel:** 2 **Módulo:** Construcción de páginas web **Ficha certificado:** Confección y publicación de páginas web **Área:** Desarrollo **Familia:** Informática y Comunicaciones

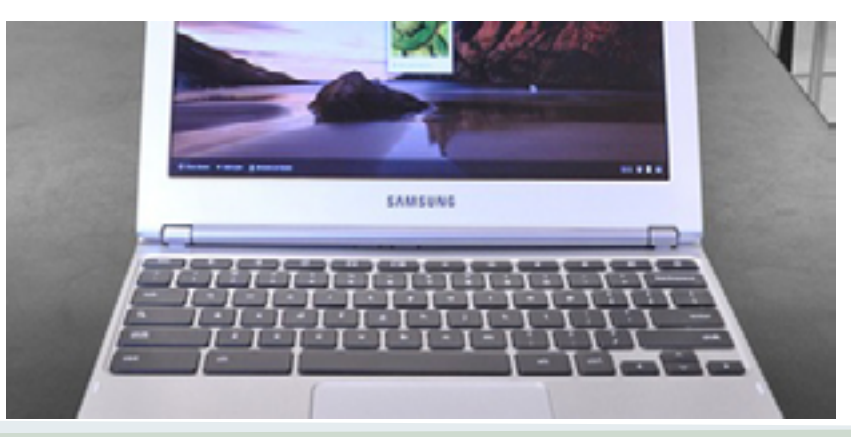

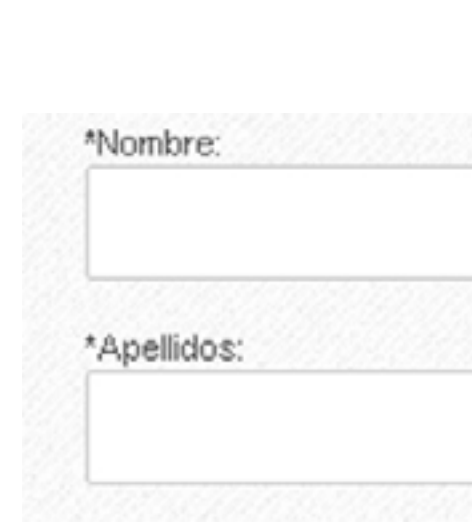

 $28$   $\vert$   $29$ 

ETUZ

**Duración:** 60 horas **Nivel:** 2 **Módulo:** Construcción de páginas web **Ficha certificado:** Confección y publicación de páginas web **Área:** Desarrollo **Familia:** Informática y Comunicaciones

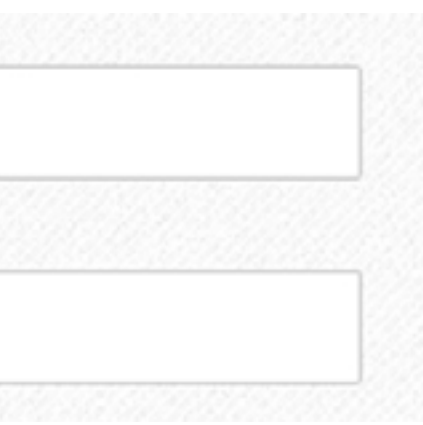

Elaboración de documentos web mediante n de documentos web mediante este este un elaboración de plantillas y formularios<br>lenguajes de marca

# Diseño gráfico de productos editoriales **Elaboración de hojas de estilo** multimedia

**Duración:** 60 horas **Nivel:** 3 **Módulo:** Programación web en el entorno cliente **Ficha certificado:** Desarrollo de aplicaciones con tecnologías web **Área:** Desarrollo **Familia:** Informática y Comunicaciones

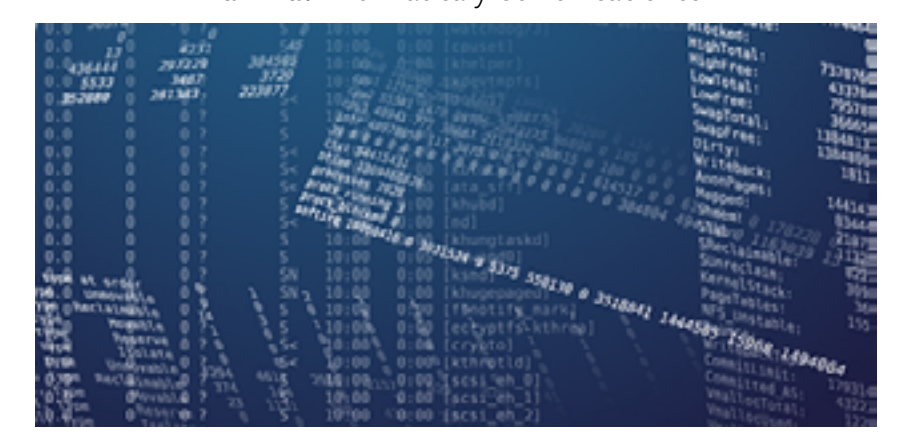

**Duración:** 60 horas **Nivel:** 3 **Módulo:** Diseño de productos editoriales multimedia **Ficha certificado:** Desarrollo de productos editoriales multimedia **Área:** Edición **Familia:** Artes Gráficas

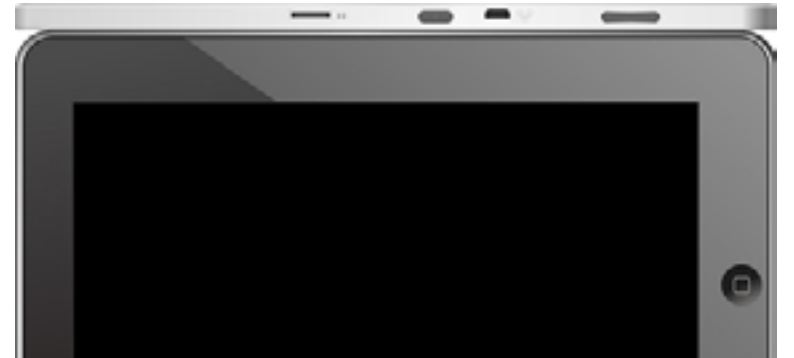

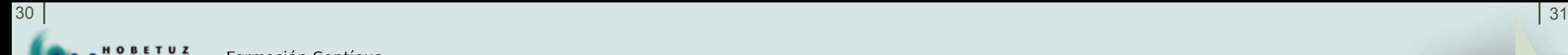

**Duración:** 50 horas **Nivel:** 3 **Módulo:** Arquitectura tipográfica y maquetación **Ficha certificado:** Diseño de productos gráficos **Área:** Diseño gráfico y multimedia **Familia:** Artes Gráficas

**Duración:** 90 horas **Nivel:** 3 **Módulo:** Implantación y publicación de productos editoriales multimedia

**Ficha certificado:** Desarrollo de productos editoriales multimedia **Área:** Edición **Familia:** Artes Gráficas

**Duración:** 60 horas **Nivel:** 2 **Módulo:** Tratamiento de imágenes digitales **Ficha certificado:** Tratamiento y maquetación de elementos gráficos en preimpresión **Área:** Preimpresión **Familia:** Artes Gráficas

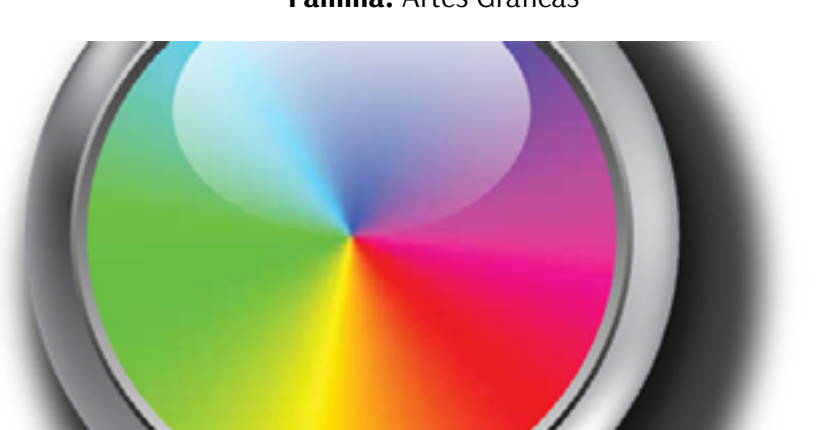

**Duración:** 60 horas **Nivel:** 3 **Módulo:** Arquitectura tipográfica y maquetación. **Ficha certificado:** Diseño de productos gráficos **Área:** Diseño gráfico y multimedia **Familia:** Artes Gráficas

Gestión del color en el proceso fotográfico Maquetación de productos editoriales

# Integración de la funcionalidad en productos multimedia

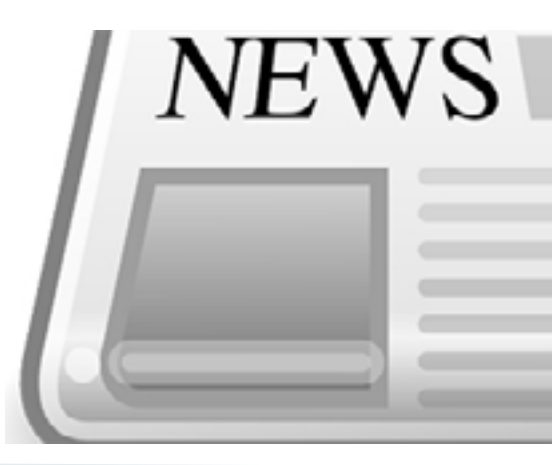

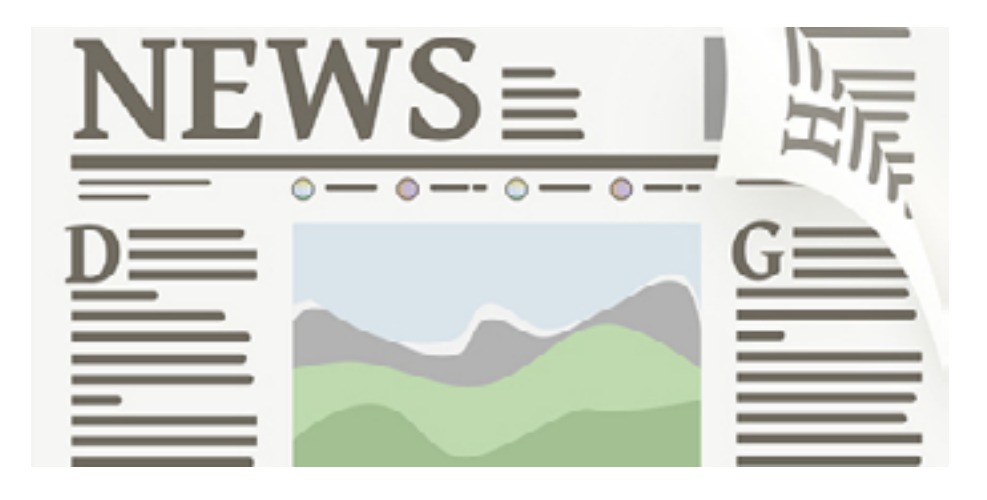

# Elaboración del arte final

# **Duración:** 90 horas **Nivel:** 2

**Módulo:** Integración de componentes software en páginas web **Ficha certificado:** Confección y publicación de páginas web **Área:** Desarrollo **Familia:** Informática y Comunicaciones

**Duración:** 70 horas **Nivel:** 2 **Módulo:** Maquetación y compaginación de productos gráficos. **Ficha certificado:** Tratamiento y maquetación de elementos gráficos en preimpresión **Área:** Preimpresión **Familia:** Artes Gráficas

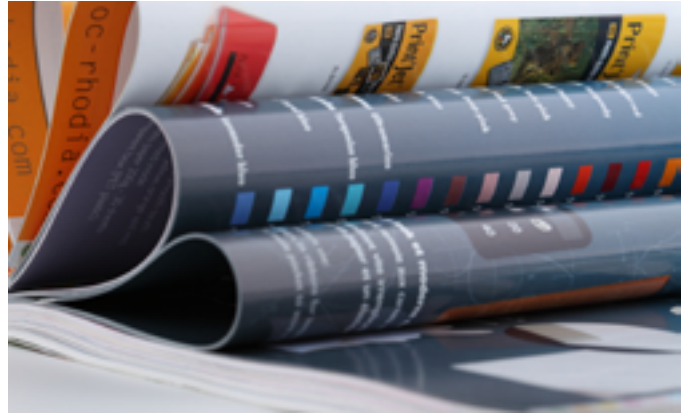

**Duración:** 40 horas **Nivel:** 3

# Obtención de imágenes para<br>de guión en páginas<br>de guión en páginas proyectos gráficos

**Módulo:** Edición creativa de imágenes y diseño de elementos gráficos **Ficha certificado:** Diseño de productos gráficos **Área:** Diseño gráfico y multimedia **Familia:** Artes Gráficas

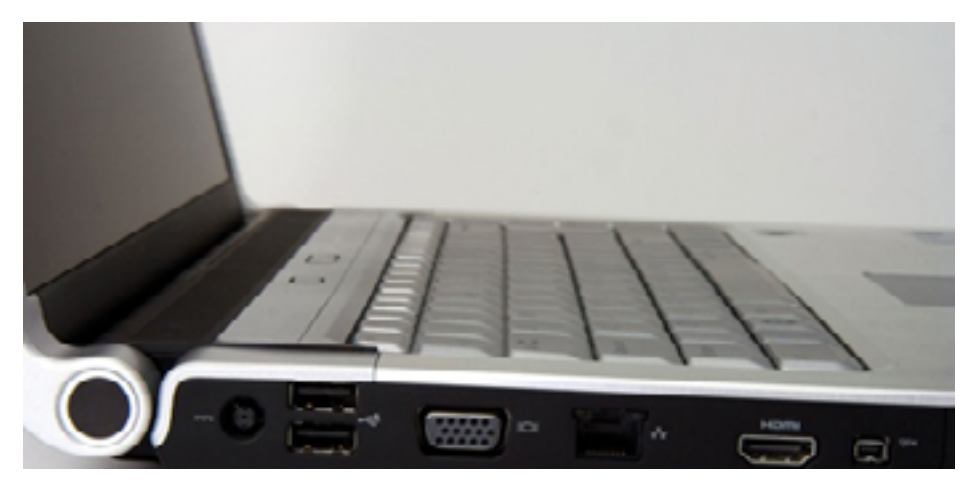

- **Duración:** 40 horas.
	- **Nivel:** 2
- **Módulo:** Maquetación y compaginación de productos gráficos.
- **Ficha certificado:** Tratamiento y maquetación de elementos gráficos en preimpresión.
	- **Área:** Preimpresión.
	- **Familia:** Artes Gráficas.

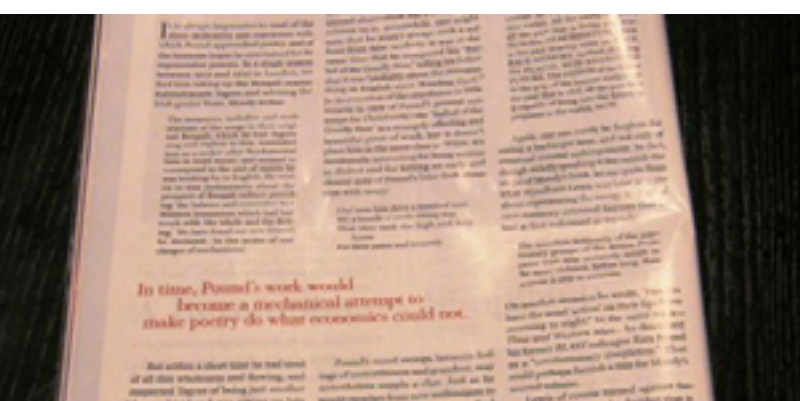

# Órdenes de producción, equipos y páginas maestras para la maquetación y compaginación de productos gráficos

Programación con lenguajes

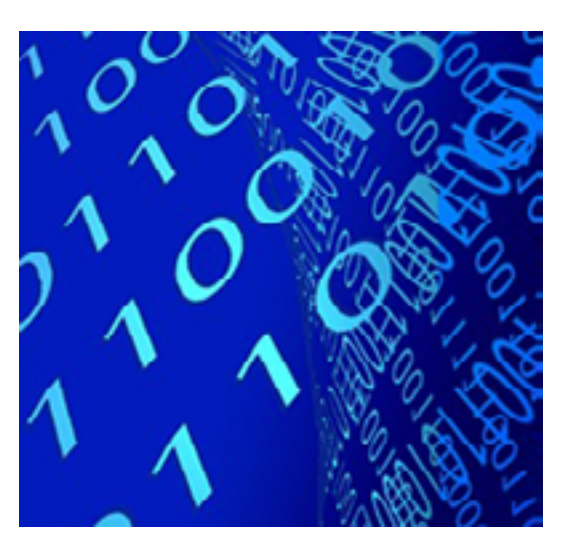

# Maquetación y compaginación de productos gráficos complejos

**Duración:** 40 horas **Nivel:** 3 **Módulo:** Implementación y publicación de productos editoriales multimedia **Ficha certificado:** Desarrollo de productos editoriales multimedia

**Área:** Edición.

**Familia:** Artes Gráficas

# Publicación de productos editoriales multimedia

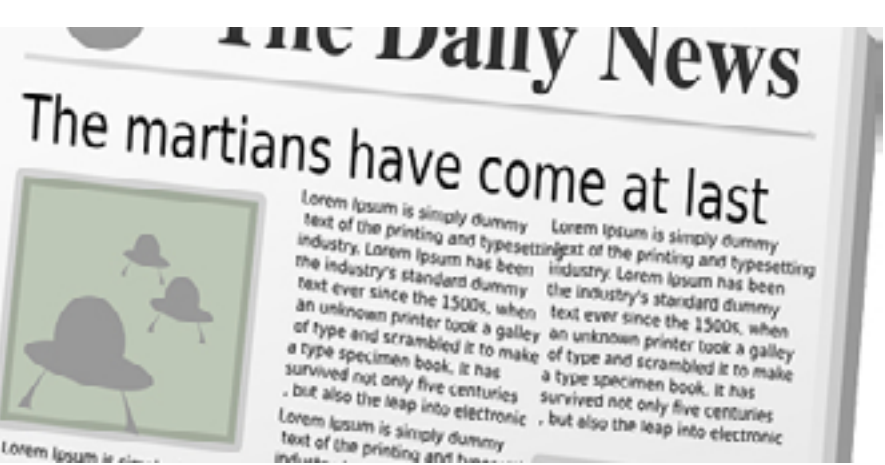

**Duración:** 90 horas **Nivel:** 2 **Módulo:** Publicación de páginas web **Ficha certificado:** Confección y publicación de páginas web **Área:** Desarrollo **Familia:** Informática y Comunicaciones

# Publicación de páginas web

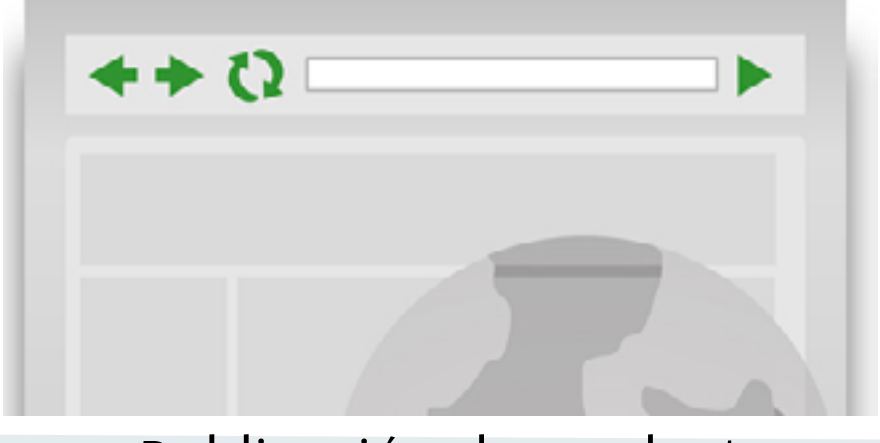

**BETUZ** 

# Pruebas de funcionalidades y optimización de páginas web

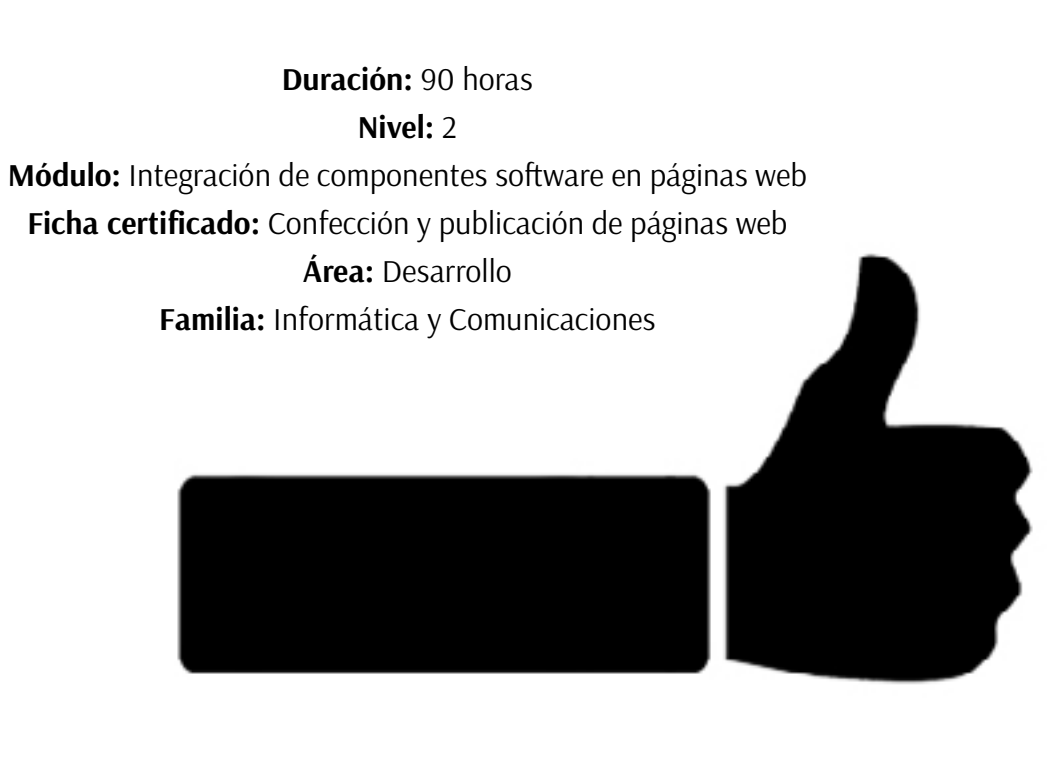

# Proyectos de productos editoriales multimedia

**Duración:** 90 horas

**Nivel:** 3

**Módulo:** Proyectos de productos editoriales multimedia **Ficha certificado:** Desarrollo de productos editoriales multimedia **Área:** Edición

**Familia:** Artes Gráficas

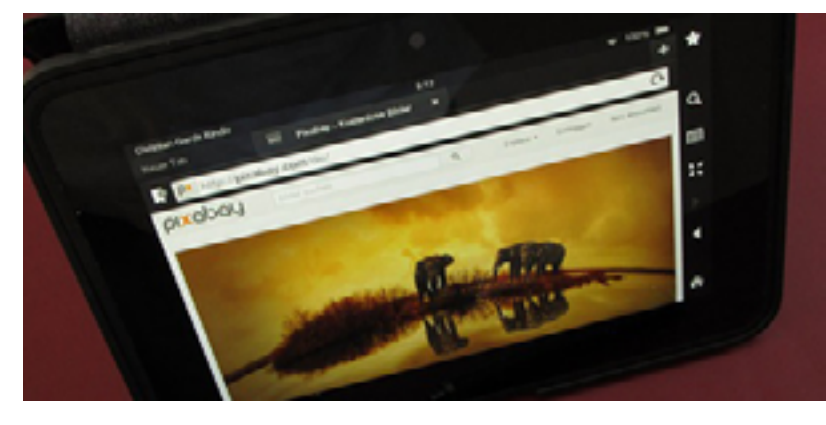

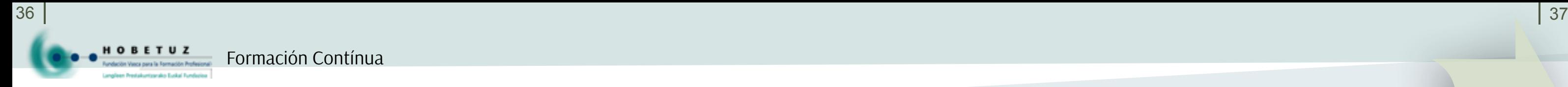

# Representación gráfica y maquetismos Retoque digital de imágenes

**Duración:** 50 horas **Nivel:** 3 **Módulo:** Organización de contenidos editoriales **Ficha certificado:** Asistencia a la dirección **Área:** Diseño gráfico y multimedia **Familia:** Artes Gráficas

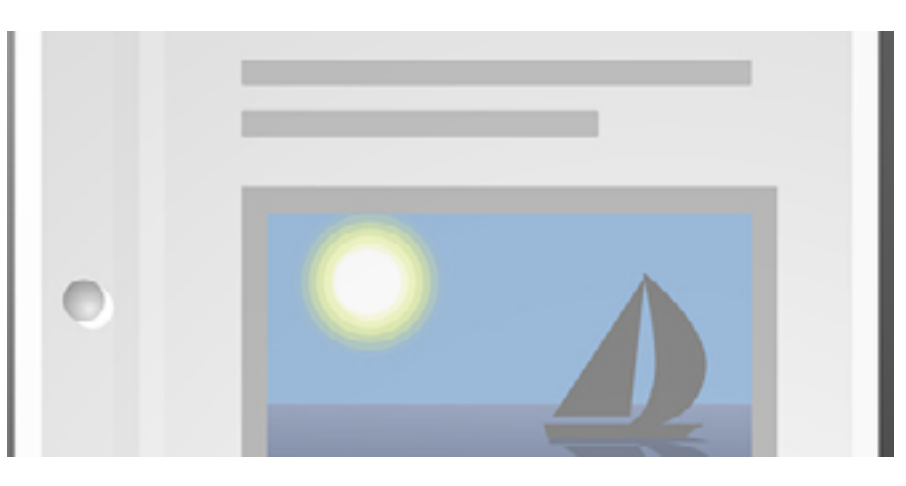

# **Duración:** 70 horas **Nivel:** 3

**Módulo:** Edición creativa de imágenes y diseño de elementos gráficos **Ficha certificado:** Diseño de productos gráficos

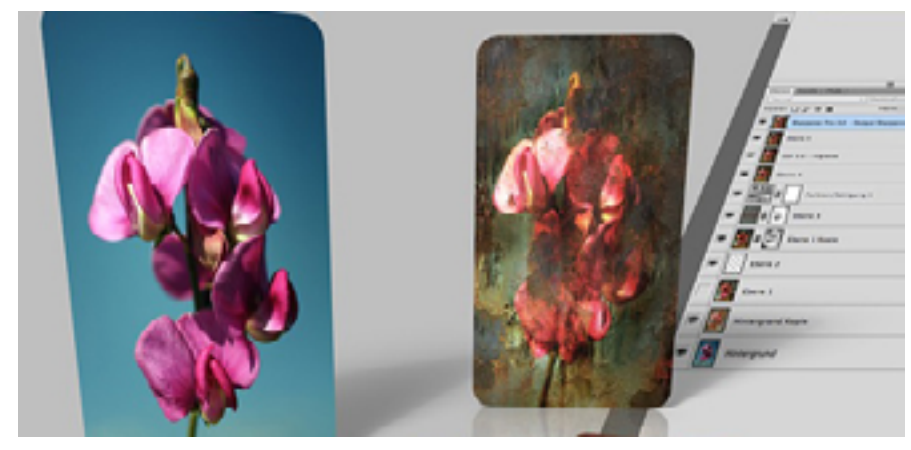

**Área:** Diseño gráfico y multimedia

**Familia:** Artes Gráficas

- 
- 
- 

**Duración:** 30 horas.

# Reproducción y archivo de documentos Selección y adecuación de la imagen para productos editoriales

**• Nivel:** 3. **• Módulo:** Representaciones de construcción. **• Ficha certificado:** Representación de proyectos de edificación. **• Área:** Proyectos y seguimiento de obras. **• Familia:** Edificación y Obra Civil.

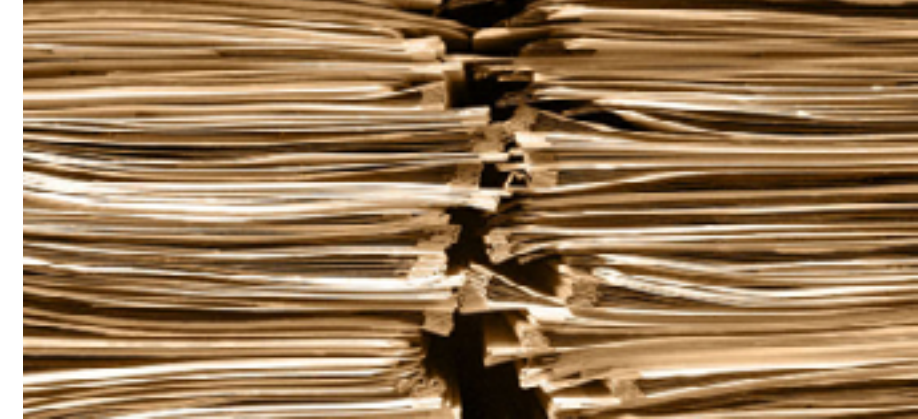

**Duración:** 70 horas

**Nivel:** 3

**Módulo:** Representaciones de construcción **Ficha certificado:** Representación de proyectos de edificación **Área:** Proyectos y seguimiento de obras

**Familia:** Edificación y Obra Civil

**Duración:** 90 horas.

**• Nivel:** 2.

**• Módulo:** Tratamiento de imágenes digitales.

**• Ficha certificado:** Tratamiento y maquetación de elementos gráficos en preimpresión.

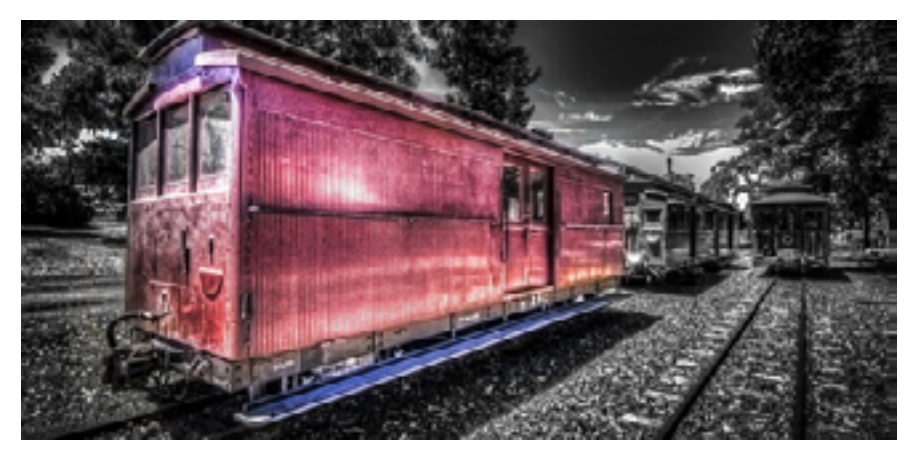

**• Área:** Preimpresión.

**• Familia:** Artes Gráficas.

**Duración:** 70 horas **Nivel:** 2 **Módulo:** Tratamiento de textos para la maquetación **Ficha certificado:** Tratamiento y maquetación de elementos gráficos en preimpresión

**Área:** Preimpresión **Familia:** Artes Gráficas

**Duración:** 60 horas **Nivel:** 3 **Módulo:** Organización de contenidos editoriales **Ficha certificado:** Asistencia a la dirección

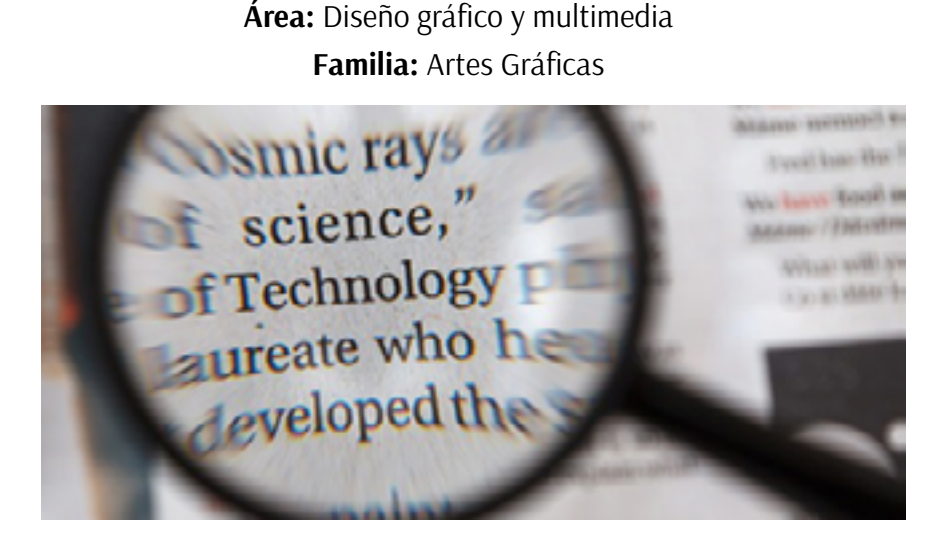

**Duración:** 30 horas

**Nivel:** 2

**Módulo:** Maquetación y compaginación de productos gráficos

**Ficha certificado:** Tratamiento y maquetación de elementos gráficos en preimpresión

**Área:** Preimpresión

**Familia:** Artes Gráficas

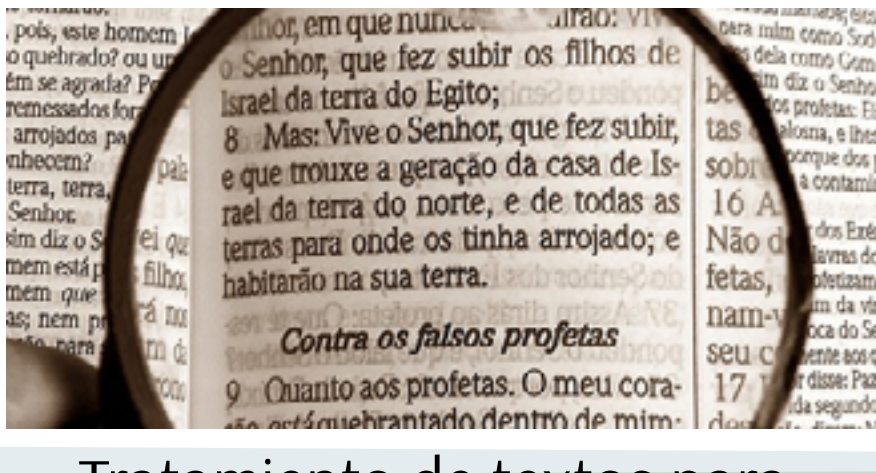

# Tratamiento digital de imágenes fotográficas

Tratamiento de textos para la maquetación

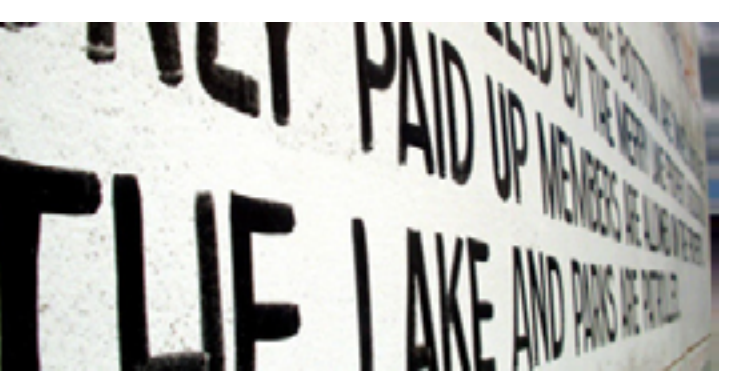

# Tratamiento de textos para contenidos editoriales

# Sistemas de pruebas y control de la maquetación

**Diseño Web y Programación Multimedia Dreamweaver (Avanzado) Dreamweaver (Básico) Excel 2007 (Avanzado) FacturaPlus Fiscalidad y Tributación Flash (Avanzado) Flash (Básico) Gestión de plataformas E-learning con Moodle Gestión de Proyectos con Microsoft Project Gestión Nóminas Informatizadas Illustrator (Avanzado) Illustrator (Básico) InDesign (Avanzado) InDesign (Básico) JavaScript Linux (Básico) Modelado Orgánico con Pixologic ZBrush NominaPlus Nuevo Plan Contable Ofimática Básica Oracle (Básico) Phonegap y HTML5 y CSS3 Photoshop (Avanzado)**

# Formación Abierta

**Photoshop (Básico) PowerPoint Premiere Programación web con ASP. Net Programación web con HTML 5.0 y CSS3 QuarkXpress Relaciones Laborales y Seguridad Social Revit Architecture SEM, SEO, SMO y Google Analytics Sketchup SQL Server Visual Basic.Net (Básico) Windows Server Word 2007 (Avanzado)**

# <span id="page-20-0"></span>**FORMACIÓN contínua**

**3D Diseño y Animación con Maxon Cinema 4D**

**3DStudio Max (Avanzado) 3DStudio Max (Básico) Access 2007 (Avanzado) Acrobat Adobe InDesign y Publicación Electrónica After Effects Análisis y Diseño Orientado a Objetos en Lenguaje Unificado y Modelado ARCGIS Auditoría contable AutoCAD 3D AUTOCAD CIVIL 3D AutoCAD Iniciación/Medio AutoCAD Map 3D Autodesk Inventor Community Manager Contabilidad General ContaPlus Contratos, Nóminas y S. Sociales Creación de blogs con Joomla Creación de blogs con WordPress Desarrollo de Aplicaciones para Android Diseño CSS (hojas de estilo en cascada) Diseño de páginas ASP con acceso a base de datos Diseño de Páginas Web con PHP y Acceso a B.D. con mySQL Diseño Gráfico 2D y 3D**

## **TEMARIO**

**1. Introducción 2. Creación y manipulación de primitivas 3. Editar objetos 4. Objetos de composición 5. Modelado profesional (I) • Creación de modelos poligonales (I) 6. Modificadores (I) 7. Materiales (I) 8. Iluminación estándar 9. Cámaras 10.Animación (I)**

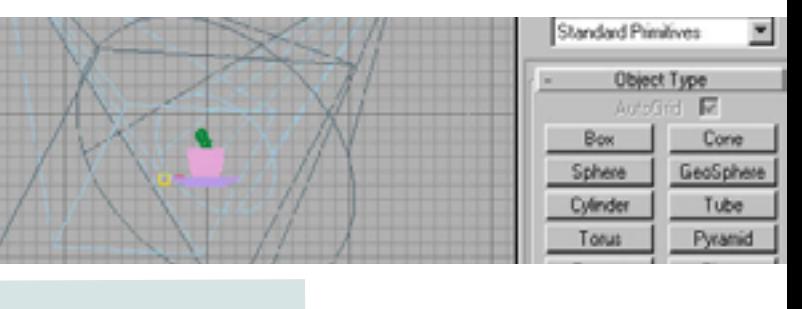

**TEMARIO 1. Modelado profesional (II) 2. Modificadores (II) 3. Iluminación fotométrica 4. Materiales (II) 5. Animación (II) 6. Postproducción en 3DSMAX 7. Render (II)**

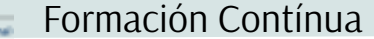

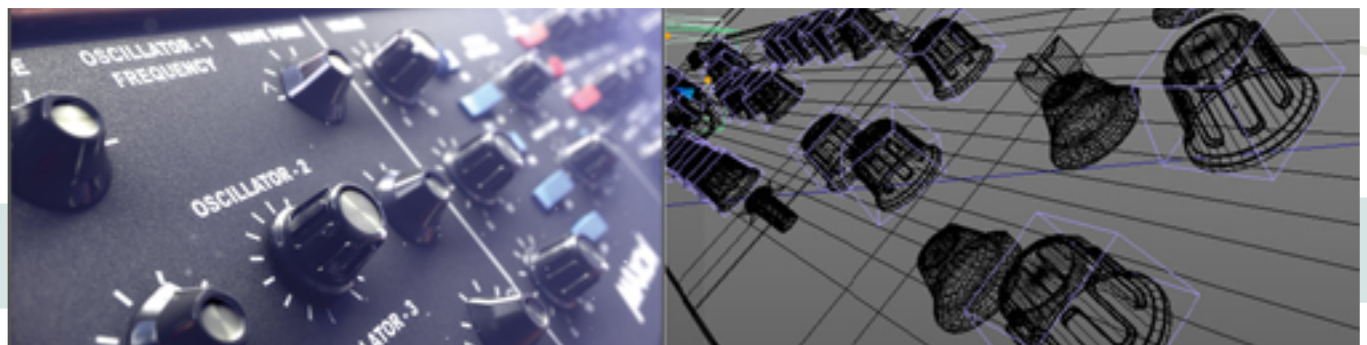

# **DURACIÓN:** 50 horas. **OBJETIVOS GENERALES**

**El participante mediante la práctica podrá trabajar con diferentes vistas de manera lógica y dibujar elementos tridimensionales.**

# **OBJETIVOS ESPECÍFICOS**

**Al finalizar la formación los participantes deberán ser capaces de:**

- **Crear y modificar entidades tridimensionales.**
	- **Crear y modificar formas 2D, editarlas y convertirlas en objetos 3D.**
- **Crear animaciones de objetos, cámaras, etc.**
- **Crear materiales propios para los modelos creados.**

**DURACIÓN:** 50 horas. **OBJETIVOS GENERALES El participante mediante la práctica deberá dar un aspecto realista a las escenas e incluir movimiento.**

# **OBJETIVOS ESPECÍFICOS**

**Al finalizar la formación los participantes deberán ser capaces de:**

**• Aplicar texturas avanzadas a los objetos y adaptarlos adecuadamente.**

**• Incluir iluminación fotorrealista.**

- **Crear modelos complejos.**
- **Crear animaciones complejas.**

# 3D Studio Max (Básico)

# 3D Studio Max (Avanzado)

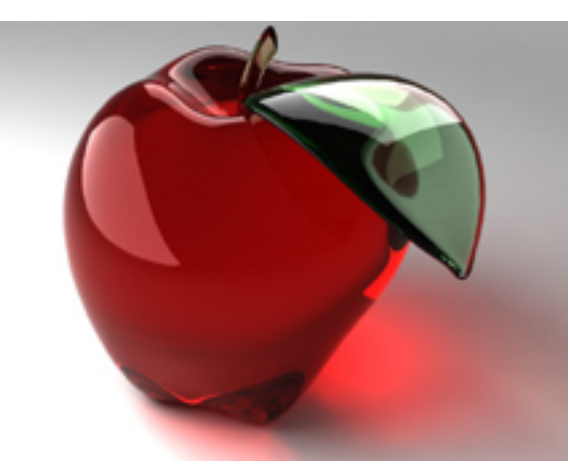

**DURACIÓN:** 50 horas.

## **OBJETIVOS GENERALES**

**Cinema 4D es un programa de creación de gráficos y animación 3D que permite modelado (primitivas, splines, polígonos, etc.), texturización y animación. Sus principales virtudes son una muy alta velocidad de renderización, una interfaz altamente personalizable y flexible y una curva de aprendizaje (comparado con otros programas de prestaciones profesionales similares) muy vertical (en poco tiempo se aprende mucho). El presente curso dotará al alumno de todos los conocimientos necesarios sobre la animación y el diseño 3D a través de Cinema 4D.**

# 3D Diseño y Animación con Maxon Cinema 4D

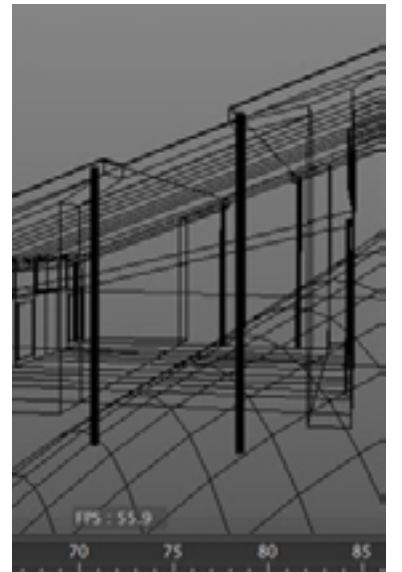

**OBJETIVOS ESPECÍFICOS**

**• Animación con Cinema 4D:**aprende a modelar todo tipo de objetos y personajes con las nuevas herramientas de Cinema 4D y ayúdalos a que cobren vida animándolos, crea escenarios impresionantes aplicando iluminación muy sofisticada y montando y animando cámaras.

- **Creación y construcción de objetos y personajes 3D.**
	- **Iluminación con Cinema 4D.**
- **Ambientaciones 3D para publicidad y videojuegos con Cinema 4D.**

# **TEMARIO 1. Configuración del programa 2. Interface del programa**

- **4. Sistemas de archivos y librerías**
	- **5. Gestión de materiales**
	- **6. Técnicas de modelado**
		- **7. Iluminación**
		- **8. Animación**
		- **9. Render**

# Diseño Gráfico 2D y 3D (210 horas)

## **OBJETIVOS GENERALES**

**Este curso ha sido diseñado para todas aquellas personas que, sin** 

**experiencia previa, quieran aplicar y conocer tanto la teoría como las técnicas y herramientas informáticas necesarias para diseñar con éxito creatividades para soportes impresos. La ilustración digital, el retoque fotográfico, el diseño de identidad corporativa, la maquetación, la creación y renderización de elementos y entornos 3D, así como la perfecta unión de todas estos elementos junto con todas las bases del diseño gráfico en cuanto a tipografía, color, composición, etc. son dirigidas a la confección de un completo portafolio que es indispensable a la hora de presentarse al mundo laboral.**

## **SALIDAS PROFESIONALES**

**• Agencias de diseño gráfico y editoriales. • Agencias de publicidad, marketing y comunicación. • Sistemas de información multimedia:** bases de datos, portales, hipertextos, libros electrónicos y sistemas expertos multimedia. **• Diseño de libros, revistas y catálogos. • Empresas de nuevas tecnologías, e-commerce, formación, animación 2D y 3D, y comunicación.**

- **Producción publicitaria.**
- **Diseño de páginas web.**
- **Administrador de páginas web.**
	- **Ilustración.**

## **OBJETIVOS ESPECÍFICOS**

**• Dominar los conceptos y programas destinados a la creación de ilustraciones, infografías, señalética…**

**• Acercar los conocimientos específicos a quiénes necesiten utilizar herramientas profesionales para tratar y crear imágenes 2D y 3D para su producción impresa, para la web y para la producción multimedia. • Adquirir los conocimientos necesarios para desarrollar la creación y elaboración de los productos editoriales, libros, dípticos, trípticos, folletos, colecciones…**

**• Creación de logotipos y su desarrollo. • Merchandising, packaging, stands y grandes espacios publicitarios.**

**CONTENIDOS 1. Conceptos básicos de ZBrush. 2. Interface y entorno: • Modo de edición. • Manipular objetos y el entorno con ZBrush. • Personalización del entorno. • Pinceles. • Pinceles preconfigurados. • Pinceles editables. • Aplicación de alphas para editar y creación de alphas personalizados. 3. Modelado orgánico con ZBrush: • Conceptos de anatomía. • Encajar la figura para modelar. • Criterios estéticos para el modelado 3D. • Técnicas de modelado para personajes. • Optimizar el modelo orgánico. • Modelado orgánico para videojuegos. • Modelado de alta producción. • Modelado con ZSpheres. • Operaciones con ZSpheres:** crear, escalar… **4. Suprimir, mover y rotar ZSpheres. 5. Modelados con primitivas: • Deformación de primitivas. • Curvas dinámicas. • Herramientas de modelado graphite: » Modos de selección. » Modo Paint Deform. » PolyDraw. » Topología. • Modificadores de apoyo en el modelado orgánico: » Suavizar. » Triangular. • Sets de iluminación. 14. Iluminación avanzada.**

# Modelado Orgánico con Pixologic ZBrush (50 horas) **Creación y diseño de personajes y criaturas mediante escultura 3D.**

**» Mullir.**

**• Subtools.**

**7. Retopología.**

**8. Materiales.**

**• Polypaint.**

**• Poligroups.**

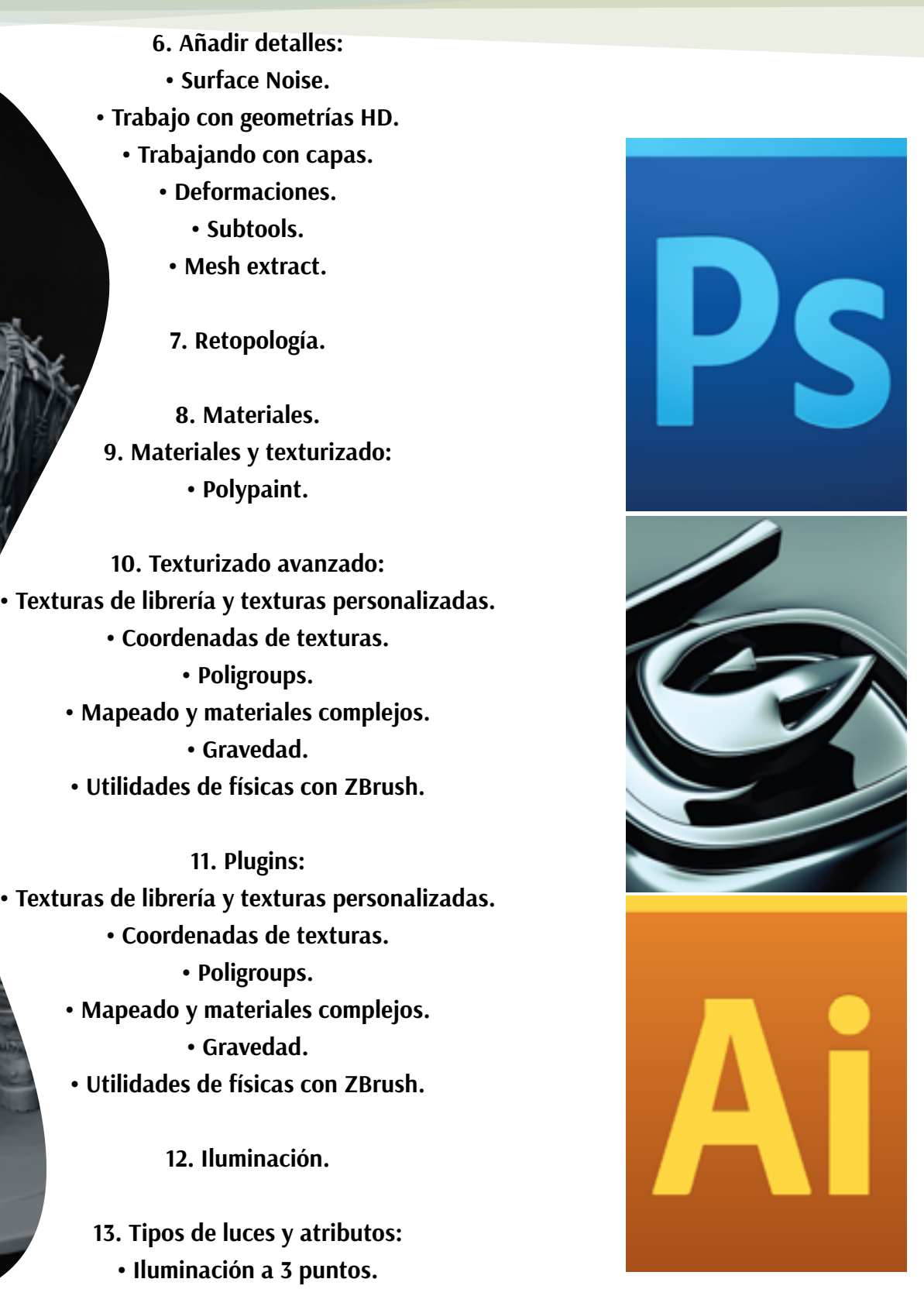

**• Gravedad.**

**11. Plugins:**

**• Poligroups.**

**• Gravedad.**

**Más información en** *www.inutec.es*

Formación Contínua

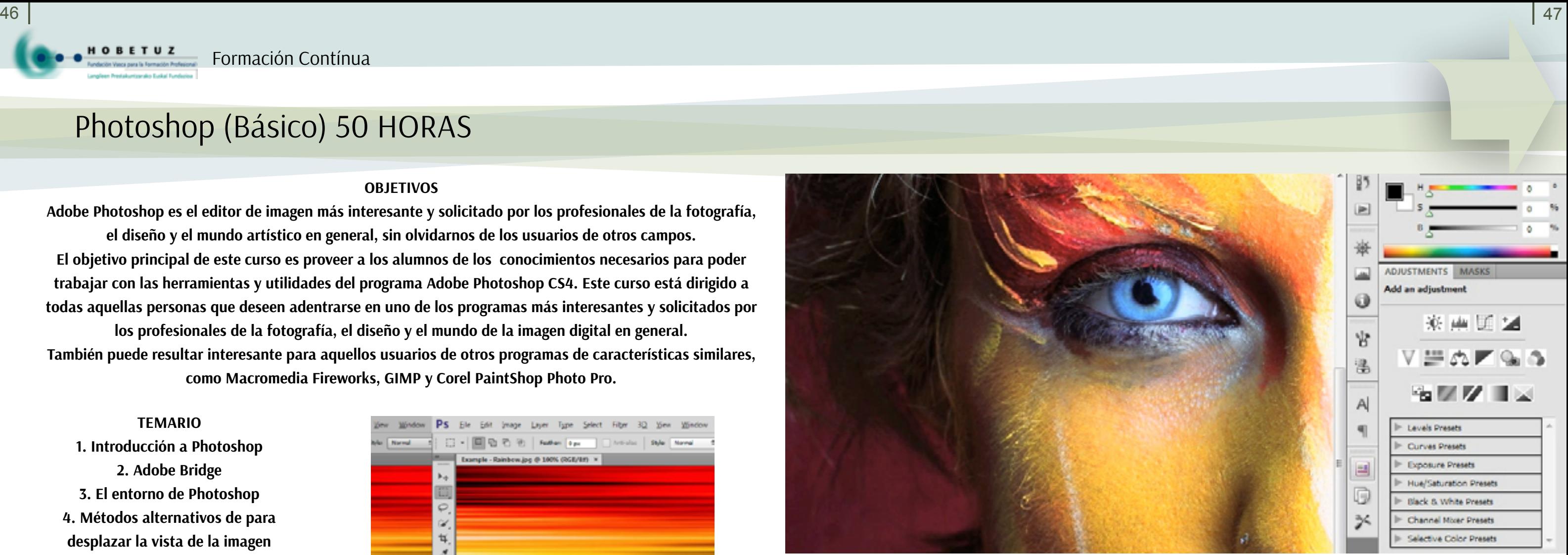

## **TEMARIO**

**1. Fotografía Digital Avanzada 2. Creación de Imágenes Sintéticas 3. Opciones Adicionales 4. Los Trazados 5. Formas personalizadas 6. Las Instrucciones 7. Obtener más recursos**

# Photoshop (Avanzado) 50 HORAS

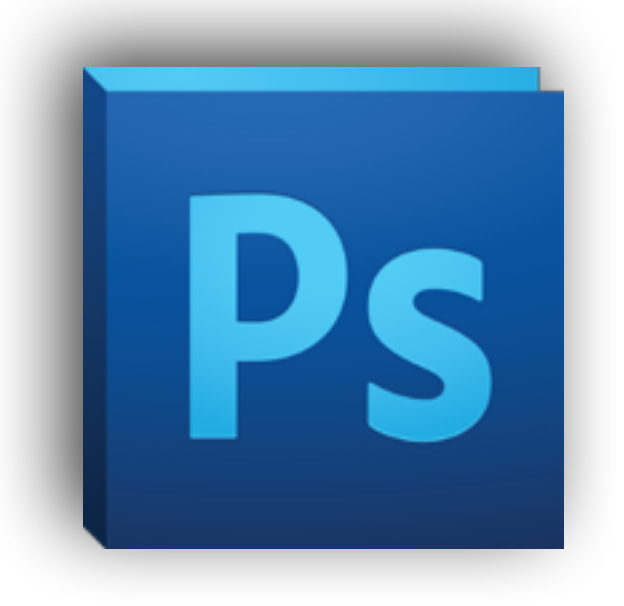

**HOBETUZ** 

# Photoshop (Básico) 50 HORAS

## **OBJETIVOS**

**Adobe Photoshop es el editor de imagen más interesante y solicitado por los profesionales de la fotografía, el diseño y el mundo artístico en general, sin olvidarnos de los usuarios de otros campos. El objetivo principal de este curso es proveer a los alumnos de los conocimientos necesarios para poder trabajar con las herramientas y utilidades del programa Adobe Photoshop CS4. Este curso está dirigido a todas aquellas personas que deseen adentrarse en uno de los programas más interesantes y solicitados por los profesionales de la fotografía, el diseño y el mundo de la imagen digital en general. También puede resultar interesante para aquellos usuarios de otros programas de características similares, como Macromedia Fireworks, GIMP y Corel PaintShop Photo Pro.**

**TEMARIO 1. Introducción a Photoshop 2. Adobe Bridge 3. El entorno de Photoshop 4. Métodos alternativos de para desplazar la vista de la imagen 5. La Herramienta de Pintura y Edición 6. Crear formas de Pincel • La herramienta sustitución de color 7. Crear Motivos Personalizados 8. Degradados personalizados 9. Las herramientas de Borrado 10.Las Capas 11.Selección de Capas 12.Grupos de capas 13. Alineación y Distribución 14.Las Selecciones 15.Máscaras de Selección 16.Trabajando con Capas 17.El Comando Deformar 18.Formas y Texto 19.Edición Avanzada de Capas 20.El Filtro Punto de fuga 21.Fotografía Digital 22.Impresión de imágenes**

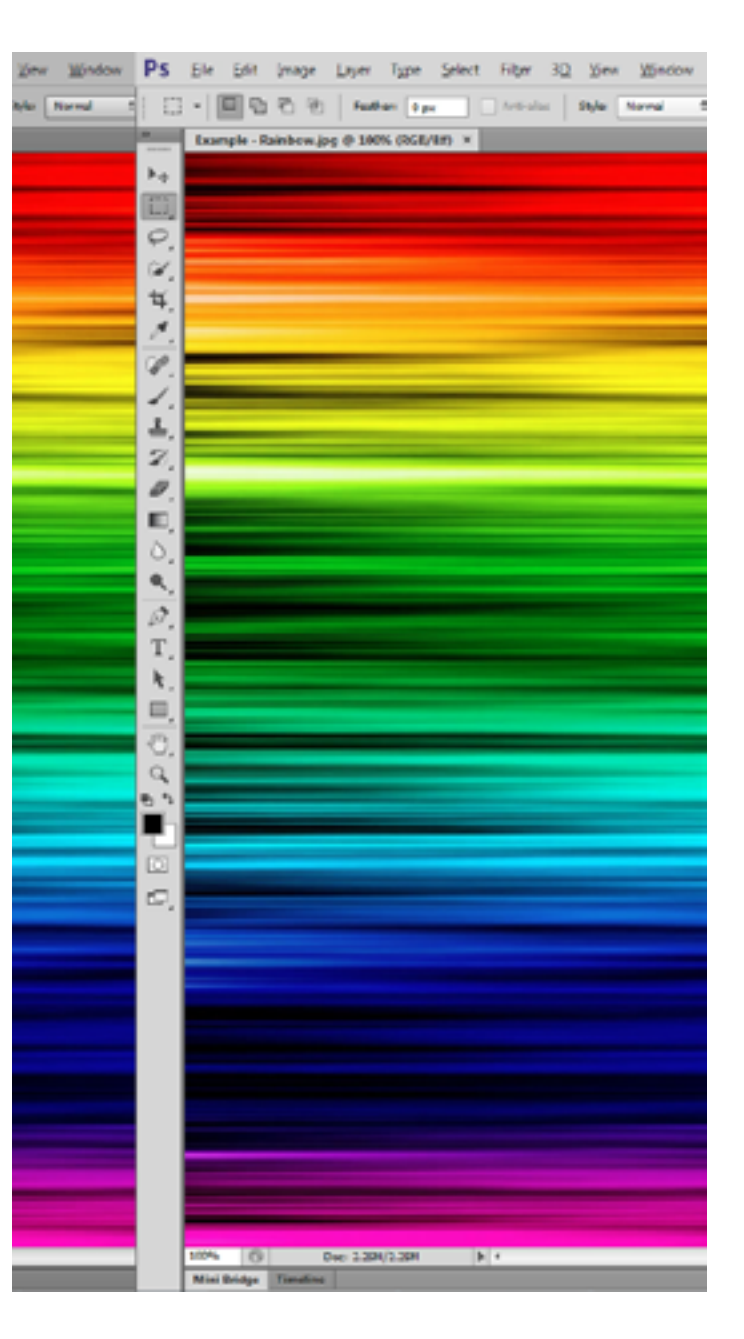

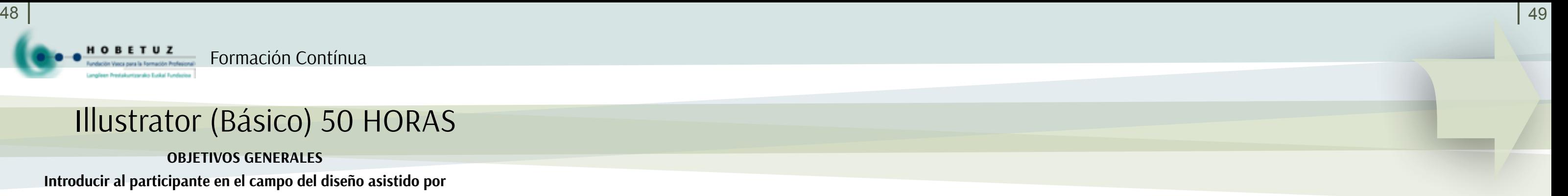

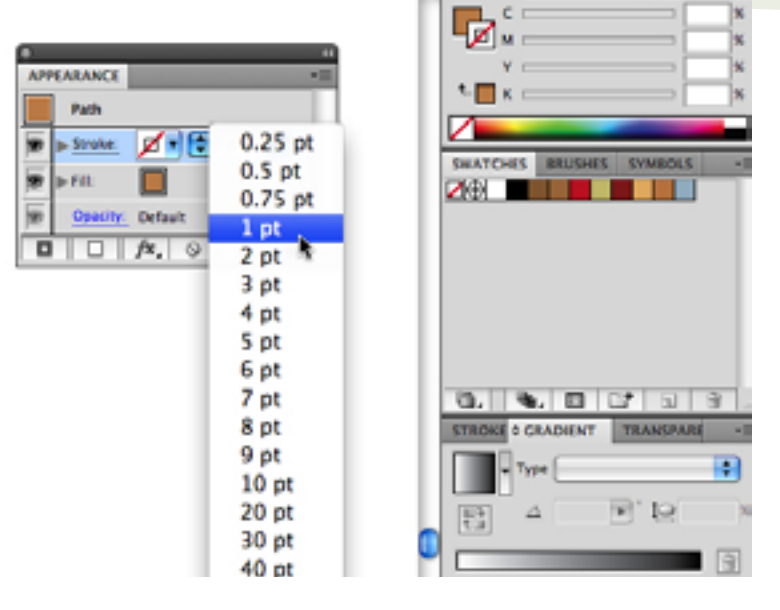

# **OBJETIVOS GENERALES**

**El participante a través de la práctica conseguirá dominar las herramientas del diseño y crear cualquier tipo de representaciones gráficas.**

# **OBJETIVOS ESPECÍFICOS**

**Al finalizar la formación los participantes deberán ser capaces de: • Dominar las numerosas herramientas de efectos avanzados que posee el programa. • Preparar los archivos para poder ser enviados del modo correcto a una imprenta o centro especializado.**

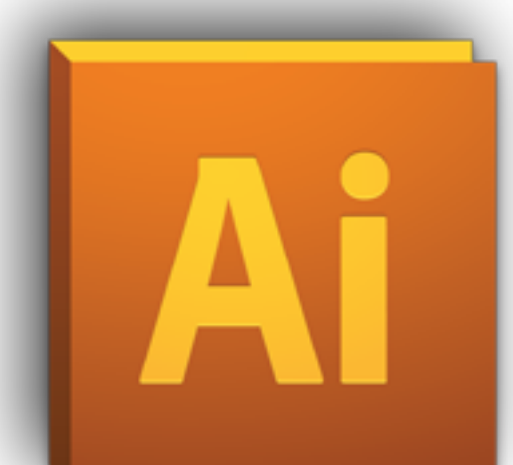

# Illustrator (Avanzado) 50 HORAS

# Illustrator (Básico) 50 HORAS

**TEMARIO 1. Introducción a Illustrator 2. Componentes de Illustrator 3. Creación de formas 4. Trabajar con color 5. Dibujo de trazados 6. Transformación de objetos • El cuadro delimitador. 7. Las Capas 8. Importación de archivos 9. Filtros y efectos 10. Creación eficiente de ilustraciones 11. Cómo crear y dar formato a un texto**

## **OBJETIVOS GENERALES**

**Introducir al participante en el campo del diseño asistido por ordenador y, en concreto, en el dibujo basado en vectores y capacitarle para poder crear carteles, ilustraciones, tarjetas, logotipos, etc.**

## **OBJETIVOS ESPECÍFICOS**

**Al finalizar la formación los participantes deberán ser capaces de:**

- **Entender las diferencias entre el dibujo vectorial y de bitmap y las ventajas y desventajas de cada uno de ellos.**
- **Utilizar las herramientas básicas que ofrece el programa Adobe Illustrator y entender su filosofía de trabajo basada en objetos.**

# **• Configurar el entorno de trabajo según las necesidades de**

- **cada usuario o de una tarea concreta.**
- **Aprender a crear formas básicas y a transformarlas hasta conseguir exactamente los diseños que deseemos.**
- **Conocer los fundamentos del color y los diferentes modos de aplicación dentro del programa.**

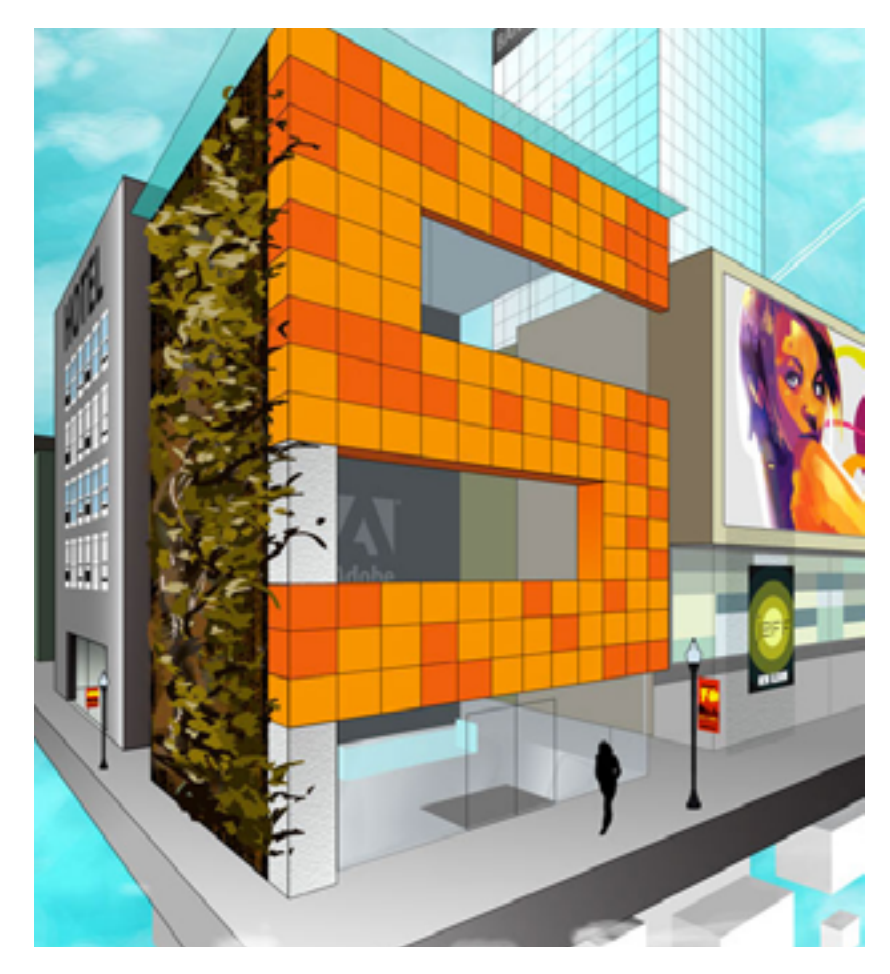

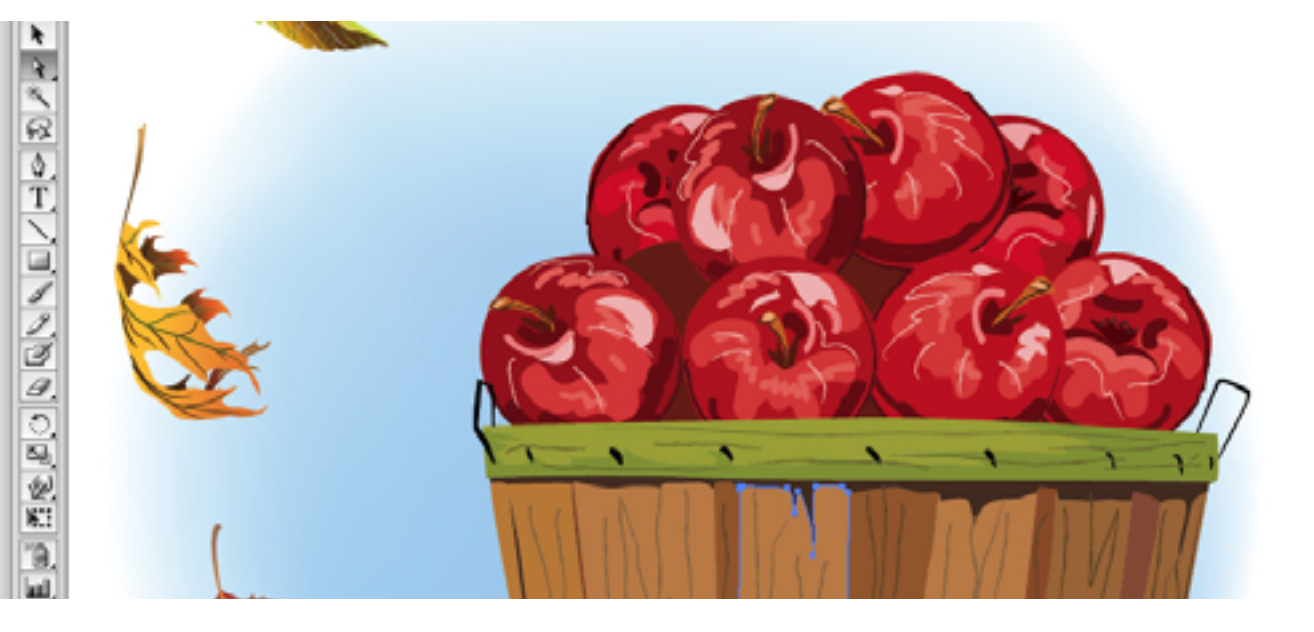

**1. Creación de efectos pictóricos:**

**2. Creación de formas complejas:**

- **3. Pinceles:**
- **4. Gráficas de datos:**

**5. Vectorización de imágenes:** El calco interactivo.

**6. Manejo avanzado de ilustraciones:** La pintura interactiva.

**7. Acciones y automatización:**

**• Crear un nuevo grupo de acciones.**

**8. Preparar para imprimir:**

**9. Guardar y exportar:**

**10. Casos prácticos.**

**Más información en** *www.inutec.es*

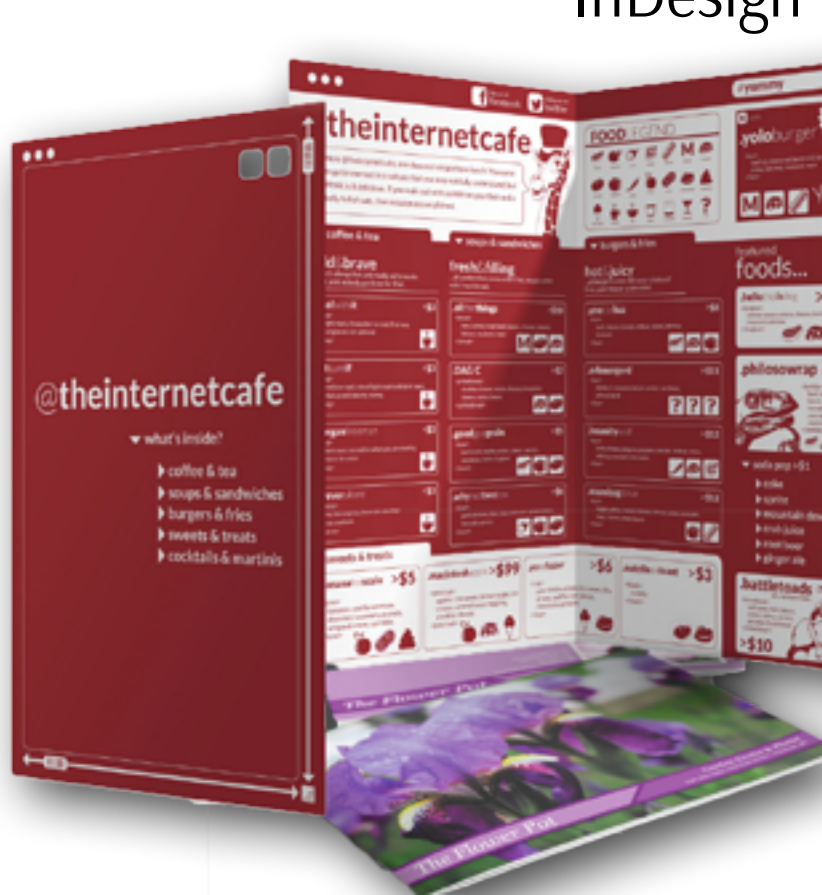

Formación Contínua

## **OBJETIVOS GENERALES**

**El curso de maquetación profesional con Adobe InDesign ha sido pensado y desarrollado específicamente para lograr que el alumno adquiera las habilidades, técnicas y conocimientos necesarios sobre diseño y maquetación de publicaciones gráficas de altísima calidad profesional.**

## **OBJETIVOS ESPECÍFICOS**

- **Al finalizar la formación los participantes deberán ser capaces de:**
- **Usar las técnicas y métodos de trabajos necesarios para la creación profesional de folletos, libros, revistas y, en general, cualquier tipo de material impreso.**
- **Entender la filosofía de trabajo de Adobe InDesign y aprovechar las numerosas herramientas que este programa ofrece a sus usuarios.**
- **Poder distribuir y colocar con precisión las cajas de texto, imágenes y demás elementos necesarios dentro de las páginas del documento.**
- **Optimizar los tiempos y la eficacia del trabajo gracias a la utilización de las páginas maestras.**
- **Aprovechar las posibilidades que el conocimiento de los diferentes usos del color ofrece para enriquecer y mejorar los diseños realizados.**

# InDesign (Básico) 50 HORAS

 $|m|$ 

п

**TEMARIO 1. Conociendo el área de trabajo 2. Tareas básicas de InDesign 3. Crear texto 4. Formato básico del texto 5. Listas, tablas y caracteres especiales 6. Gráficos con InDesign 7. Importación y modificación de gráficos 8. Documentos extensos 9. Exportar e imprimir documentos PDF**

# **OBJETIVOS GENERALES**

HOBETUZ

**Este curso de Adobe InDesign permite al participante mediante esta aplicación poder crear múltiples páginas y así el participante ser capaz de diseñar y maquetar carteles, folletos, dípticos, trípticos maquetar carteles, folletos, revistas, etc.**

**OBJETIVOS ESPECÍFICOS**

**Una vez finalizado el curso de maquetación profesional con Adobe Indesign, el alumno obtendrá los conocimientos y técnicas en:**

- **Trabajo con el entorno.**
- **Trabajo con documentos. • Creación de formas.**
- **Edición y formateo de textos.**
- **Creación de índices y tablas de contenido.**

**• Trabajo con color.**

- **Preparado de documentos para impresión.**
	- **Perfiles de impresión.**
	- **Calibración de monitores. • Impresión.**

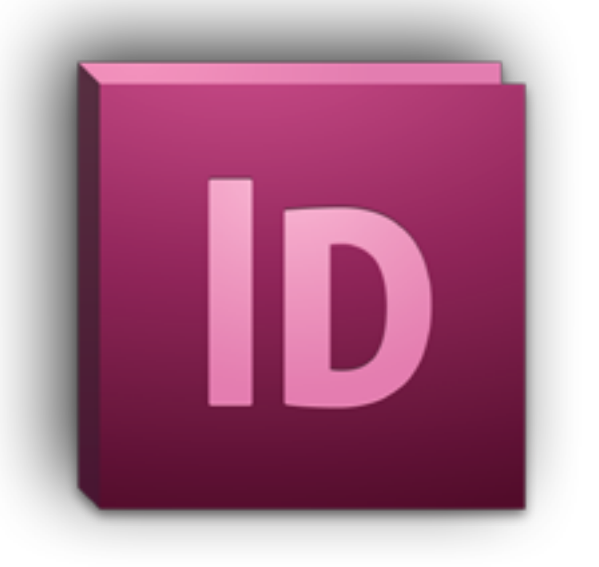

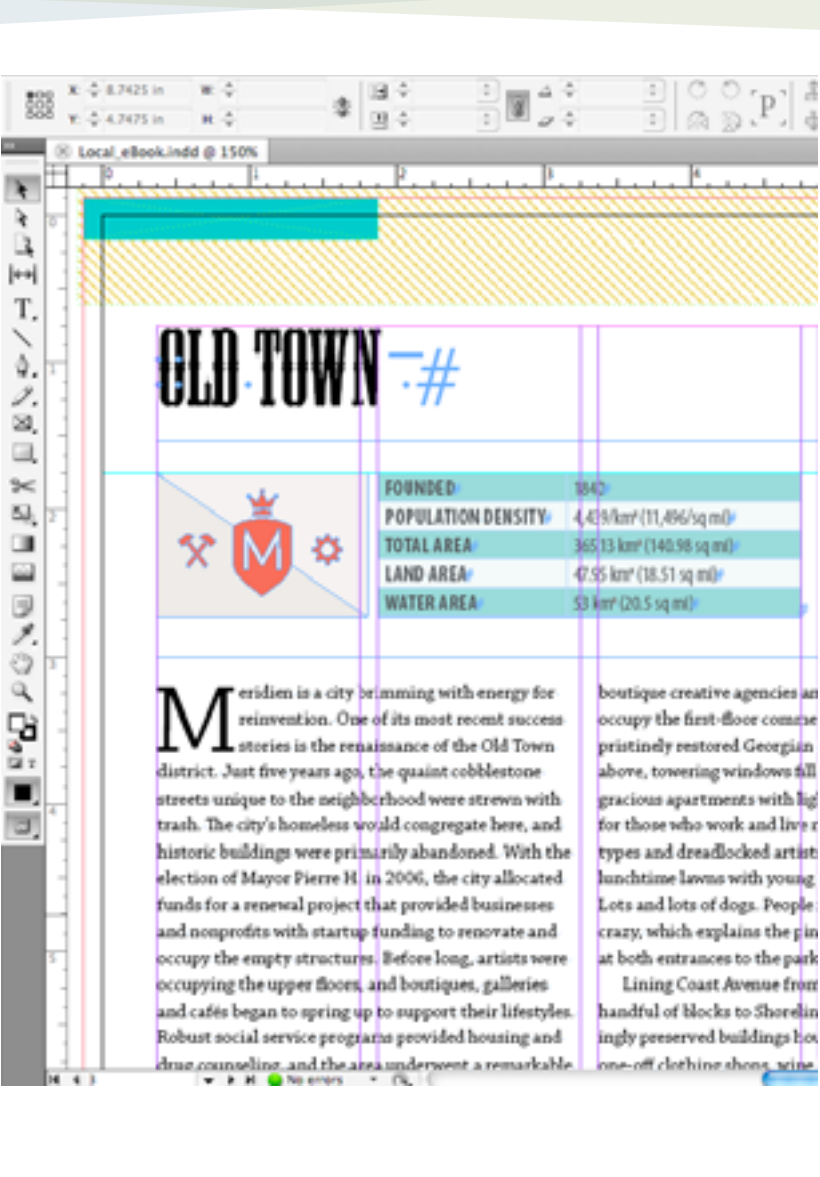

## **TEMARIO**

**1. Diagramación de páginas: 2. Transparencias y efectos: 3. Usar hojas de estilo: 4. Usar páginas, capas y XML: 5. Hipervínculos, marcadores y PDF: 6. Impresión y producción:**

# InDesign (Avanzado) 50 HORAS

## **TEMARIO**

**1. Conceptos básicos 2. El entorno de trabajo de InDesign 3. Composición:** configuración de páginas **4. Trabajar con objetos 5. Colores y muestras en InDesign 6. Trabajar con texto 7. Trabajar con tablas 8. Trabajar con imágenes 9. Trazados vectoriales 10. Documentos extensos 11. Preparación de impresión 12. Publicaciones interactivas 13. Formatos de libro electrónico 14. Software y hardware 15. Adobe InDesign y el libro electrónico 15. Formato ePUB 16. Publicaciones electrónicas con Adobe Acrobat**

## **OBJETIVOS GENERALES**

**El futuro de la publicación orientada a dispositivos móviles:** iPads, tabletas Android, BlackBerrys, smartphones y libros electrónicos (e-books). Revistas, catálogos y periódicos que cautivarán con sorprendentes posibilidades: scrolls táctiles, pase de diapositivas, panorámicas 3D, vídeos y audio incorporados a los artículos de prensa, catálogos y books fotográficos.

QuarkXpress (60 HORAS) Adobe InDesign y Publicación Electrónica(60 HORAS)

## **OBJETIVOS ESPECÍFICOS**

- **Descubrir las capacidades de este novedoso sistema de publicación.**
	- **Crear contenidos orientados a dispositivos móviles, tablets…**
- **Aumentar la interactividad de nuestras publicaciones:** scrolls, panorámicas…
- **Conocer las posibilidades de fidelización de este sistema de publicación.**

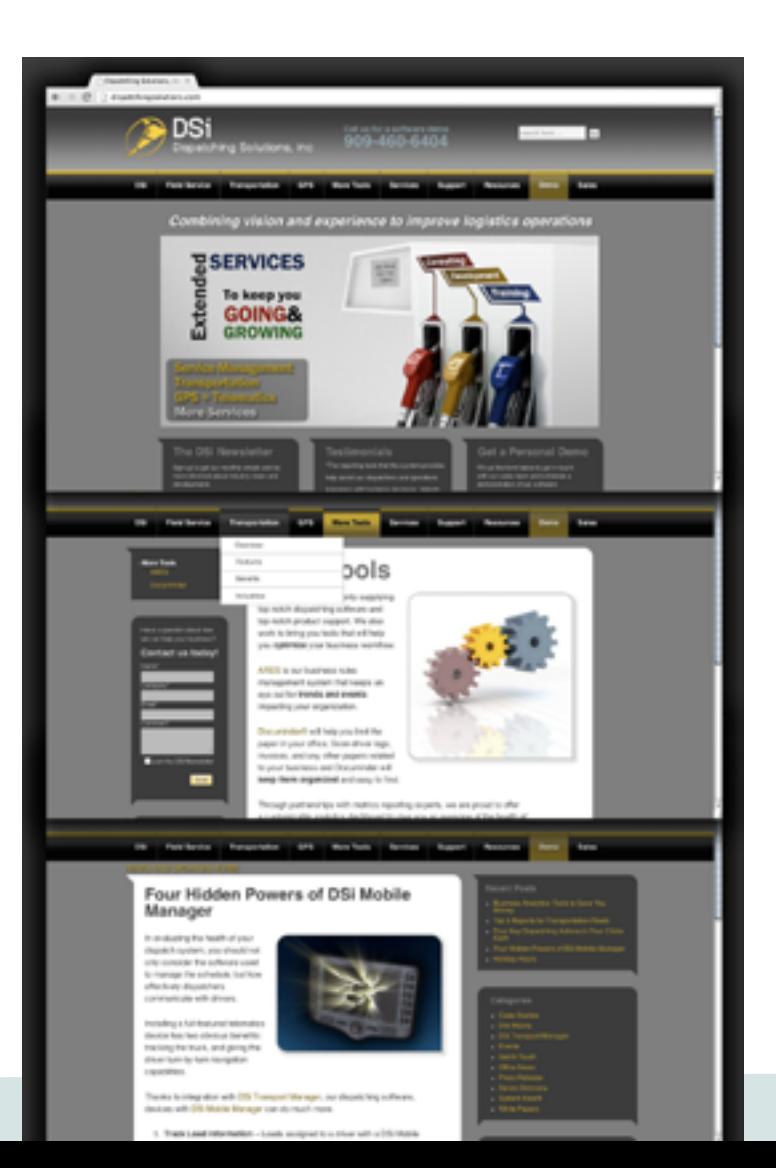

**TEMARIO 1. Introducción**

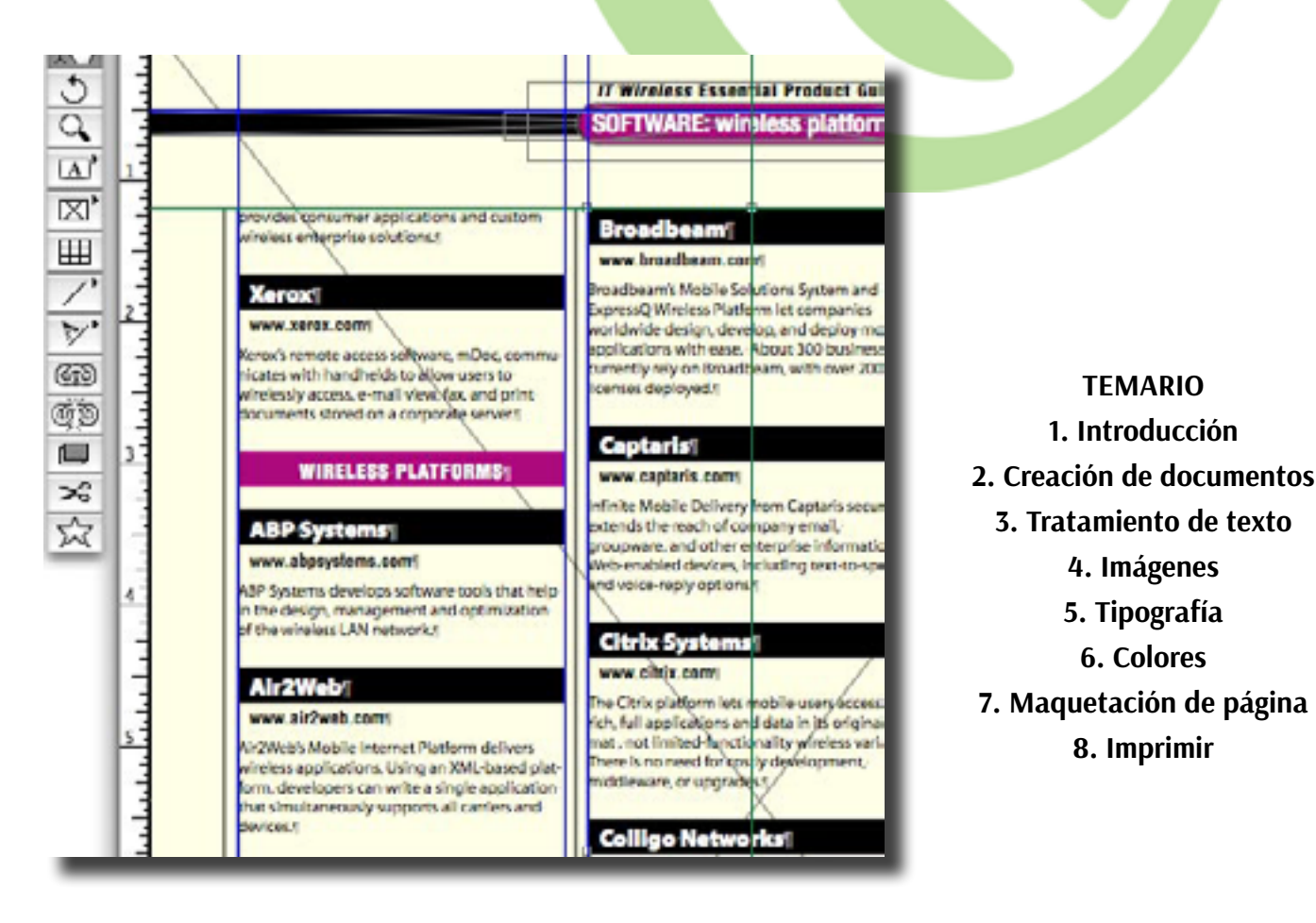

**3. Tratamiento de texto 4. Imágenes 5. Tipografía 6. Colores**

**8. Imprimir**

**HOBETUZ** 

## **OBJETIVOS GENERALES**

**Con el curso de QuarkXpress para maquetación el alumno no sólo aprende a manejar con destreza el programa estándar de diseño gráfico y maquetación QuarkXpress, sino que además adquiere los conocimientos necesarios y las técnicas para maquetar toda clase de publicaciones como revistas, libros, folletos, carteles, etc. profesionalmente.**

**Más información en** *www.inutec.es*

## **TEMARIO**

**1. Panel Componentes y su utilización 2. Sonidos 3. Vídeo con Flash 4. Fuentes en Flash 5. Sistema de cinemática inversa en Flash 6. HTML y CSS dentro de Flash 7. ActionScript**

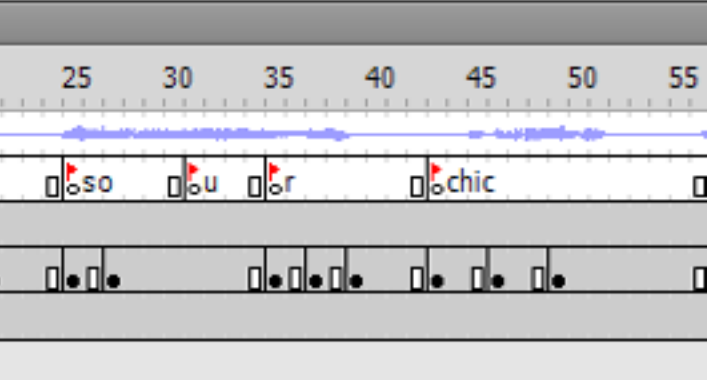

**OBJETIVOS GENERALES El participante, mediante la práctica, podrá dominar y crear sencillas películas animadas.**

## **OBJETIVOS ESPECÍFICOS**

**Al finalizar la formación los participantes deberán ser capaces de: • Crear películas animadas, con diferentes tipos de animaciones. • Crear una pequeña aplicación animada (Ej:** cómic) a base de animaciones simples y complejas. **• Usar elementos adicionales en Flash, componentes y sus acciones (ActionScript). • Usar el código de forma extensa, ActionScript, con estructuras:** bucles, condiciones, variables, arrays, etc.

## **TEMARIO**

- **1. El entorno de Flash**
- **2. Dibujo con Flash**
- **3. Trabajar con textos**
- **4. Gráficos, clips de película y botones**
	- **5. Los filtros**
	- **6. Importación archivos**
	- **7. Línea de tiempo**
	- **8. Animaciones de movimiento**

**9. Interpolación y animación mediante forma 10. Publicar películas**

**11. ActionScript**

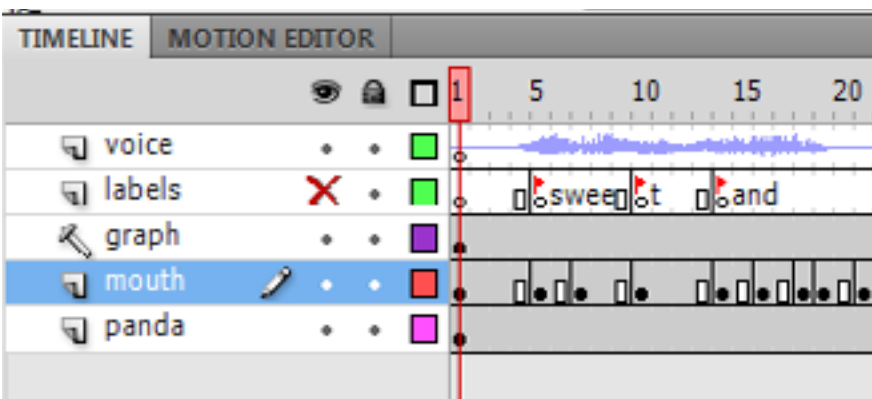

# Flash Básico (50 HORAS) Flash Avanzado (50 HORAS)

 $54$   $\vert$ 

**OBETUZ** 

### **OBJETIVOS GENERALES**

**Este curso comienza formando al alumno en el uso eficaz de la aplicación Flash de Adobe orientado al diseño gráfico vectorial y de animaciones, aprendiendo a configurar el entorno de trabajo, preparar las propiedades de la animación o película, los paneles, etc. para comenzar a practicar con las herramientas de dibujo de Flash, el trabajo con el color, las paletas, rellenos, y modificar formas con transformaciones y otras operaciones. Además de uso avanzado del programa Flash para la realización de animaciones profesionales, se aprende el lenguaje de programación de Flash ActionScript, con el que el alumno aprende a añadir interactividad a los proyectos de Flash para conseguir realizar desde presentaciones interactivas, hasta juegos, contenidos educativos, paginas web dinámicas, aplicaciones o interfaces de usuario para dispositivos móviles.**

## **OBJETIVOS ESPECÍFICOS**

**El objetivo que se deberá alcanzar a la finalización del curso, será lograr un profundo conocimiento teórico práctico de la herramienta y su lenguaje de programación ActionScript, que permitan al alumno enfrentarse a proyectos profesionales de envergadura.**

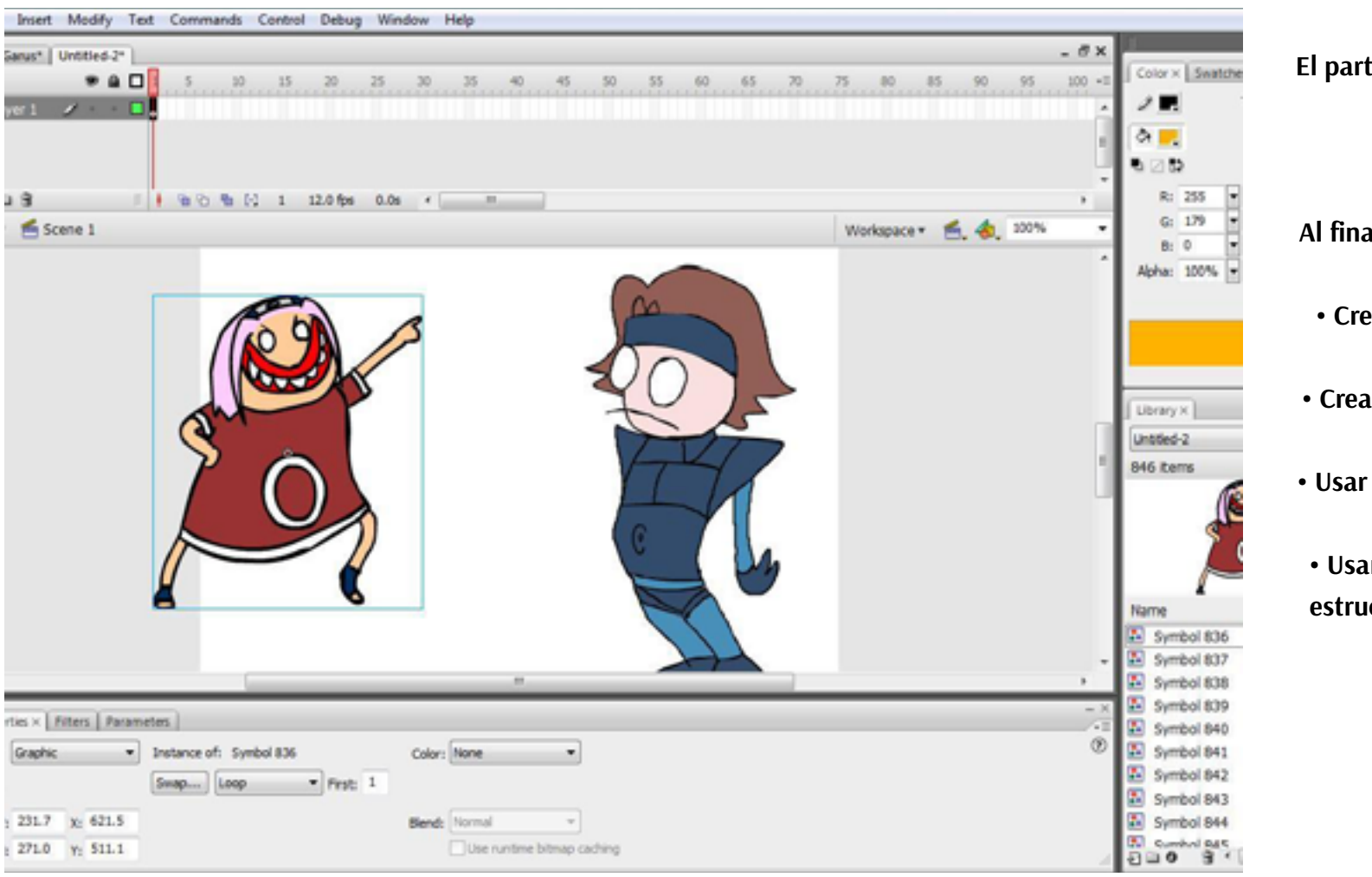

## **TEMARIO**

**1. Empezar a trabajar 2. Edición e impresión de documentos PDF 3. Formularios 4. Búsqueda, distribución y revisión de PDF 5. Funciones de navegación 6. Firma digital y seguridad**

## **OBJETIVOS GENERALES**

**Asimilar la importancia y utilidad de crear documentos en PDF, el formato propio de Acrobat y el estándar del mercado para la creación de documentos electrónicos.**

## **OBJETIVOS ESPECÍFICOS**

**Los participantes al finalizar el curso llegarán a: • Conocer el entorno de trabajo del programa, así como sus herramientas. • Distinguir entre los diferentes componentes de esta familia de software (Distiller, Acrobat, Reader) y conocer la utilidad de cada uno de ellos. • Aprender los distintos métodos que Acrobat nos ofrece para crear documentos** 

**electrónicos, así como convertir documentos de otras aplicaciones en este formato. • Manejar cómodamente los ficheros PDF, insertando y modificando elementos en sus páginas (texto, imágenes, sonido, vídeo, notas…).**

**• Controlar la navegación del documento a través de la creación de hipervínculos.**

Adobe Acrobat<sup>™</sup>

**• Ser capaces de decidir y configurar las características del fichero creado en base a su destino final (impresión, distribución electrónica) y obrar en consecuencia.**

# Adobe Acrobat (30 HORAS)

## **Más información en** *www.inutec.es*

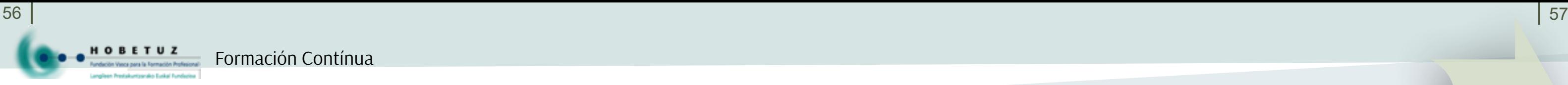

## **TEMARIO**

**Sistema Operativo Windows 1. Sistema de Ventanas de Windows 2. Gestión de archivos 3. Gestión de programas periféricos Editor de Textos Word 4. Introducción 5. Explorar el entorno de trabajo 6. Funciones Básicas de Documentos Word 7. Funciones básicas de trabajo. 8. Formato de texto Hoja de Cálculo Excel 9. Introducción a Excel 10.Operaciones básicas •11.Trabajar con celdas 12.Formatos de Hoja Bases de Datos Access 13.Introducción 14. Planificación de una base de datos 15.Llevar a la práctica lo planificado 16.Operaciones básicas con tablas 17. Consultas 18.Consultas básicas 19. Creación de Informes Presentaciones Gráficas PowerPoint 20.Introducción. Conceptos básicos 21.Trabajo con una Presentación 22.Edición 23.Trabajo de Patrones 24.Impresión 25.Opciones para realizar una Presentación**

Ofimática Básica (90 HORAS)

**OBJETIVOS GENERALES El objetivo de este curso darle al asistente una amplia formación en informática aplicada a las tareas administrativas habituales de oficinas y empresas, capacitándolo para realizar tales trabajos mediante el ordenador con eficiencia y con el nivel de destreza que requiere el ámbito profesional por medio del grupo de programas Office.**

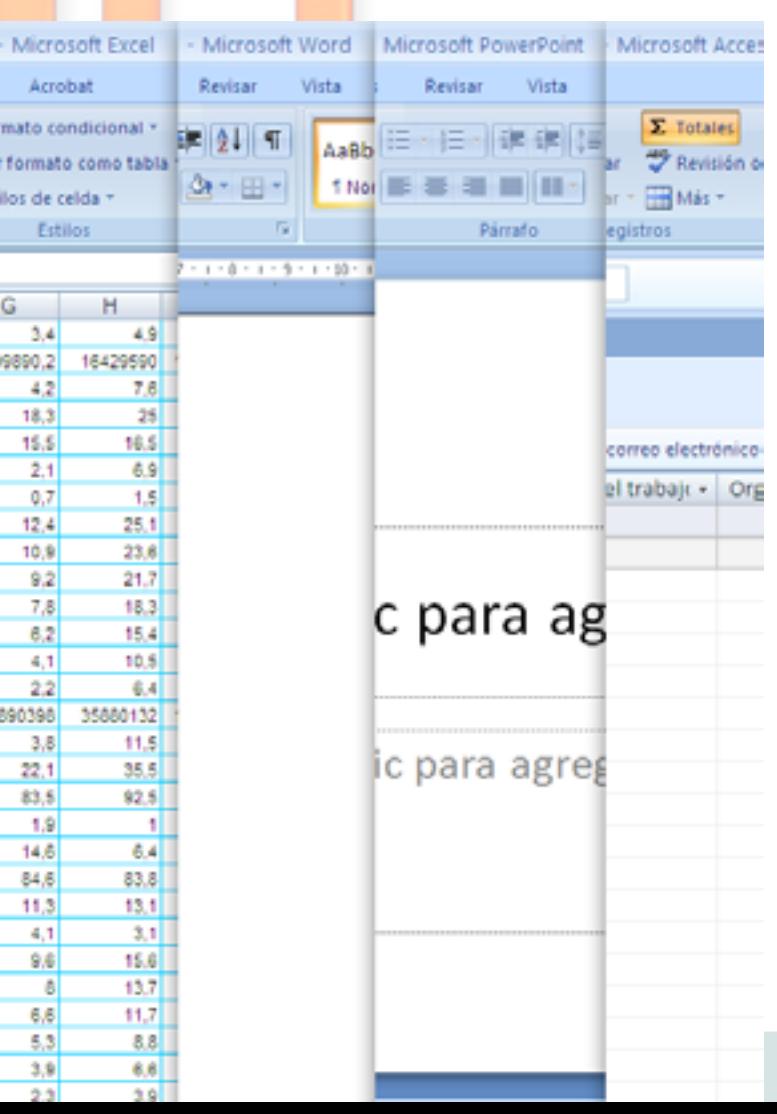

**Más información en** *www.inutec.es*

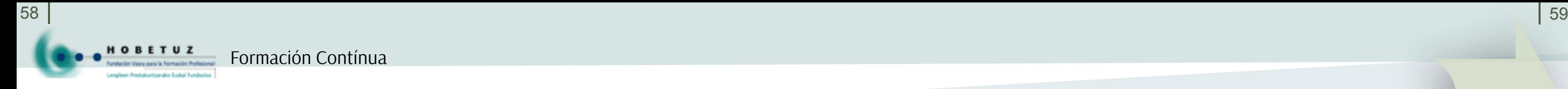

# PowerPoint (25 HORAS)

# Excel 2007 (30 HORAS)

## **TEMARIO**

**1. Crear una presentación 2. Insertar texto 3. Insertar elementos gráficos 4. Presentaciones electrónicas 5. Ejecutar la presentación 6. El trabajo en grupo con presentaciones 7. Las presentaciones en la web 8. El visor y las presentaciones portátiles**

## **OBJETIVOS GENERALES**

**Saber utilizar la mayoría de las funciones de dichas hojas de cálculo con mayor aprovechamiento para la gestión de datos numéricos con tratamientos estadísticos o financieros. Crear tablas dinámicas y contar con los conocimientos suficientes para optimizar el rendimiento del trabajo con hojas de cálculo Excel.**

## **TEMARIO**

**1. Gestionar información con Excel 2. Creación de gráficos y elementos de dibujo 3. Herramientas de análisis empresarial y previsiones 4. Importar y exportar hojas de calculo 5. Mostrar la información de una hoja de Excel 6. Formularios 7. Tablas dinámicas.**

## **OBJETIVOS GENERALES**

**Adquirir una práctica de manejo de la aplicación que les posibilite la elaboración de documentos complejos con rapidez y eficacia.**

# **TEMARIO**

**1. Estilos, esquemas y plantillas**

- **2. Plantillas**
- **3. Crear formularios de word**

**4.Utilidades**

- **5. Documentos maestros**
- **6. Combinar correspondencia**
- **7. Combinar etiquetas postales y catálogos 8. Macros**

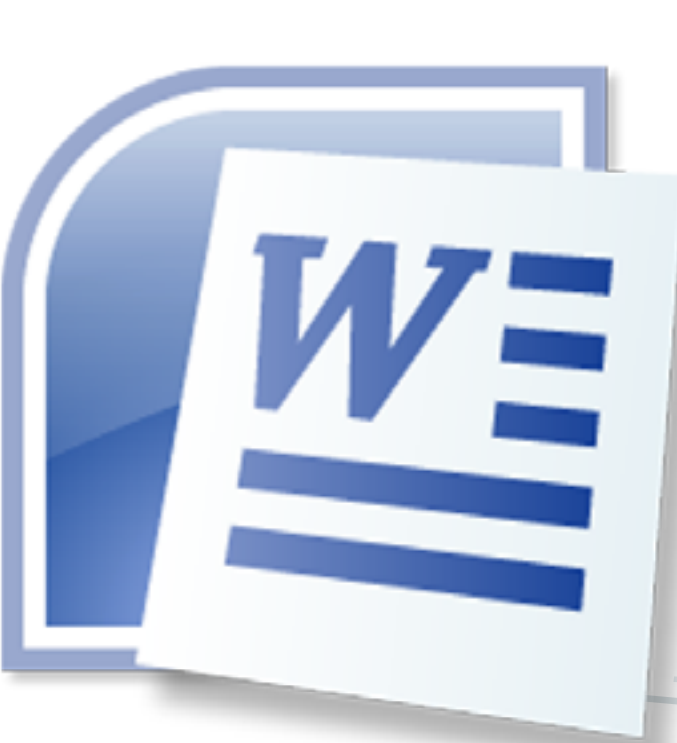

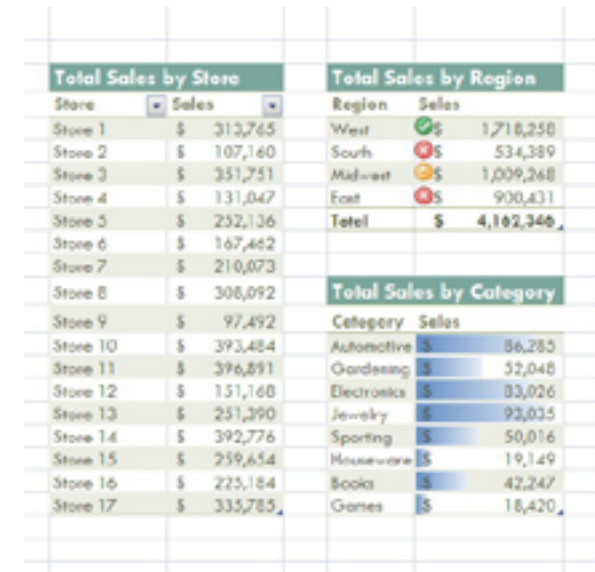

**El objetivo principal de este curso es que los asistentes apliquen las opciones del software PowerPoint para la creación de presentaciones. Al finalizar la formación los participantes deberán ser capaces de:**

- **Identificar el ambiente de trabajo de** 
	- **PowerPoint.**
	- **Uso de estilos y diseños.**
	- **Manejo de animación.**
	- **Manejo de transiciones.**

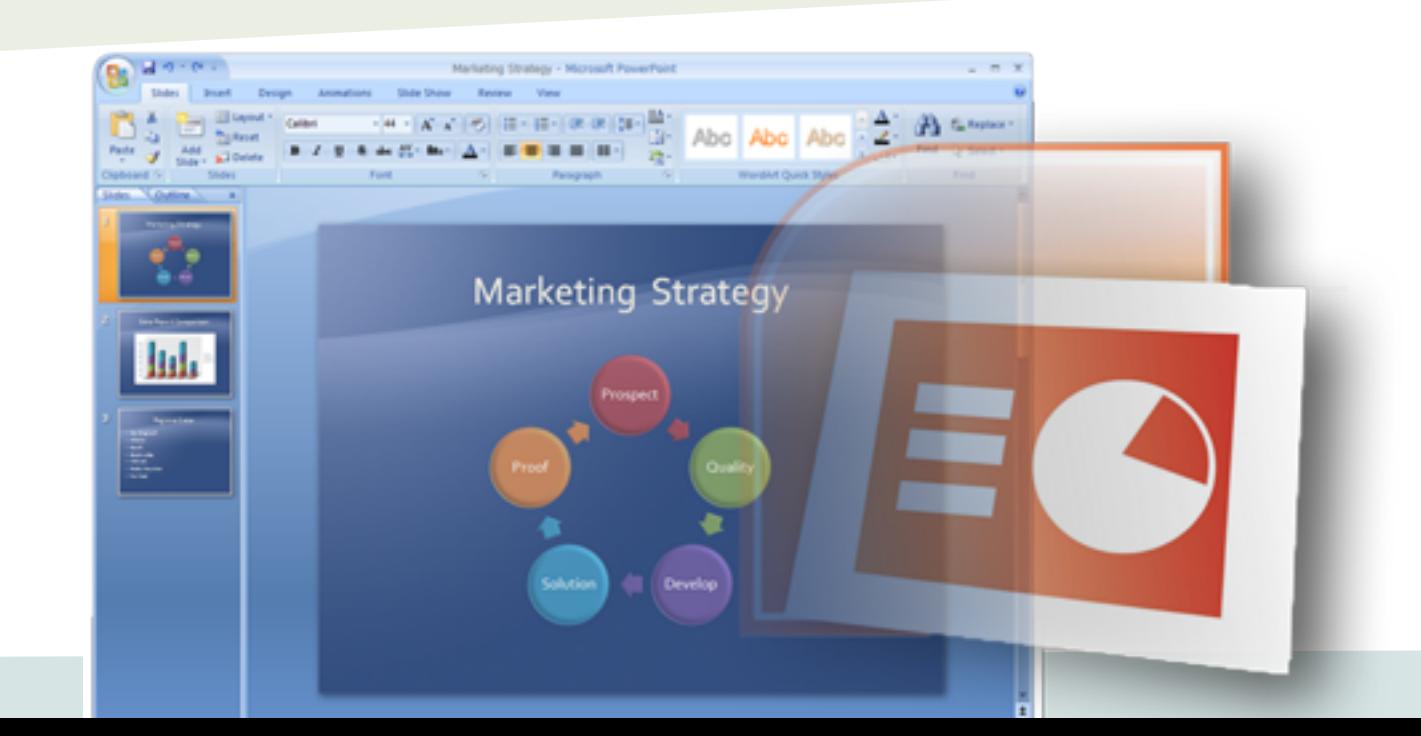

# Word 2007 (30 HORAS)

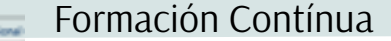

# Adobe Premiere (50 HORAS) and a series and adobe After Effects (60 HORAS)

# **TEMARIO**

**1. Conociendo Premiere Pro CS4 2. Un paseo rápido por la interfaz de Premiere Pro 3. Captura de clips de vídeos 4. Selección de configuraciones, ajuste de preferencias y manejo de activos 5. Edición de vídeo de corte directo 6. Adición transiciones de vídeo 7. Creación títulos dinámicos 8. Aplicación herramientas especializadas de edición 9. Añadiendo efectos de vídeo 10. Animación de vídeo 11. Adquisición y edición de audio 12. Adorno y mezcla de su sonido**

**13.Técnicas de composición**

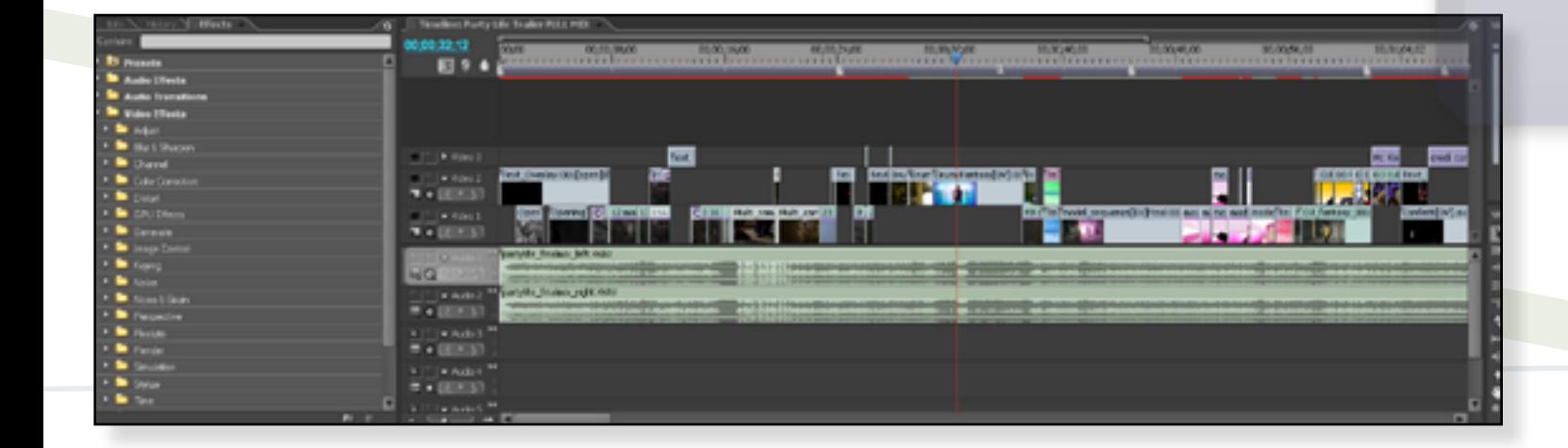

## **TEMARIO**

**1. Introducción a la Postproducción Digital 2. Planificación y administración de proyectos 3. Composiciones 4. Capas Creación y Características 5. Herramienta de texto y gráficos 6. Animación de capas y objetos 7. Efectos. Tipos de efectos 8. Luces y cámaras 9. Procesamiento y exportación**

**OBJETIVOS GENERALES**

**El objetivo general es profundizar en el concepto de vídeo digital y llegar a dominar completamente este editor de vídeo digital para poder realizar películas de vídeo creativas y disponibles para su publicación y reproducción en distintos tipos de reproductores, incluida la web.**

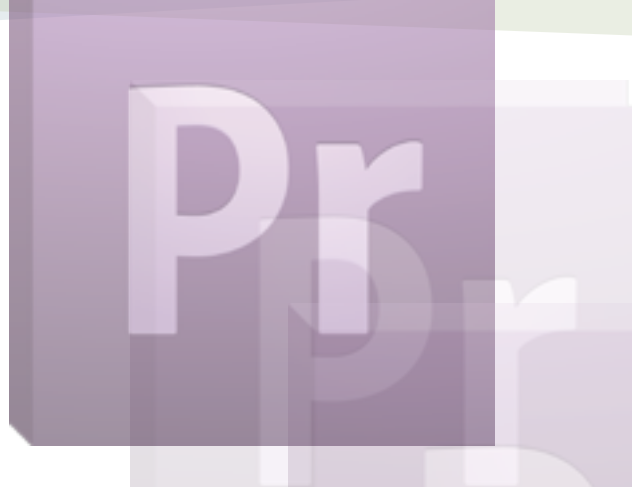

**OBJETIVOS GENERALES Crear gráficos animados y efectos visuales con el estándar del sector. Con el software Adobe After Effects CS4, puede crear efectos visuales de gran calidad y gráficos animados increíbles mediante herramientas flexibles que le permiten ahorrar tiempo y le ofrecen una potencia creativa incomparable.**

**OBJETIVOS GENERALES Los objetivos de este curso son facilitar a todos los asistentes, conocimientos suficientes del Sistema Operativo Windows 2003 Server**

# **TEMARIO**

**1. Introducción 2. Administración local 3. Grupo de trabajo 4. Servicio DHCP 5. Servicios de nombres WINS Y DNS 6. Dominio 7. Almacenamiento de datos 8. Servicios avanzados**

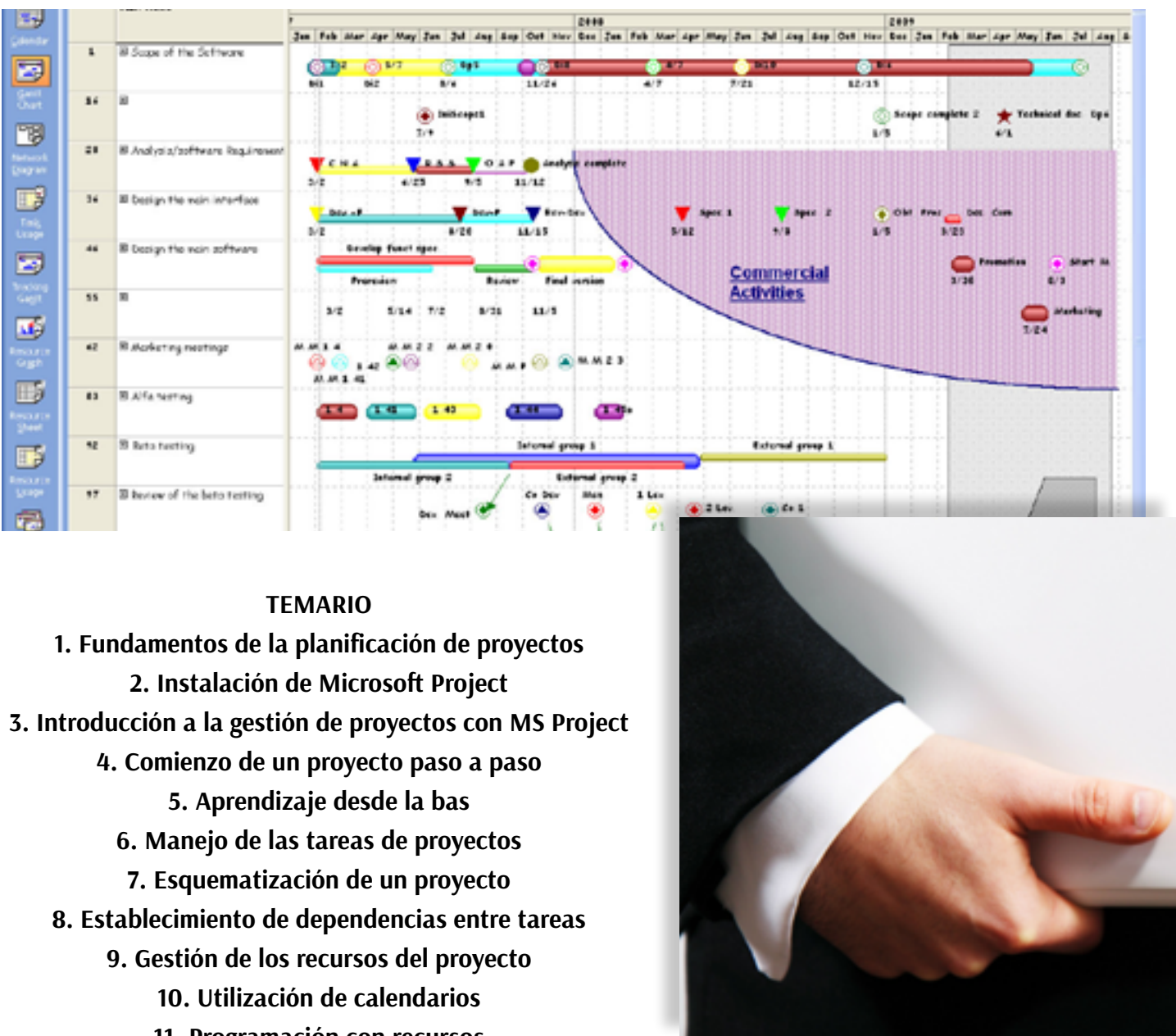

**9. Introducción a Windows 2003 Small Bussines Más información en** *www.inutec.es* **15. Aplicación de filtros y ordenación de datos 11. Programación con recursos 12. Gestión de las cargas de trabajo de recursos 13. Programación de las delimitaciones de tareas 14. Control de un proyecto**

# 62 | | 63 Gestión de Proyectos con Microsoft Project (40 HORAS)

# **OBJETIVOS GENERALES**

**Con este curso que será mayormente práctico, se conseguirá que los asistentes puedan realizar la planificación y gestión de proyectos mediante la previsión de tiempos y costes así como la coordinación y seguimiento de las distintas fases establecidas para su adecuado desarrollo.**

## **CONTENIDOS**

- **1. Trabajar con controles y formulario**
	- **2. Informes (report) y consultas**
- **3. Creación de informes algo mas complejos**
- **Vincular un informe principal a un subinforme**

**4. Xml**

- **5. Macros**
- **6. Objetos de datos active x**

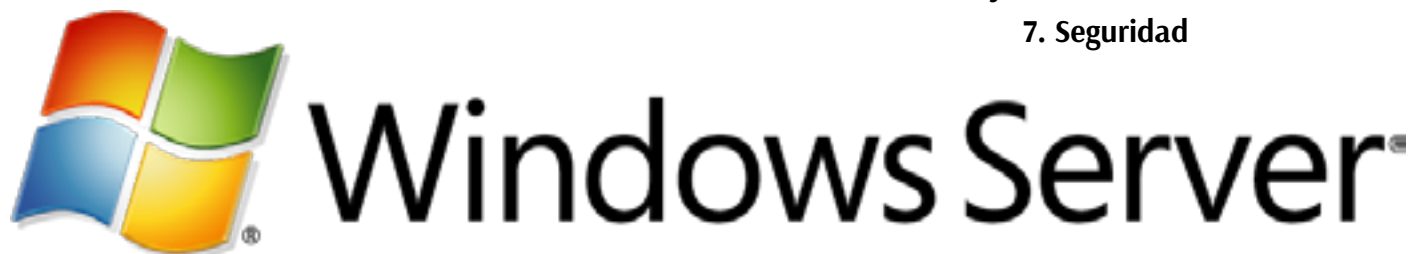

# Access 2007 (Avanzado)

# Windows Server (40 HORAS)

# **DURACIÓN:** 30 horas.

**OBETUZ** 

**OBJETIVOS GENERALES Al terminar el curso, el alumno será capaz de diseñar bases de datos, trabajar con ellas como usuario avanzado y optimizar su rendimiento.**

# **OBJETIVOS ESPECÍFICOS**

- **Al finalizar la formación los participantes deberán ser capaces de:**
- **Conocer los fundamentos de bases de datos con tablas y relaciones.**
- **Saber realizar consultas complejas a la base de datos.**
- **Dominar la modificación y creación manual de formularios e informes.**
- **Conocer los objetos avanzados de Access.**
- **Aprender a manejar la seguridad y las herramientas de Access para bases de datos.**
- **Iniciar la aproximación a la programación por medio de las macros.**

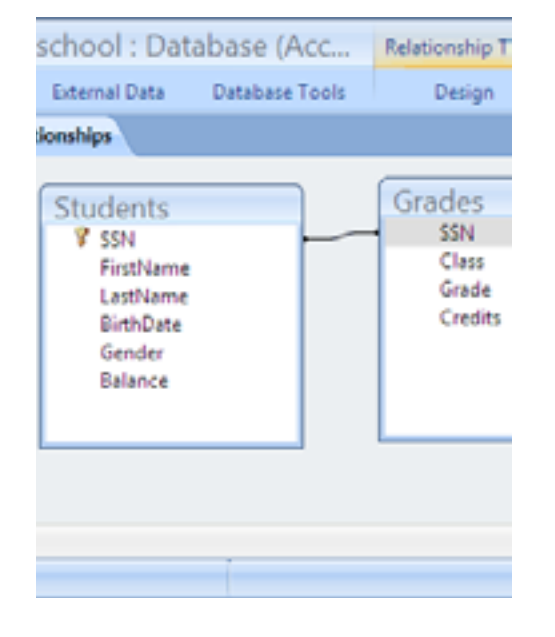

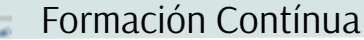

64 | | 65

## **OBJETIVO**

**El software de CAD 3D Autodesk® Civil 3D® ofrece un conjunto de herramientas para profesionales de la Topografía y Obra Civil combinando información topográfica con productos 3D.**

## **CONTENIDOS**

**1. Herramientas de topografía 2. Creación y edición de superficies 3. Diseño y configuración de explanaciones 4. Diseño y configuración de alineaciones 5. Creación de perfil longitudinal 6. Creación de perfiles transversales 7. Trabajo en obras lineales 8. Creación de Redes de Saneamiento 9. Estilos de objeto y de etiqueta 10.Metodología para la creación y gestión de proyectos con Civil 3D 11.Herramientas de maquetación de planos**

## **OBJETIVOS GENERALES**

**Dirigido a personas con un conocimiento bueno del Autocad siendo este un curso orientado a la correcta y profesional presentación de un proyecto real.**

## **TEMARIO**

**1. Introducción a los modelos sólidos 2. Visualización de modelos en 3D 3. Control de planos de trabajo 4. Creación de sólidos básicos 5. Combinación y modificación de sólidos 6. Aplicar materiales 7. Insertar focos y luces 8. Renderizado de dibujos 9. Animaciones 10. Creación de vistas**

**TEMARIO 1. Comprensión del entorno de AutoCad 2. Ayudas al buen y rápido uso del dibujo 3. Capas 4. Dibujo 5. Modificar 6. Sombreado 7. Texto 8. Acotación 9. Ventana de Propiedades 10. Plantillas de dibujo**

**11. Design Center 12. Entorno gráfico 13. Plantilla 14. Control de planos de trabajo 15. Design Center 16. Bloques con atributos y bloques dinámicos 17. Referencia externas 18. Tablas y textos de campo 19. Modo Presentación 20. Impresión y publicación de planos:**

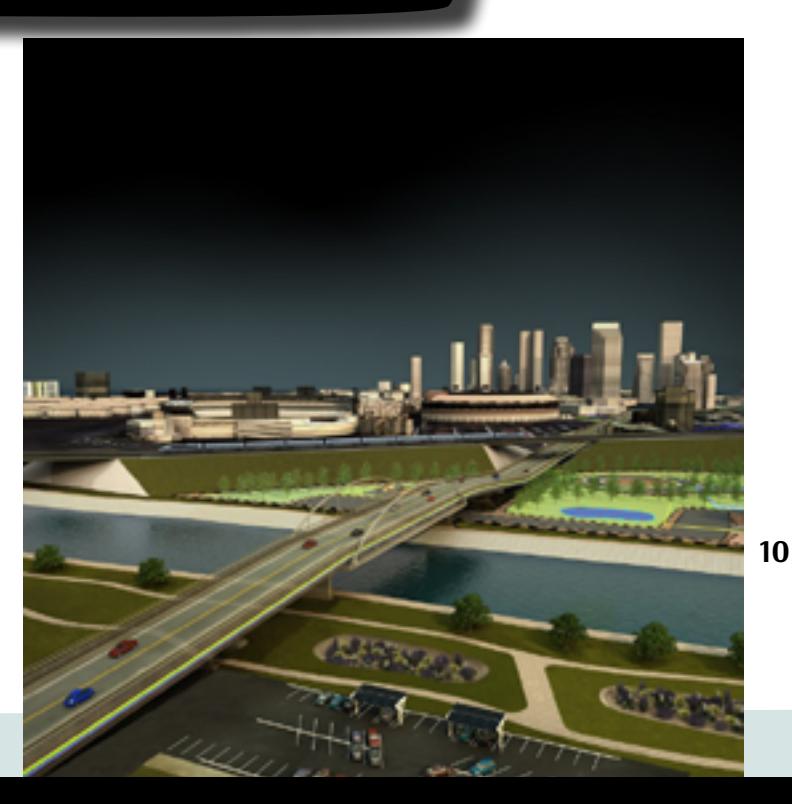

## **OBJETIVOS GENERALES**

**Con este curso se pretende hacer un enfoque de comprensión práctico del programa de AutoCad para un uso más sencillo y autónomo. Es importante entender la lógica del programa par poder hacer un buen uso del mismo.**

## **OBJETIVOS ESPECÍFICOS**

**Dirigido a personas que utilizan AutoCad a nivel básico y quieren mejorar el rendimiento, o personas que no lo utilizan y quieren hacer un buen uso de AutoCad. Este curso sirve para dibujar, modificar y crear dibujos con tu propia biblioteca, capas, sombreados, textos. Es un curso muy completo en el que se enseña el buen uso de las herramientas de AutoCad.**

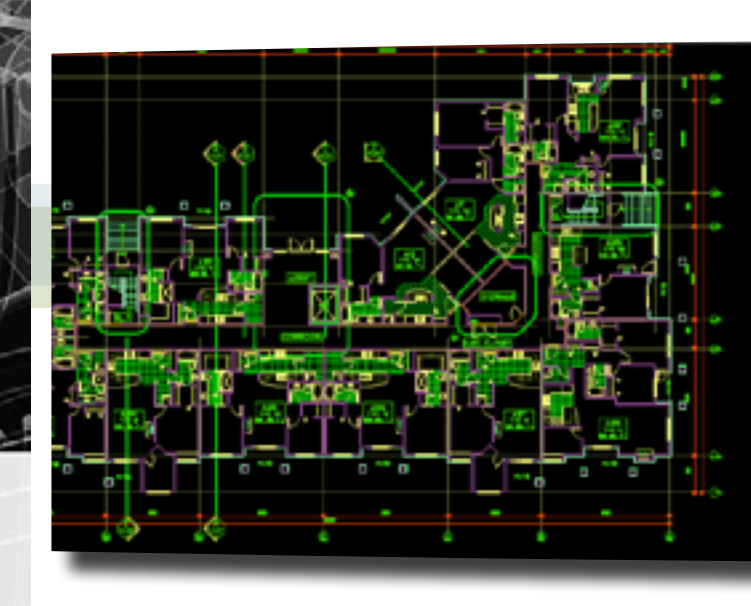

# AutoCAD 3D (40 HORAS)

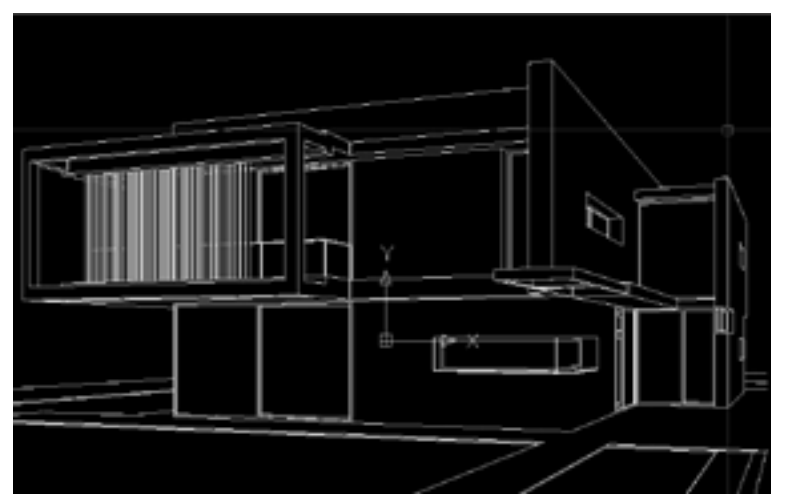

# AutoCAD civil 3D (60 HORAS)

# AutoCAD Iniciación/Medio (60 HORAS)

## **OBJETIVOS GENERALES**

**El software de CAD 3D Autodesk Revit ofrece un conjunto de herramientas fáciles de usar y muy productivas para profesionales de la construcción, arquitectura, decoración, etc.**

# Revit Architecture (60 horas)

## **TEMARIO**

**1. Presentación AutoCAD Map 3D 2. Introducción a los sistemas de Información Geográfica 3. Herramientas de Limpieza de Dibujo 4. Orígenes de datos 5. Asociar/disociar dibujos 6. Consultas 7. Datos de objeto 8. Clases de elementos 9. Importar/exportar otros formatos (dgn, shp, tab, …) 10. Creación de topologías 11. Análisis topológicos 12. Libro de mapas 13. Mapas temáticos 14. Herramientas de Map. Conexión datos FDO**

## **OBJETIVOS GENERALES**

**Más información en** *www.inutec.es* **TEMARIO 1. Conceptos básicos 2. Vistas, visibilidad y familias de objetos 3. Diseño conceptual 4. Trabajo con componentes 5. Anotaciones**

# **THEFT**

**El software de CAD 3D Autodesk® Map® ofrece un conjunto de herramientas para Ingenieros, profesionales de la Arquitectura, las Ciencias Sociales, Urbanismo, etc., a los que les interese asociar información alfanumérica con información gráfica para generar Análisis y Estrategias de actuación, como conocer el mejor camino entre dos puntos (info. Turística, etc), acordonar zonas afectadas por contingencias críticas ó ncontrar un terreno con características específicas.**

**OBJETIVOS GENERALES El software de CAD 3D Autodesk Inventor ofrece un conjunto de herramientas fáciles de usar para diseñadores mecánicos, a los que les interese preparar documentación y simulación de productos en 3D.**

# Autodesk Inventor (60 HORAS)

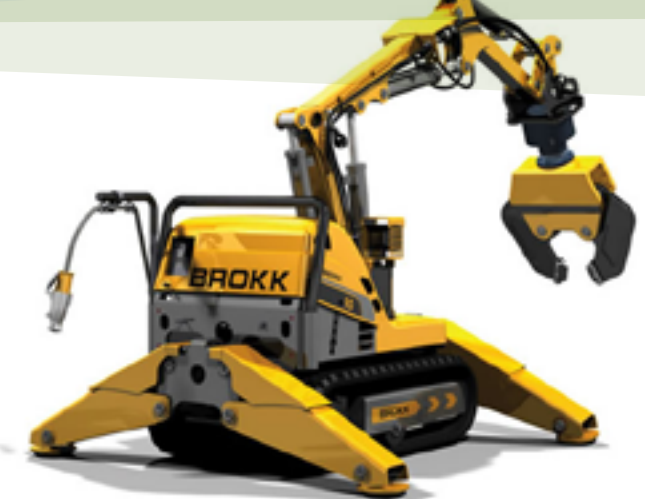

# Sketchup (40 HORAS)

# AutoCAD Map 3D (60 HORAS)

**6. Tablas y planeación de espacios 7. Detalles 8. Presentación de plano y hojas de trabajo 9. Impresión**

## **TEMARIO**

**1. Introducción a Autodesk Inventor:** Conceptos Básicos, Comportamientos de modelado, administrador de complementos, infoCenter, flujo de trabajo 3D básico, estilos y bibliotecas de estilos, materiales y aspectos, transición desde AutoCAD, transición desde SolidWorks, entornos de trabajo, diseño de Piezas, bocetos 2D, bocetos 3D, cotas, restricciones, geometría de trabajo y operaciones de trabajo, introducción al modelado de piezas, operaciones de pieza, operaciones de plástico, iFeatures e iParts, caras y cuerpos de piezas, modelado de sólidos, representaciones, análisis de piezas, reparación de entorno, entorno de construcción, piezas de chapa, ensamblajes, dibujos, iLogic, colaboración de Grupo de Trabajo y Visualización, optimización de diseño, rendimiento del sistema, programador de tareas, inventor View, herramientas, IDF (convertidor). **2.Novedades de las nuevas versiones:** Simulación dinámica, análisis de tensión y análisis de estructura

## **OBJETIVOS GENERALES**

**Google Sketchup Pro es un programa de modelado en 3D para profesionales, fácil e intuitivo, que permite que cualquiera pueda crear modelos 3D de una manera rápida y precisa. Estos modelos en 3D permitirán mejorar la toma de decisiones y la transmisión de ideas, información y detalles del proyecto.**

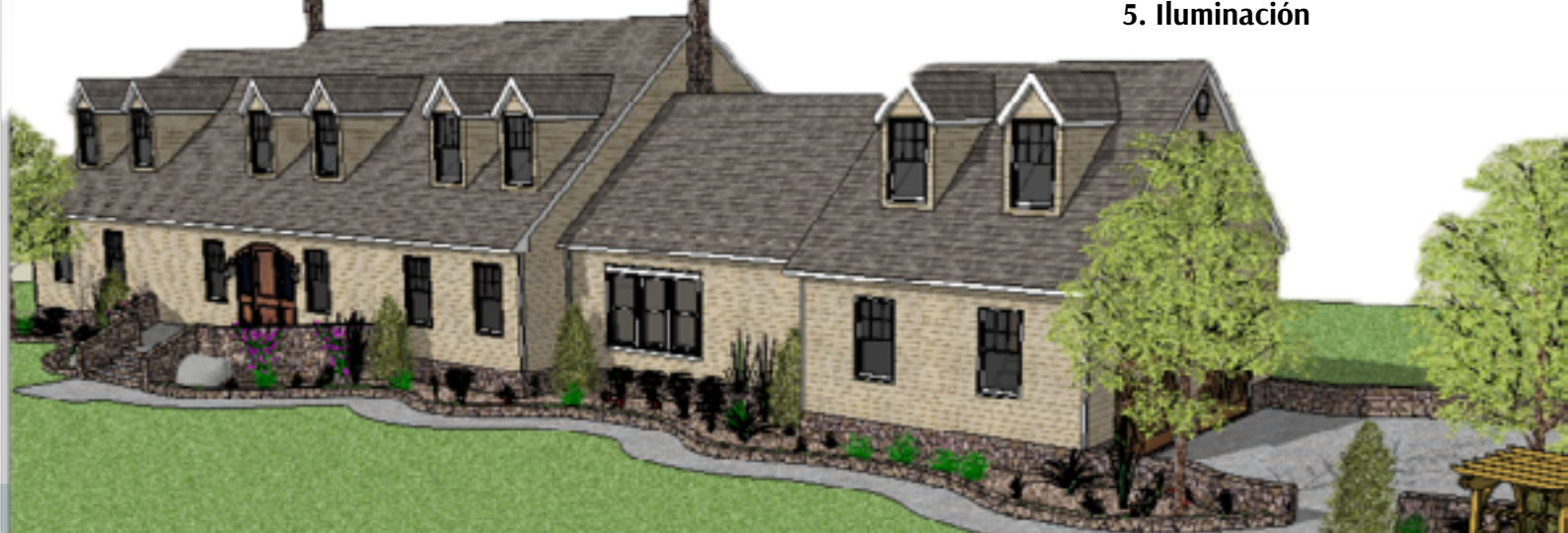

# **TEMARIO**

- **1. Interface**
- **2. Modelado**
- **3. Animación**
- **4. Texturizado**
- **5. Iluminación**

**Más información en** *www.inutec.es*

**HOBETUZ** 

## **OBJETIVOS GENERALES**

**El programa DreamWeaver es una herramienta de desarrollo profesional de sitios web, que cuenta con características novedosas y ofrece un panorama amplio de opciones de diseño, indispensable para los diseñadores expertos y principiantes de web. DreamWeaver puede utilizarse para crear sitios web en forma visual,** 

**con una interfaz gráfica de fácil manejo que permite visualizar los cambios efectuados al mismo tiempo se realizan.**

**Durante el desarrollo del curso se verá el proceso de creación de una página web:** la definición de una estrategia y unos objetivos del sitio, el diseño (en el que se define el aspecto y el funcionamiento del sitio), la fase de producción y desarrollo (durante la cual se crea el sitio), la comprobación de la funcionalidad para ver si se cumplen los objetivos establecidos y, al final, la publicación del sitio.

**Este curso cubre las funciones usadas en Dreamweaver relacionadas con el acceso a bases de datos, la ejercitación para trabajar con Dreamweaver recuperando y manipulando datos así como la creación de formularios interactivos y toda la adición de elementos dinámicos en las páginas creadas.** 

**También incluye tareas para restringir el acceso a sitios web. Crear animaciones en el propio programa usando la línea de tiempo, ver todos los comportamientos y aplicación en el sitio web.**

**TEMARIO A. DREAMWEAVER 1. Introducción a Dreamweaver 2. Comienzos con el Dreamweaver 3. Tablas en Dreamweaver 4. Vínculos en Dreamweaver 5. Blank y Parent\_ 6. Formularios en Dreamweaver 7. Alta en buscadores 8. Mandamientos B. FLASH 9. Introducción a Flash 10. Comienzos con Flash 11.Continuación:** barra de propiedades en Flash **12. Objetos en Flash 13. Animar con símbolos en Flash 14. Máscaras en Flash 15.Botones en Flash (ActionScript) 16. Mandamientos C. CASCADING STYLE SHEETS (CSS) 17. Introducción a CSS 18.Aplicación de estilos 19. Estilos de fondo y color**

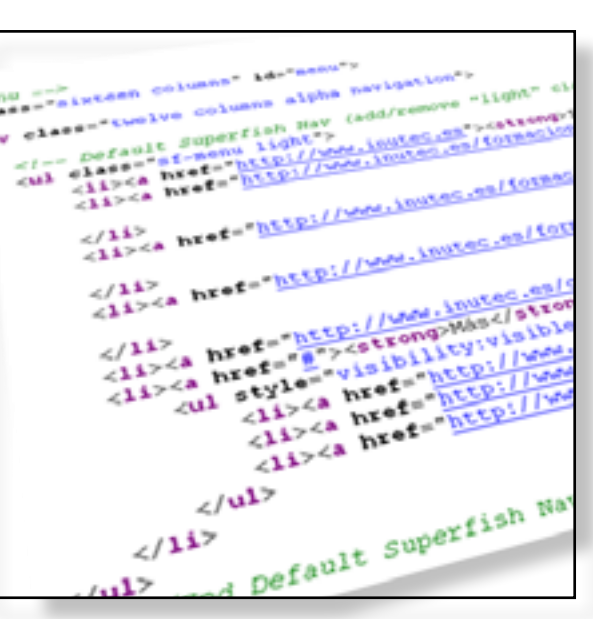

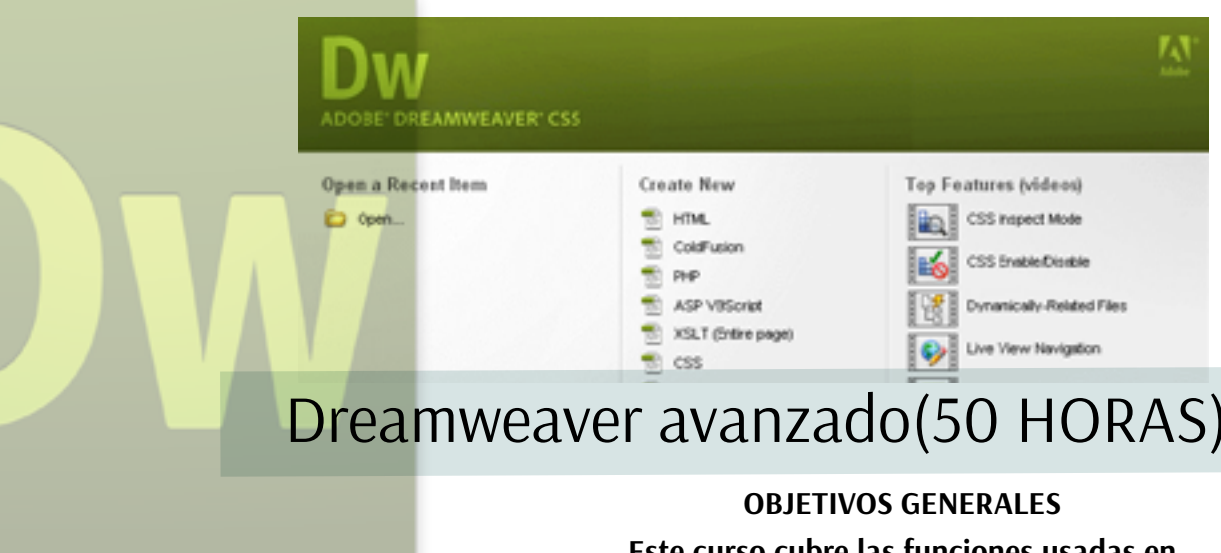

**20. Estilos de borde, dimensiones y márgenes 21. Estilos para tipos de letra 22. Estilos para textos 23. Estilos para listas y ratón 24. Estilos especiales de Internet Explorer 25. Estilos especiales de Netscape/Mozilla 26.CSS Positionning D. ACTIONSCRIPT 3.0 (AS) 27. Programación orientada a objetos 28.Cadenas 29. Expresiones regulares 29. Métodos para utilizar expresiones regulares con cadenas 30. Texto 31. API de dibujo 32. Geometría 33. Aplicación de filtros a objetos de visualización 34.Creación y aplicación de filtros 35. Mapa de bits 36.Vídeo 37. Aspectos de la clase de vídeo 38.Sonido 39. Datos externos**

## **OBJETIVOS GENERALES**

**La mayoría de los cursos de formación de diseño y desarrollo web se limitan a mostrar las herramientas, sus funcionalidades** 

**y las características del software dedicado a la creación de páginas y contenidos para web. Este curso ha sido creado para cubrir las necesidades reales de producción de las agencias de publicidad, basando sus objetivos en el desarrollo completo tanto de un sitio web mediante XHTML, CSS o con tecnología** 

**Flash, como de una campaña de marketing on-line. De esta forma, se abordan todas las fases del proceso:** desde la creación de la campaña a través de la puesta en marcha de las diferentes técnicas de creatividad, hasta la producción de cada uno de los elementos necesarios tales como banners, elementos multimedia o contenidos de vídeo.

# Diseño Web y Programación Multimedia (210 HORAS)

# Dreamweaver básico(50 HORAS)

## **TEMARIO**

**1. Conceptos básicos de Dreamweaver 2. El entorno de trabajo 3. Configuración de un sitio local 4. El texto 5. Hiperenlaces 6. Imágenes 7. Tablas 8. Formularios 9. Multimedia 10. Las plantillas 11. HTML desde Dreamweaver 12. Otros elementos 13. Capas 14. Comportamientos**

## **TEMARIO**

**1. Comportamientos avanzados 2. Estilos CSS Avanzado 3. Sitios remotos 4. Servidor de pruebas 5. Páginas dinámicas 6. Cómo crear un blog 7. XML y RSS 8. AJAX y Spry Framework**

## **Más información en** *www.inutec.es*

Formación Contínua

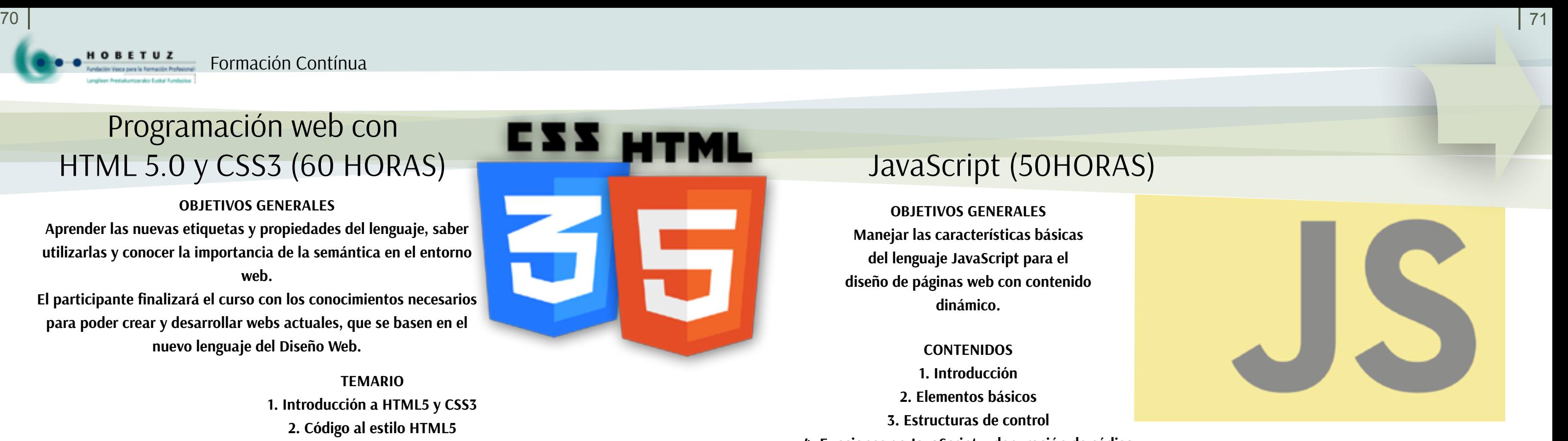

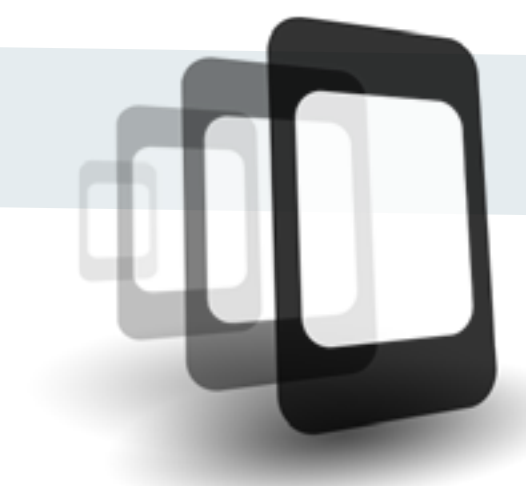

**Duración:** 90 horas

# **Nivel:** 3

**Módulo:** Arquitectura tipográfica y maquetación **Ficha certificado:** Diseño de productos gráficos **Área:** Diseño gráfico y multimedia **Familia:** Artes Gráficas

## **OBJETIVOS GENERALES**

**Aprender las nuevas etiquetas y propiedades del lenguaje, saber utilizarlas y conocer la importancia de la semántica en el entorno web.**

**El participante finalizará el curso con los conocimientos necesarios para poder crear y desarrollar webs actuales, que se basen en el nuevo lenguaje del Diseño Web.**

## **OBJETIVOS GENERALES**

**Aprender las posibilidades del uso de estilos CSS para desarrollar un diseño web complejo sin la necesidad de recurrir a códigos y tecnologías que restan accesibilidad a nuestro sitio web.**

# JavaScript (50HORAS)

# Programación web con HTML 5.0 y CSS3 (60 HORAS)

HOBETUZ

# Diseño CSS - hojas de estilo en cascada (50 HORAS)

## **CONTENIDOS**

**1. Introducción**

**2. Anatomía y elementos de un documento de hojas de estilo**

**3. Tratamiento de elementos**

**4. Modelo de cajas**

**5. Posicionamiento y visualización**

# 120212-01

- wnysh, nyean<br>Ne-arga, roke<br>Ne-arga, roke
- $\frac{\partial \mathcal{L}}{\partial \mathbf{p}} = \frac{\partial \mathcal{L}}{\partial \mathbf{p}} = \frac{\partial \mathcal{L}}{\partial \mathbf{p}} = \frac{\partial \mathcal{L}}{\partial \mathbf{p}}$  $167.0 - 79.0$
- aberi-qrabreh-none;<br>"Aberi-qrabreh-none"  $q_{\text{2a}}$   $q_{\text{2b}}$
- wpef7 img.ajax-loader VELTRE-JELE: 4bx;<br>Dorger: pous;<br>Dorger: pous;<br>Margial (10x)<br>margial (10x) porder: none;<br>porder: none;<br>wpcf7 img.e3e. margin-lefr;<br>Verrical-arra<br>Port

## **TEMARIO**

**1. Introducción a HTML5 y CSS3 2. Código al estilo HTML5 • Presentar el sitio The HTML5 Herald 3. Más semántica en HTML5 4. Formularios HTML5 5. Audio y vídeo HTML5 6. Introducción a CSS3 7. Degradados CSS3 y múltiples fondos 8. Transformaciones y transiciones CSS 9. Fuentes incorporadas y diseños multicolumna 10. Geolocation, Offline Web Apps y Web Storage 11. Canvas, SVG y Drag and Drop**

## **OBJETIVOS GENERALES**

**Manejar las características básicas del lenguaje JavaScript para el diseño de páginas web con contenido dinámico.**

## **CONTENIDOS**

**1. Introducción 2. Elementos básicos 3. Estructuras de control 4. Funciones en JavaScript y depuración de código 5. Arrays en JavaScript 6. Objetos en JavaScript 7. Eventos en JavaScript 8. Frames en JavaScript 9. Configuración del Interface 10. Aplicaciones dinámicas**

# Phonegap y HTML5 y CSS3 (60 HORAS)

## **TEMARIO**

- **1. Introducción a PhoneGap**
- **2. Usando PhoneGap en nuestros equipos**
	- **3. Introducción a HTML5 y jQuery**
	- **4. Usando un browser de desktop:**
	- **5. Usando la API de PhoneGap**
	- **6. Creando un proyecto completo**
		- **7. Usando PhoneGap Build**

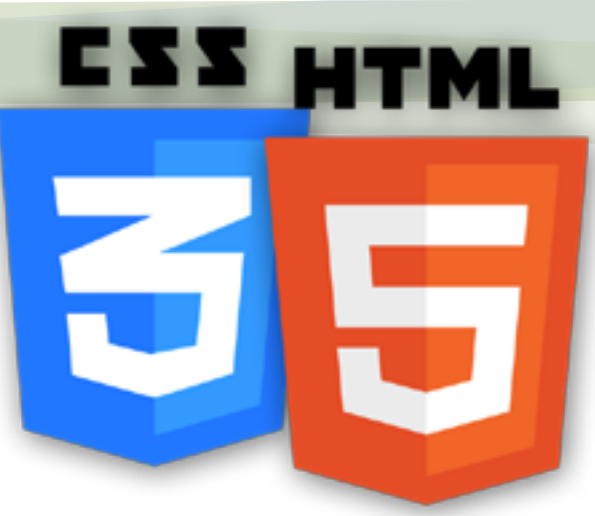

**8. Compilando y distribuyendo en las tiendas 9. Html5 y CCS3 10. Modelos de contenido 11. Estructura básica de una página 12. Nuevos tipos de inputs 13. El elemento canvas 14. Geolocalización**

# Programación web con ASP. Net(50 HORAS)

**Microsoft** 

# **TEMARIO**

**1. Introducción 2. Formularios Web 3. Controles de validación**

- **4. Estado de la vista (ViewState)**
	- **5. Objetos de ASP.NET**
	- **6. Trabajar con cookies**
	- **7. Acceso a archivos**
- **8. Seguridad en la aplicación**
- **9. Comandos y lectores de datos**
	- **10. El proceso de compra**

# **OBJETIVOS GENERALES**

**Comprender el proceso de creación de páginas interactivas y dinámicas. Desarrollar aplicaciones para Internet utilizando JavaScript y la tecnología ASP.**

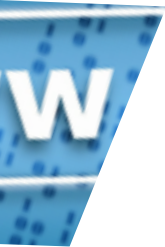

Formación Contínua

**CONTENIDOS 1. Introducción 2. Conceptos básicos 3. Programación de una pagina ASP 4. Envío de datos y formularios 5. Acceso a bases de datos 6. Objetos ASP 7. Otros aspectos 8. Otras funcionalidades ASP.**

**OBJETIVOS GENERALES El participante de la acción mediante la práctica llegará a ser capaz de combinar HTML y PHP, crear páginas dinámicas usando acceso a BBDD.**

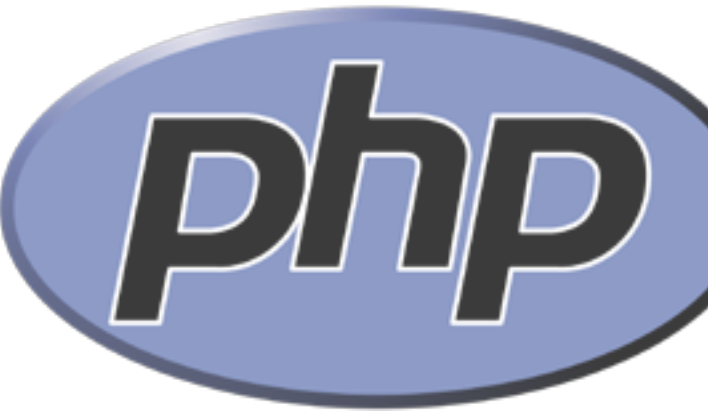

# Diseño de Páginas Web con PHP y Acceso a B.D. con mySQL (50 HORAS)

# Diseño de páginas ASP con acceso a base de datos (50 HORAS)

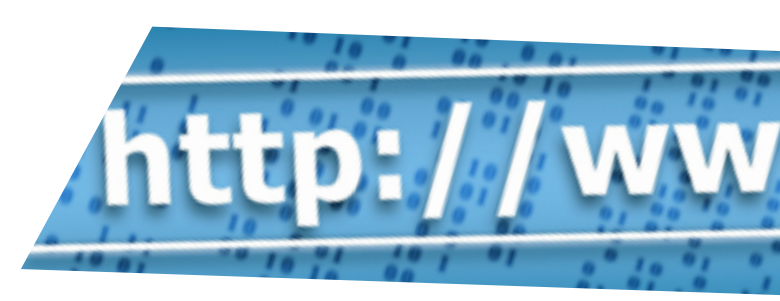

# Análisis y Diseño Orientado a Objetos en Lenguaje Unificado y Modelado (50 HORAS)

**OBJETIVOS GENERALES A través de esta actividad de capacitación, los participantes aprenderán a conocer los conceptos claves de la programación orientado a objetos, aplicable a cualquier lenguaje formal de desarrollo de aplicaciones, también a diseñar, modelar, identificar, distinguir, crear y definir clases basadas en las características de orientación a objetos.**

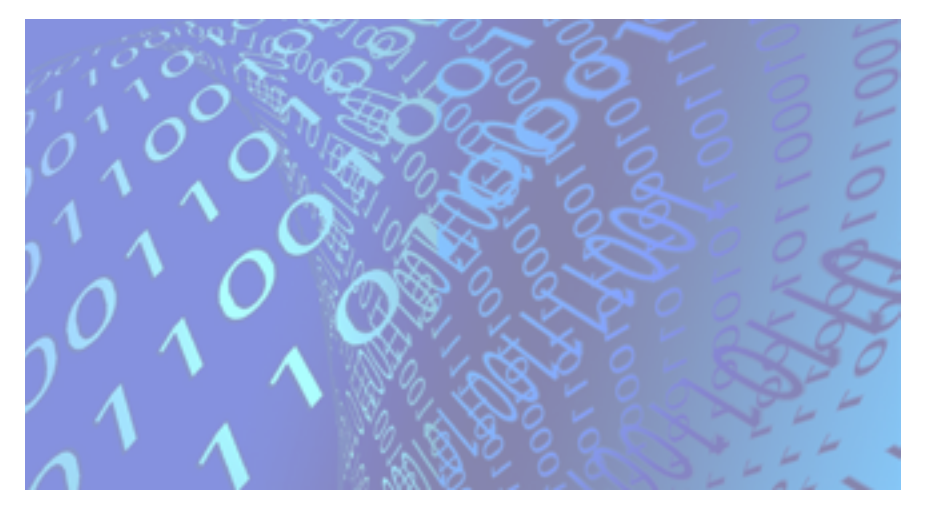

**TEMARIO 1. Introducción 2. Metodologías para generación de sistemas orientados a objetos 3. UML notación básica y avanzada 4. UML desarrollo orientado a objetos 5. Herramientas Case 6. Caso Práctico**

# **OBJETIVOS GENERALES**

**Aprender el funcionamiento de las páginas dinámicas, accesos a bases de datos, funciones propias del lenguaje ASP, objetos más importantes y desarrollar al final del curso una aplicación utilizando todos los conceptos adquiridos.**

> **TEMARIO 1. Páginas web 2.Arquitectura cliente servidor 3. Lenguaje PHP 4. Formularios 5. Acceso a base de datos MySQL 6. Sesiones 7. Seguridad**

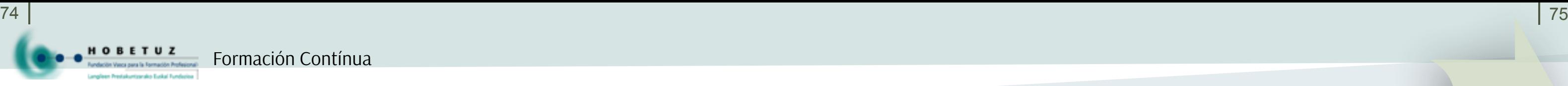

# Oracle - Básico (50 HORAS) SQL Server (50 HORAS)

## **CONTENIDOS**

**1. Instalación 2. Administración básica 3. Conceptos de bases de datos 4. Planificación y diseño 5. Introducción a SQL 6. Tablas y relaciones 7. Vistas e índices 8. Introducción a Transact-SQL 9. Aplicaciones de Transact-SQL 10.Mantenimiento de bases de datos 11.Servicios de análisis 12.Servicios de informes 13.Integración con .net**

## **OBJETIVOS GENERALES**

**Los objetivos de este curso es el estudio de programación de la parte servidor con la tecnología PHP y el servidor de bases de datos MySQL.**

# **CONTENIDOS**

**1. Introducción (arquitectura de la base de datos) 2. Instalación del software de la base de datos oracle 3. Creación de una base de datos oracle 4. Gestión y operación de una instancia oracle corporation**

- **5. Gestión de estructuras de almacenamiento**
	- **6. Administración de usuarios**
	- **7. Gestión de objetos del esquema**
	- **8. Gestión de datos y concurrencia**
	- **9. Funcionamiento del área de undo**

**10.Implementación de seguridad a nivel de base de datos**

- **11.Configuración del entorno de red básico**
- **12.Mantenimiento proactivo del sistema**
- **13.Introducción a la gestión del rendimiento**
- **14.Conceptos de backup y recuperación en caso de fallos**
	- **15.Realización de backups**
	- **16.Realización de recuperación**

**17.Tecnología flashback para recuperación ultra-rápida en caso de fallo**

**18.Utilidades de copiado de información**

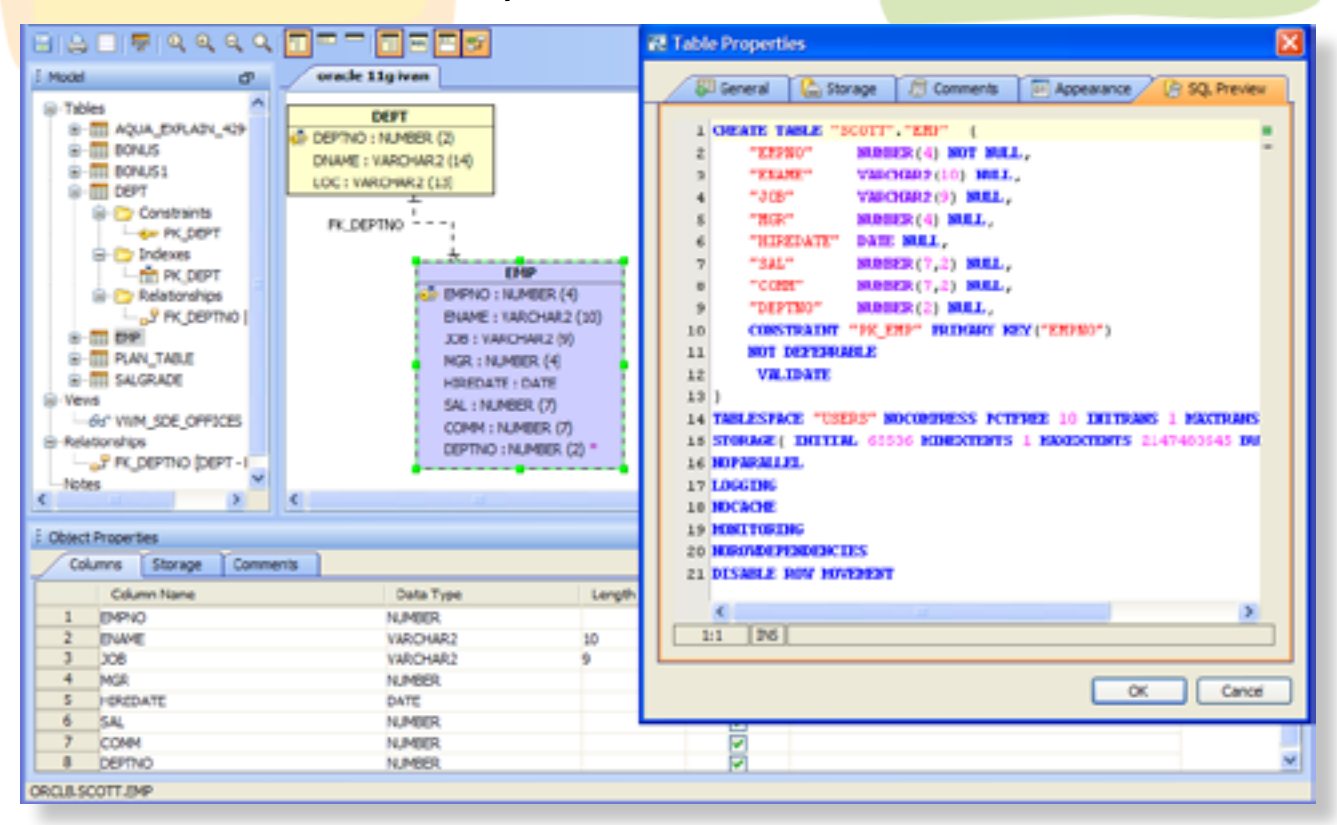

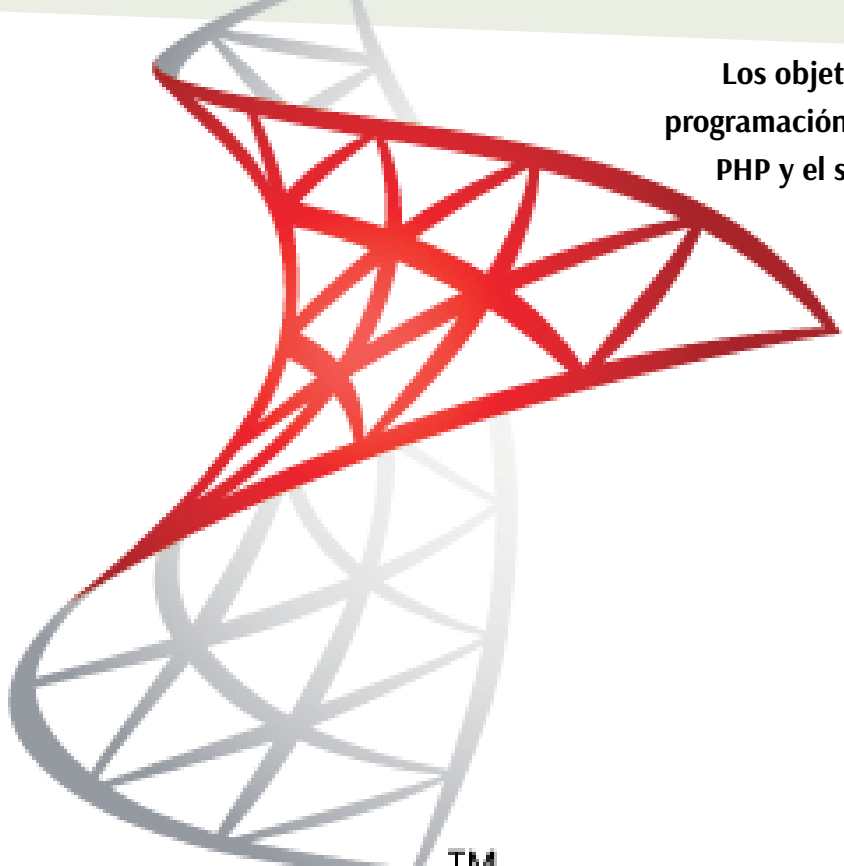

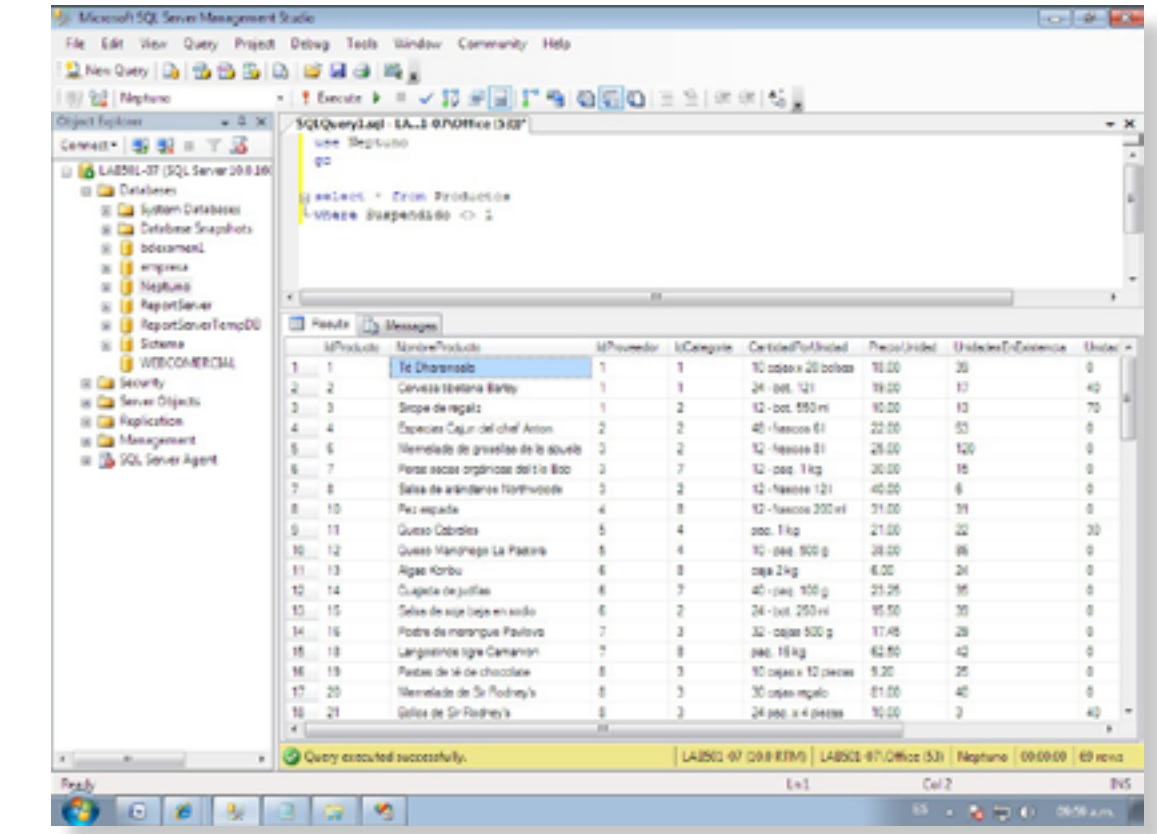

# **OBJETIVOS GENERALES**

**Los participantes aprenderán a desarrollar y modificar aplicaciones, por medio de Oracle Forms 6i.**

# **OBJETIVOS GENERALES**

**El participante finalizará el curso con un conocimiento general para comenzar a programar, implementar gráficos y sonidos de una aplicación para la plataforma Android de Google haciendo uso de diversas herramientas para ello.**

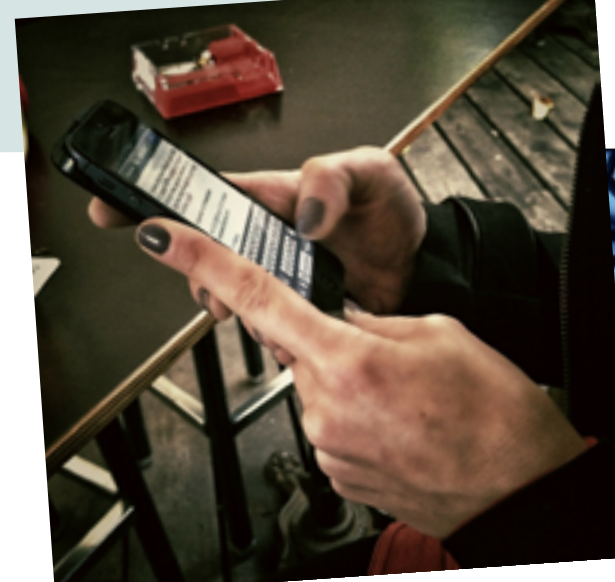

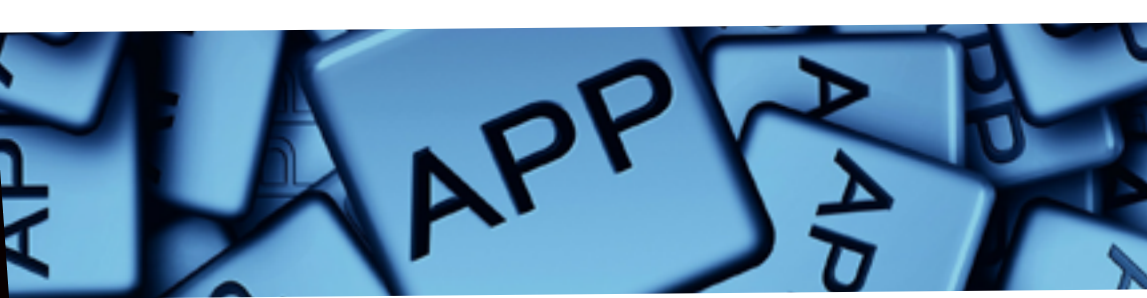

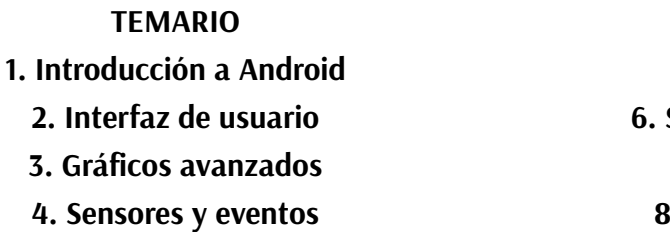

**5. Multimedia 6. SQLite y acceso a datos 7. Servicios de red 8. Servicios avanzados**

**Más información en** *www.inutec.es*

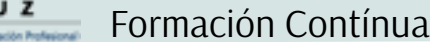

76 | | 77

**TEMARIO 1. Programación y diseño de algoritmos 2. Implementación de programas en Visual Studio.Net 3. Elementos básicos del lenguaje 4. Introducción a los arrays. Operadores 5. Procedimientos, funciones, propertys 6. Estructuras de control 7. Técnicas y depuración 8. Programación orientada objetos • Encapsulamiento y ocultación de datos. 9. Manipulación de errores 10. Formularios Windows**

## **TEMARIO**

**1. Introducción a Linux 2. Instalación de Linux 3. Comandos básicos 4. Configuración de X-Window 5. Administración básica 6. Administración de redes 7. Seguridad 8. Apéndice**

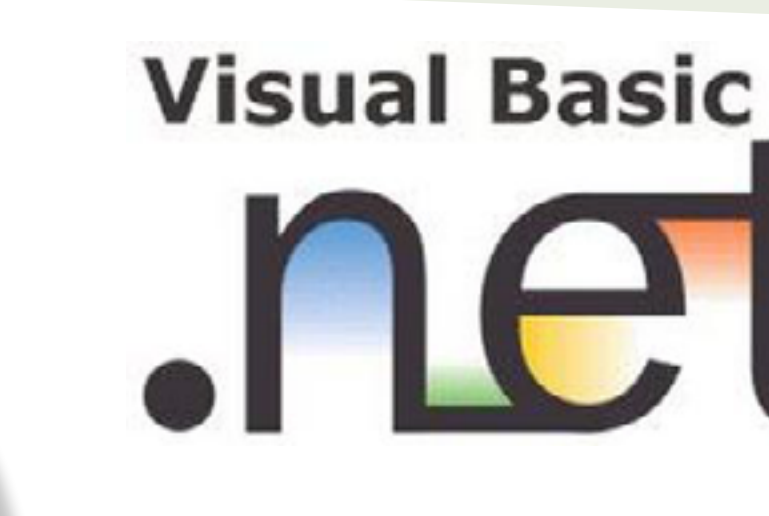

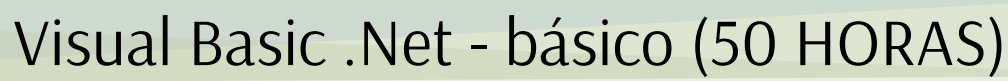

## **OBJETIVOS GENERALES**

**El participante de este curso sentará las bases de la programación en general y se introducirá en la programación del entorno Windows. Familiarizándose con el entorno de trabajo, aprenderá las principales instrucciones y estructuras de problemas y sabrá identificar las más apropiadas para cada problema. Serán capaces de prever y tratar los errores de un programa. Todo ello realizando aplicaciones en el entorno Visual Basic .net.**

## **OBJETIVOS GENERALES**

**Instalar, configurar y administrar Linux. Ser capaz de usar cualquier Unix. Programación de scripts para automatizar tareas. Instalar configurar y administrar Xwindows. Conocer las principales aplicaciones. Localizar información adicional en Internet. Estudio y Manejo del Sistema Operativo Linux.**

# Linux - Básico (50 HORAS)

# Desarrollo de Aplicaciones para Android (40 HORAS)

**Más información en** *www.inutec.es*

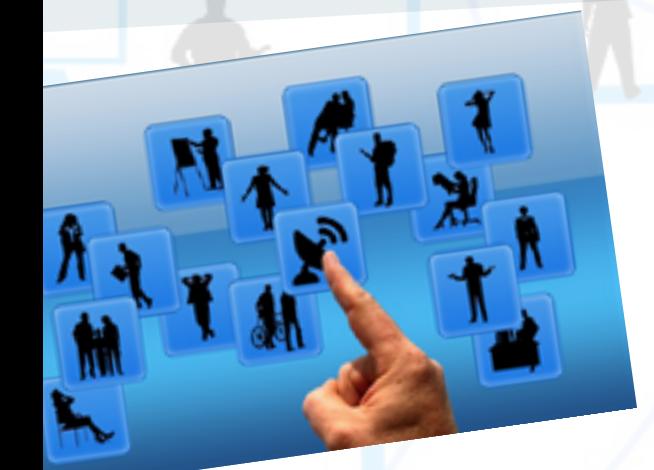

Formación Contínua

## **TEMARIO**

**9. Módulos 10. Plug-ins**

**11. Plantillas 12. Administración de usuarios 13. El gestor multimedia 14. Idiomas 15. El gestor de extensiones 16. Herramientas**

**17. Manos a la obra:** convertir un sitio a Joomla **18. Ampliar el sitio:** soluciones recomendadas

**OBJETIVOS GENERALES Conocer la herramienta WordPress para la creación de sitios web en la pequeña y mediana empresa. Estos sitios web se crearán sin necesidad de conocimientos técnicos específicos, sino con la intuitiva herramienta WordPress, que, originalmente, se creó como un potente gestor de contenidos y que en la actualidad está implementado para hacer un sitio web con muchas posibilidades.** 

# Creación de blogs con Joomla (50 HORAS)

## **TEMARIO**

**1. Social Media Marketing 2. Términos relacionados con Social Media y Web 2.0 3. Plataformas Social Media 4. Social Media Marketing 6. Las principales plataformas Social Media y SMO 7. Taller práctico 8. La figura del Community Manager 9. Las buenas maneras de un Community Manager 10. Comenzar un proyecto en medios sociales 11. Plan Social Media Marketing 12. Taller práctico 13. Optimización del trabajo diario de un CM 14. Taller práctico: 15. Legalidad en la web 2.0**

**1. Visión general 2. Inicio rápido 3. Un recorrido por el panel del administrador 4. Configuración global 5. Preparar el contenido 6. Crear contenido 7. Menús 8. Componentes Al finalizar el curso, el alumno será capaz de usar eficazmente el CMS Joomla para la creación, administración y gestión de sitios webs 2.0 de calidad profesional. Dotándole de conocimiento suficiente para aprovechar al máximo las funciones que ofrece Joomla para construir portales y sitios web dinámicos y elegantes.**

## **OBJETIVOS GENERALES**

# Creación de blogs con WordPress (50 HORAS) **TEMARIO**

**La revolución 2.0 ha supuesto una nueva forma de comunicación entre los consumidores y las organizaciones. Mediante las comunidades on-line, los consumidores actuales se relacionan tanto a nivel personal y profesional como con las empresas. El de Community Manager o Gestor de Comunidades Virtuales se ha convertido en uno de los perfiles más demandados por las empresas de cualquier sector, que se encuentran con una importante falta de profesionales cualificados en el mercado.**

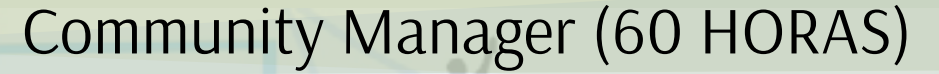

# SEM, SEO, SMO y Google Analytics (40 HORAS)

**TEMARIO 1. Google Adwords (SEM) 2. Google Analytics (Analítica Web) 3. Posicionamiento web en buscadores (SEO)**

**1.¿Qué es WordPress? 2.Cuenta o instalación de WordPress 3.Interfaz de WordPress 4.Apariencia y secciones 5.Elección de plantillas 6.Tipos de contenido en WordPress (I) 7.Tipos de contenido en WordPress (II) 8.Optimización de WordPress 9.Optimización y almacenamiento de recursos multimedia 10.Herramientas de marketing y e-comercio 11.Socialización y difusión de la empresa con WordPress**

## **OBJETIVOS GENERALES**

**TEMARIO 1. La interfaz de ArcMap. 2. Visualización de datos y creación de Mapas (layouts). 3. Capas. 4. Marco de datos. 5. Mapas. 6. Manejo de las tablas de contenidos. 7. Uso y selección de los símbolos 8. Manejo de mapas. 9. Uso de los bookmarks. 10. Ventanas de magnificación y de vista general. 11. Etiquetado de elementos. 12. Propiedades de los símbolos. 13. Escalas (dependiente de la salida gráfica).**

**14. Creación de consultas de definición. 15. Almacenamiento de capas. 16. Cambio del Data Source de una capa. 17. Configuración de las opciones de ArcMap. 18. Editar datos en ArcGIS Desktop. 19. Sugerencias básicas para la edición. 20. Edición usando borradores de edición.**

**21. Ajuste/Snapping. 22. Barra de herramientas Editor. 23. Herramientas comunes en la edición. 24. Tareas de edición. 25. Cambiar la geometría usando las tareas de edición. 26. Trabajar con geometría coincidente. 27. Edición de atributos. 28. Calculadora de geometría. 29. Flujo de trabajo en edición.**

## **OBJETIVOS GENERALES**

**El objetivo es proporcionar una formación práctica a todas aquellas personas que necesitan del conocimiento de la tributación en su toma de decisiones, sin que sea la fiscalidad su labor principal en la empresa. Para ello, se analizarán los principales impuestos que componen el panorama impositivo español acompañados con el estudio, siempre necesario en el mundo fiscal, de los principios básicos que rigen nuestro Derecho Tributario.**

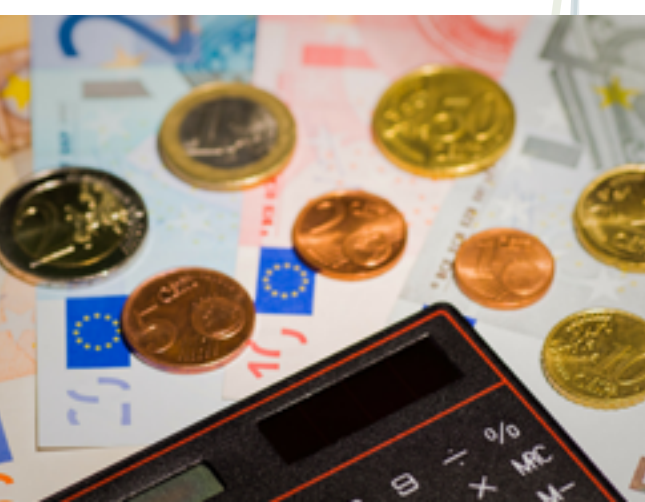

# Fiscalidad y Tributación (40 HORAS)

## **TEMARIO**

**1. Aspectos previos. 2. Familiarización con FacturaPlus. 3. Añadir y configurar empresas. 4. Las tablas generales. 5. Agentes, almacenes, transportistas y proveedores. 6. El fichero de clientes. 7. El fichero de artículos. 8. Ventas:** pedidos y albaranes. **9. Ventas, presupuestos, promociones y tarifas. 10. Emisión de facturas. 11. Remesado, cobro, comisiones y rappels. 12. El control del almacén. 13. Configuración de documentos. 14. Informes y gráficos en FacturaPlus. 15. La seguridad de la información en FacturaPlus.**

# FacturaPlus (20 HORAS)

# **OBJETIVOS GENERALES**

**Este curso está dirigido a todas las personas que deseen perfeccionar y aumentar sus conocimientos en tareas de Sistemas de Información Geográfica para su posterior aplicación en el área Industrial, Planificación Urbanística, Obra Civil o Topografía. También está dirigido a estudiantes, ingenieros, diseñadores industriales y técnicos de proyectos.** 

# ARCGIS (60 HORAS)

# **TEMARIO**

**1. Introducción a Moodle 2. Instalar Moodle 3. Estructura y organización del entorno de administración Moodle 4. Configuración y personalización de la apariencia en Moodle 5. Creación y configuración de cursos en Moodle 6. Creación y gestión de glosarios y tareas en Moodle 7. Creación y gestión de foros y talleres 8. Correo y wikis 9. Gestión y utilización de los módulos de comunicación 10. Calendarios y eventos 11. Panel de administración de Moodle**

# Gestión de plataformas E-learning con Moodle (40 HORAS)

**OBJETIVOS GENERALES El presente curso dotará al alumno de las herramientas y conocimientos necesarios para crear una plataforma elearning con Moodle desde cero, crear un curso al completo y gestionar una acción formativa.**

## **OBJETIVOS GENERALES**

**Este curso tiene por objetivo dotar al alumno de la formación necesaria que le permita controlar la gestión de stocks y ventas de una empresa con ayuda de la aplicación informática FacturaPlus Élite.**

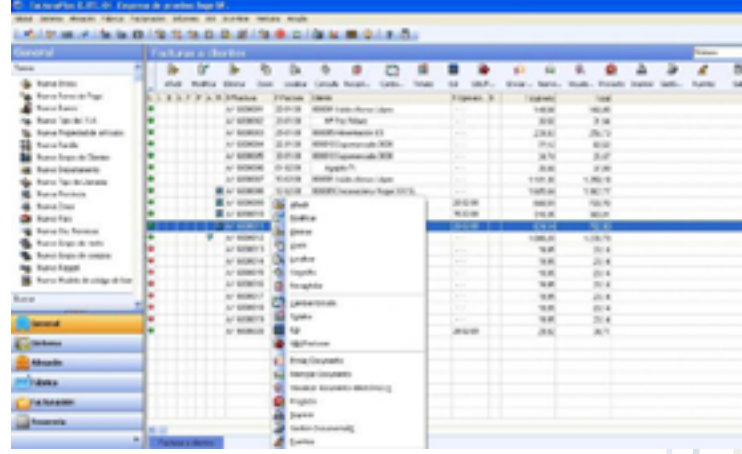

# **CONTENIDOS:**

**1. ¿Para qué sirven los impuestos? 2. El sistema tributario 3. Elementos de la obligación tributaria 4. Impuestos locales 5. Impuesto sobre el Patrimonio 6. Impuesto sobre Operaciones Societarias 7. Impuesto sobre el Valor Añadido 8. Impuesto sobre la Renta de Personas Físicas 9. Impuesto sobre Sociedades 10. Sociedades mercantiles:** obligaciones contables y fiscales **11. Consolidación contable y fiscal:** aspectos básicos **12. Tratamiento contable del Impuesto de Sociedades 13. Otros impuestos 14. Introducción a la Planificación Fiscal Española**

## **OBJETIVOS GENERALES**

**El objetivo de este curso es familiarizarse con la Ley 16/2007, de reforma y adaptación de la legislación mercantil en materia contable, motivada por la adopción de la Unión Europea en el año 2003 de las normas internacionales de información financiera y de contabilidad. La internacionalización de las empresas y la globalización de la economía hacen necesaria una homogeneidad en la presentación de los estados contables.**

ithly Budget Income 1 Extra income **Extra income**<br>Total monthly income ED MONTHLY INCOME Income 1 Extra income Extra income<br>Total monthly income AL MONTHLY INCOME Projected Cost 1,500.00  $0.07$ **USING**  $SO<sub>2</sub>$ ortgage or rent  $20<sup>6</sup>$ hone lectri Gas Water and sew nance or repairs

**TEMARIO 1. Visión General 2. Inmovilizado material 3. Inmovilizado intangible 4. Existencias 5. Instrumentos financieros 6. Impuestos 7. Subvenciones, provisiones y moneda extranjera 8. Cuentas anuales**

**Más información en** *www.inutec.es*

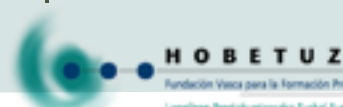

# Auditoría contable (30 HORAS)

## **OBJETIVOS GENERALES**

**El objetivo de este curso es que el alumno empiece a conocer en qué consiste la auditoría contable. Se analizarán los diferentes tipos de informes. Durante el desarrollo de la asignatura se realizará un caso práctico que abarca todas las áreas en las que el auditor desarrolla su trabajo.**

# ContaPlus (30 HORAS)

## **OBJETIVOS GENERALES**

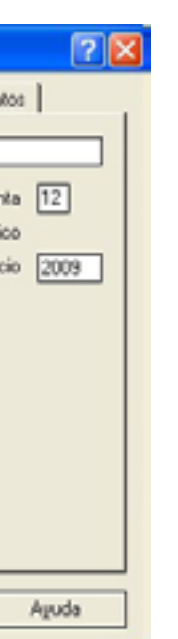

**Este curso tiene como objetivo actualizar los conocimientos en el manejo de la aplicación ContaPlus, centrándose en las novedades relacionadas con la Reforma Contable. Se analizarán todas las herramientas necesarias para la gestión contable de una empresa desarrollando el proceso lógico de creación de empresas con todas sus características, así como sus cuentas y subcuentas, gestión del diario, balances, gestión de asientos, regularización contable, cierre del ejercicio y documentos oficiales.**

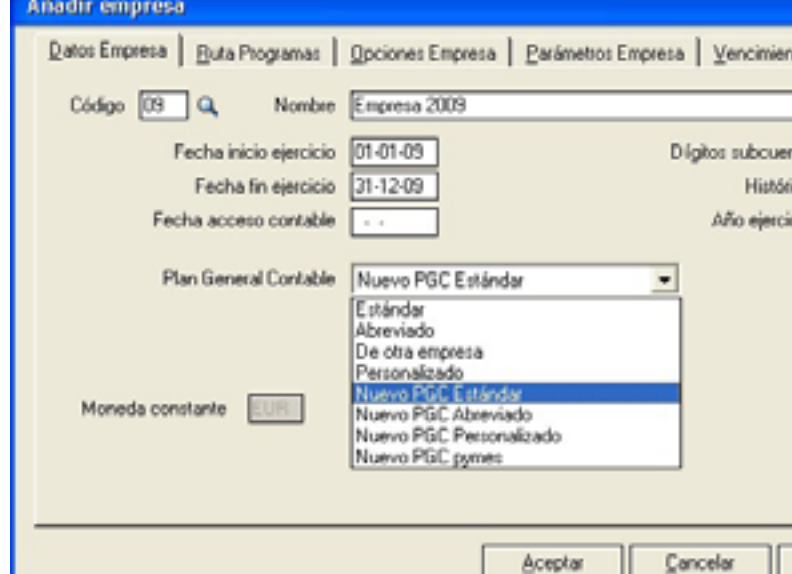

## **CONTENIDOS:**

- **1. Nueva empresa.**
- **2. PGC Subcuentas.**
- **3. Introducción de asientos.**
- **4. Asientos predefinidos.**
- **5. Comprobar contabilidad.**
	- **6. Opciones de IVA.**
	- **7. Inventario, activos. 8. Vencimientos.**
	- **9. Cheques y pagarés. 10. Balances.**
	- **11. Cierre de Ejercicio.**

# Nuevo Plan Contable (30 HORAS)

## **TEMARIO**

**1. La actividad empresarial. Contabilidad y patrimonio 2. Metodología Contable 3. Libros contables 4. Una aproximación al ciclo contable 5. Los Planes Generales de Contabilidad 6. Mercaderías y existencias. El Impuesto sobre el Valor Añadido 7. Activo Corriente 8. Acreedores y deudores 9. Gasto e ingresos 10. La financiación 11. Operaciones de fin de ejercicio 12. Ciclo de cuentas anuales 13. Proceso de cobros y pagos**

## **OBJETIVOS GENERALES**

**La contabilidad es una de las áreas empresariales con más demanda de profesionales cualificados. La especialización y la adquisición de los conocimientos prácticos necesarios es el camino para crecer profesionalmente en el área contable. El curso tiene como objeto establecer las bases contables y clasificar aquellos conceptos necesarios para comprender la operativa contable, así como los objetivos e importancia de la contabilidad en la empresa.**

# Contabilidad General (60 HORAS)

## **CONTENIDOS**

**1. Concepto y clases de auditoría 2. La regulación legal de la auditoría en España 3. Principios de contabilidad generalmente aceptados 4. Planificación de la auditoría 5. Auditoría del activo 6. Auditoría del pasivo 7. Auditoría de la cuenta de resultados 8. El informe de auditoría 9. Resolución de un caso práctico**

## **CONTENIDOS**

**1. La Seguridad Social. El trabajador/a por cuenta ajena 2. Contratos de trabajo 3. Nóminas y seguros sociales 4. Supuestos prácticos (contratos, nóminas, documentos de cotización)**

## **OBJETIVOS GENERALES**

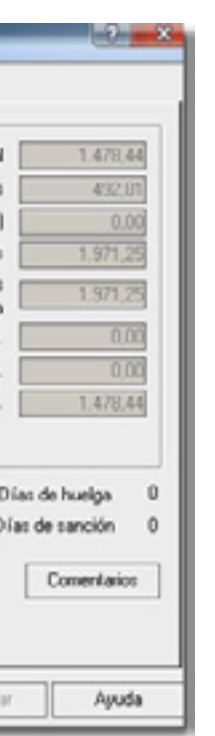

**El objetivo de este curso es que el alumno conozca los formularios de la TGSS y los contratos de Lanbide para poder contratar a una persona, configurar las nóminas y los boletines de cotización o distinguir los tipos de contratos, además de conocer todas las prestaciones y servicios de la aplicación SP NominaPlus. También aprenderá los organismos a los que debe dirigirse para cada gestión y conocerá los sistemas informáticos necesarios para agilizar la gestión, todo ello bajo la normativa del Estatuto de los trabajadores, el convenio colectivo y el contrato de trabajo.**

# NominaPlus (20 HORAS)

# Relaciones Laborales y Seguridad Social (40 HORAS)

## **CONTENIDOS**

**1. Módulo I:** Parte General **2. Módulo II:** Seguridad Social **3. Módulo III:** Administración Pública **4. Módulo IV:** Procedimiento laboral

# Gestión Nóminas Informatizadas (80 HORAS)

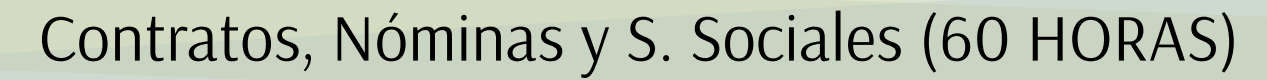

## **OBJETIVOS GENERALES**

**El alumno al finalizar el curso debe ser capaz de conocer los formularios de la TGSS y los contratos del INEM, así como la forma de rellenar ambos para poder contratar a una persona, configurar las nóminas y los boletines de cotización o distinguir entre los distintos tipos de contratos. Aprenderá además a qué organismos deberá dirigirse para cada gestión y conocerá los sistemas informáticos necesarios para agilizar la gestión. Y todo ello bajo la normativa fijada por el Estatuto de los Trabajadores, el Convenio Colectivo y el Contrato de Trabajo.**

## **OBJETIVOS GENERALES**

**El presente curso se dirige especialmente a personas que realicen o pretendan realizar funciones y tareas en el departamento de personal o en el de recursos humanos, con el objetivo de prepararles para conocer los derechos y obligaciones que se derivan de la relación laboral entre la empresa y el trabajador, cómo es el sistema de la Seguridad Social y posibles conflictos colectivos de trabajo.**

## **OBJETIVOS GENERALES**

**NominaPlus es la aplicación de gestión laboral líder del mercado, siendo un número elevado de empresas usuarias de la misma. El curso es la mejor opción para aquellos que deseen llevar óptimamente la gestión laboral de su empresa así como, conocer todas las prestaciones y servicios que ofrece la aplicación SP NominaPlus. Con la realización de supuestos prácticos de los diferentes menús del programa llegará a dominarlo de forma sencilla y amena. Curso completo, sencillo y adaptado a la última versión, que permitirá al asistente agilizar y optimizar su trabajo diario.**

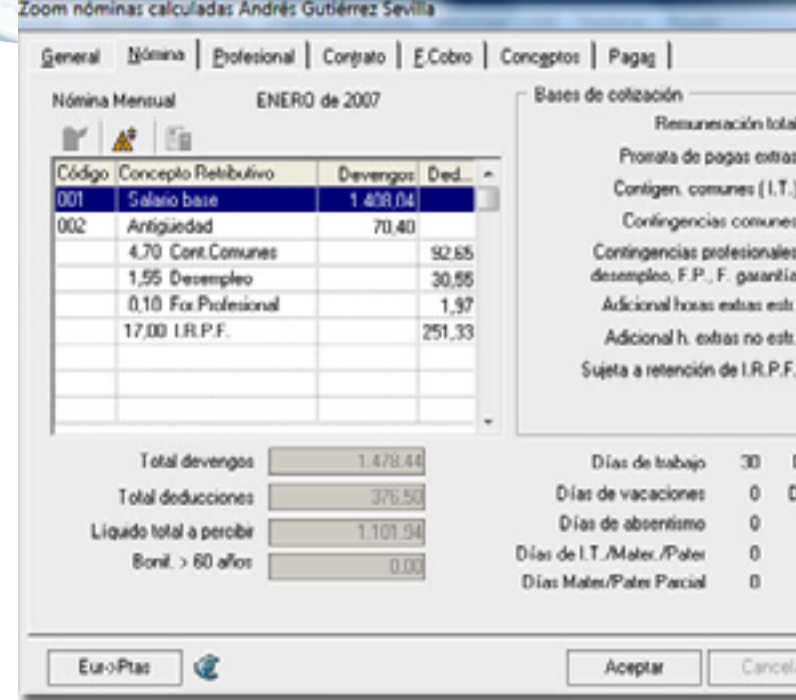

## **TEMARIO**

**1. Inicio NominaPlus. 2. Categorías de convenio. 3. Altas de trabajadores. 4. Atrasos. 5. Horas extras.**

**6. Huelga y vacaciones.**

**7. Incapacidad temporal.**

**8. Nóminas y Seguros Sociales.**

**9. IRPF.**

**Si deseas recibir más información, no dudes en consultar nuestra página web**

*[www.inutec.es](http://http://www.inutec.es/)*

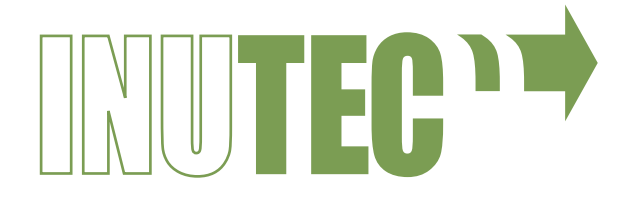

# **También puedes encontrarnos en Bilbao, junto al Puente de Deusto**

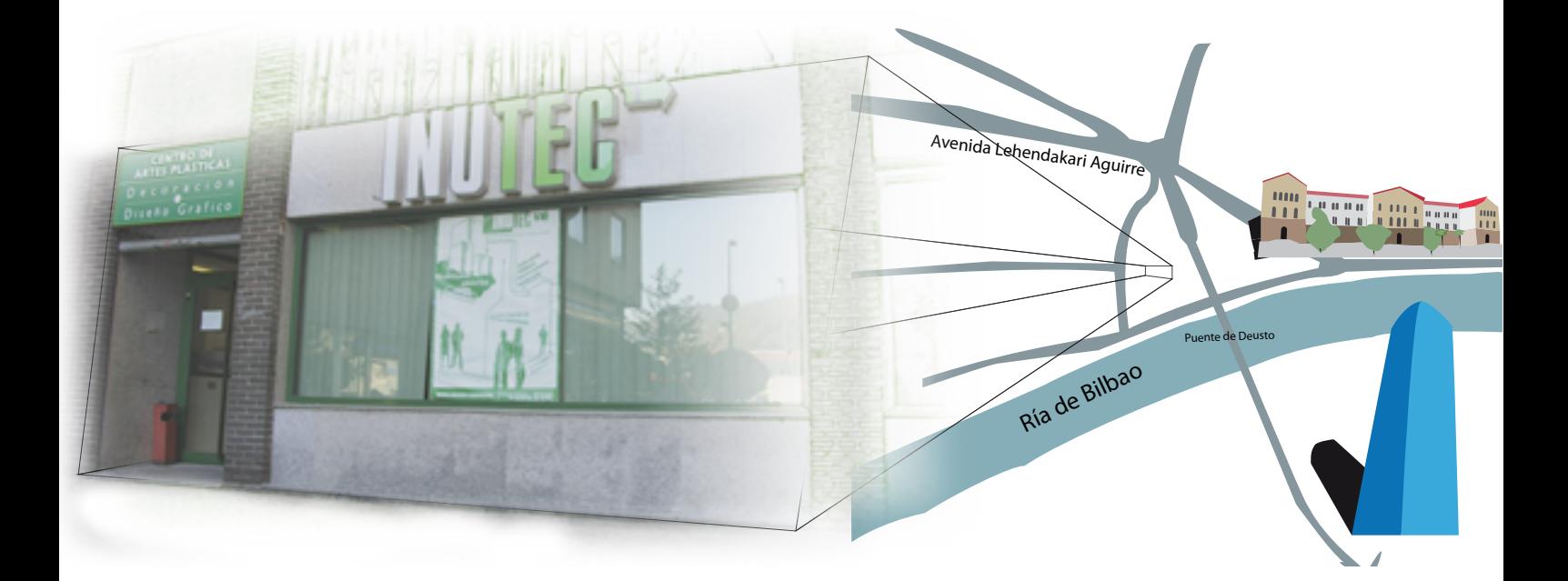

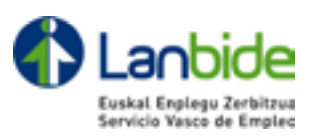

## **Centro colaborador con**

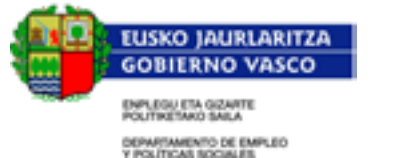

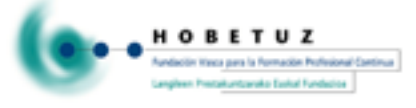

# **Inutec | Centro de Artes plásticas y Diseño**

Puente de Deusto, 7 Bajo 48014 | BILBAO Teléfono | 944 762 890 FAX | 944 762 698